## **ESTIMACION DE FACTORES DE EMISION UTILIZANDO EL MODELO MOBILE6.2 Y SU APLICACIÓN EN EL CALCULO DE EMISIONES DE FUENTES MOVILES DE LA CIUDAD DE SANTA MARTA**

**CINDY LORENA GARCIA PINTO** 

**UNIVERSIDAD DEL MAGDALENA FACULTAD DE INGENIERIA INGENIERIA AMBIENTAL Y SANITARIA SANTA MARTA 2007** 

### **ESTIMACION DE FACTORES DE EMISION UTILIZANDO EL MODELO MOBILE6.2 Y SU APLICACIÓN EN EL CALCULO DE EMISIONES DE FUENTES MOVILES DE LA CIUDAD DE SANTA MARTA**

**CINDY LORENA GARCIA PINTO** 

**Tesis presentada como requisito para optar al título de Ingeniero Ambiental y Sanitario** 

## **Director: CARLOS GUSTAVO LASSO Ingeniero Químico Candidado Msc. Ciencias Ambientales**

**UNIVERSIDAD DEL MAGDALENA FACULTAD DE INGENIERIA INGENIERIA AMBIENTAL Y SANITARIA SANTA MARTA 2007** 

Nota de aceptación:

Firma del presidente del jurado

Firma del jurado

Firma del jurado

Santa Marta, 15 de Noviembre de 2007

Dedico:

A Dios por que hizo posible la realización de este trabajo a pesar de todos los altibajos e inconvenientes.

A mi hija Lorena, por que es el motivo más importante que tengo para seguir adelante y lograr cualquier meta que me proponga en la vida.

Y

A mi mamá Edelsy, porque siempre estuvo conmigo durante todo este proceso.

## **AGRADECIMIENTOS**

Agradezco de manera muy especial:

A Edelsy Pinto Blanchar, Ingeniero de Sistemas y a la vez mi mamá, quién me apoyo y colaboró enormemente en el desarrollo de este proyecto.

A Sergio Petro Bedoya y Carlos Gustavo Lasso, asesor y director de la tesis respectivamente, quienes me guiaron durante el desarrollo de este trabajo.

A Jesús Uribe por traer copia de la tesis de mi asesor de proyecto desde Medellín la cual se convirtió en una fuente clave para el desarrollo de este documento.

A La Unión Temporal de Servicios Integrados y Especializados de Tránsito y Transporte – SIETT, entidad que aportó la base de datos del parque vehicular de la ciudad de Santa Marta para su utilización en esta tesis y Servicentro TROUT, por aportar información clave y necesaria.

A Yiniva Camargo Caicedo, Ingeniera Química y directora del Programa de Ingeniería Ambiental y Sanitaria, quien estuvo cuando más lo necesité.

A mis hermanos José Luis y Ledys Paola, a mi padre José Luis García, a mi primo Martín y a todas las personas que ayudaron a realizar los aforos vehiculares.

Y también a todos aquellos que de alguna u otra manera hicieron posible la ejecución y culminación de este trabajo.

# **CONTENIDO**

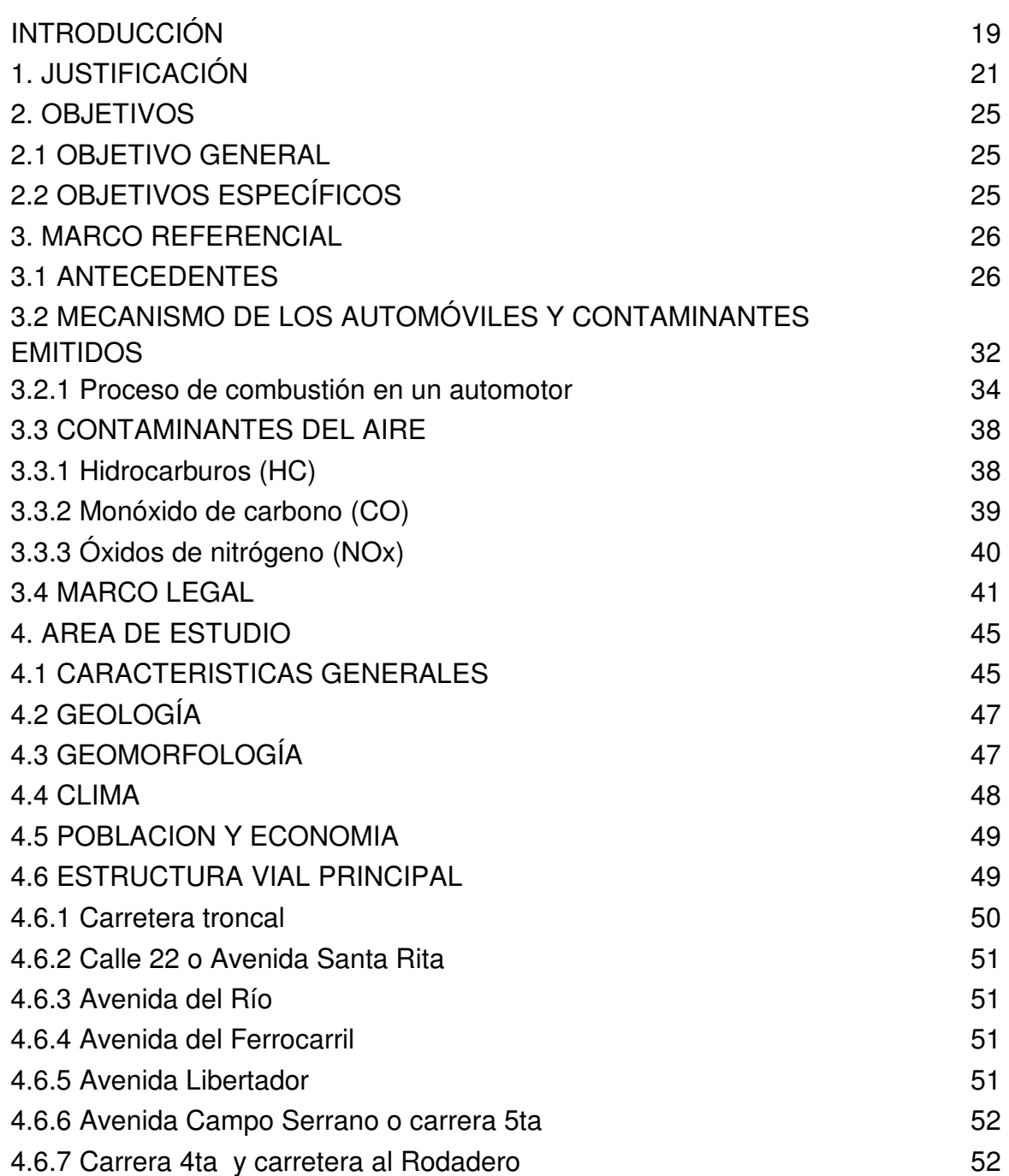

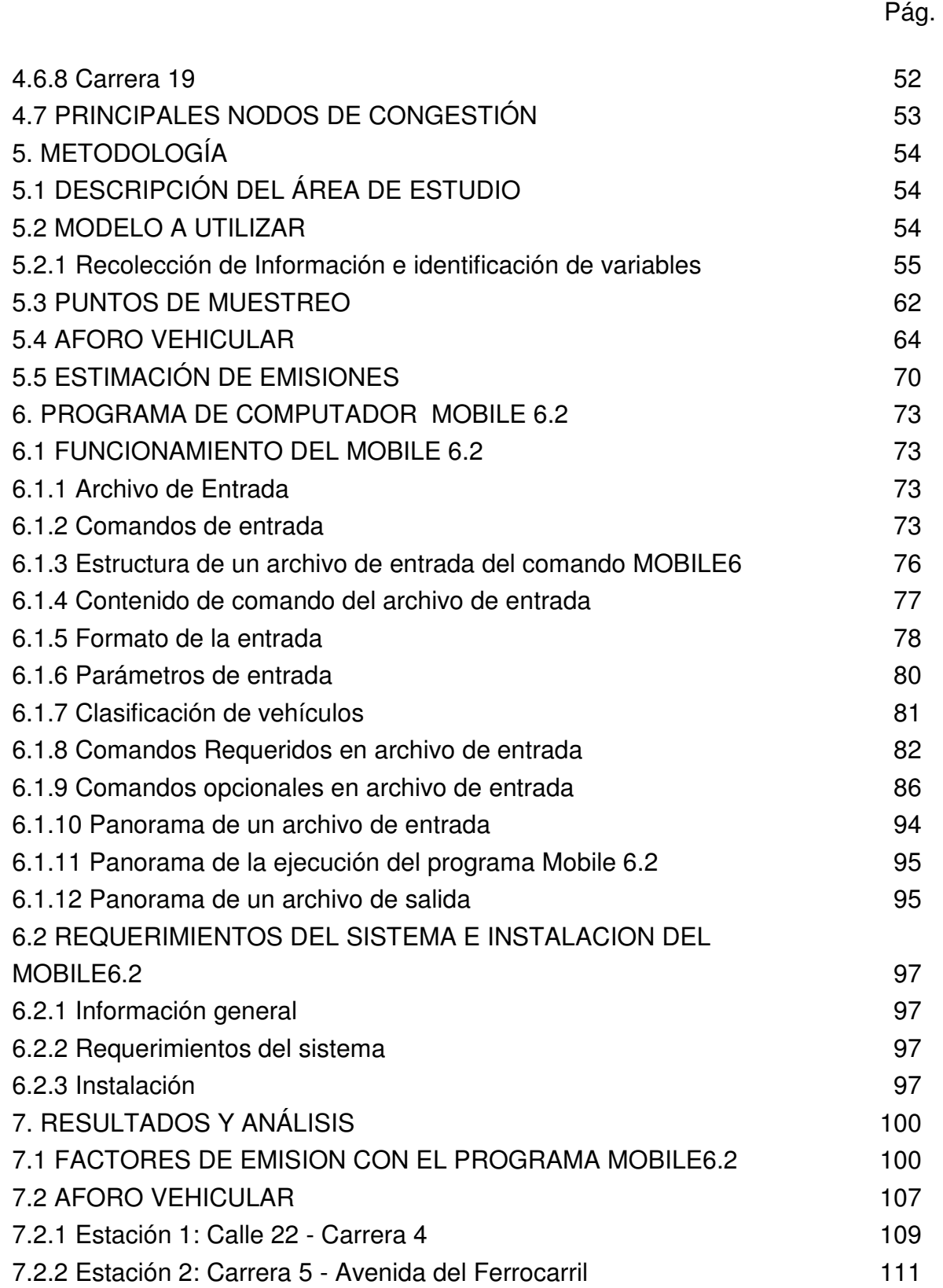

e de la construcción de la construcción de la construcción de la construcción de la construcción de la constru

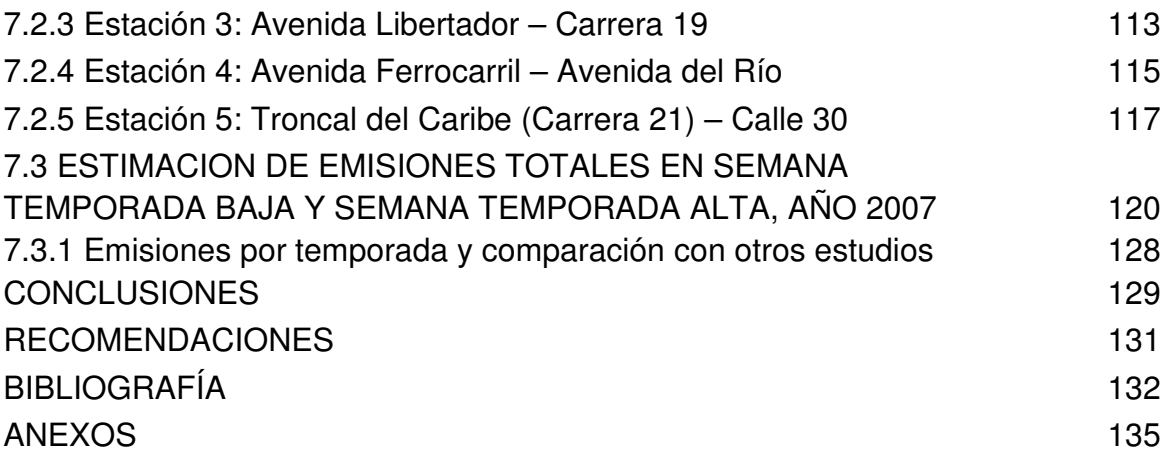

# **LISTA DE TABLAS**

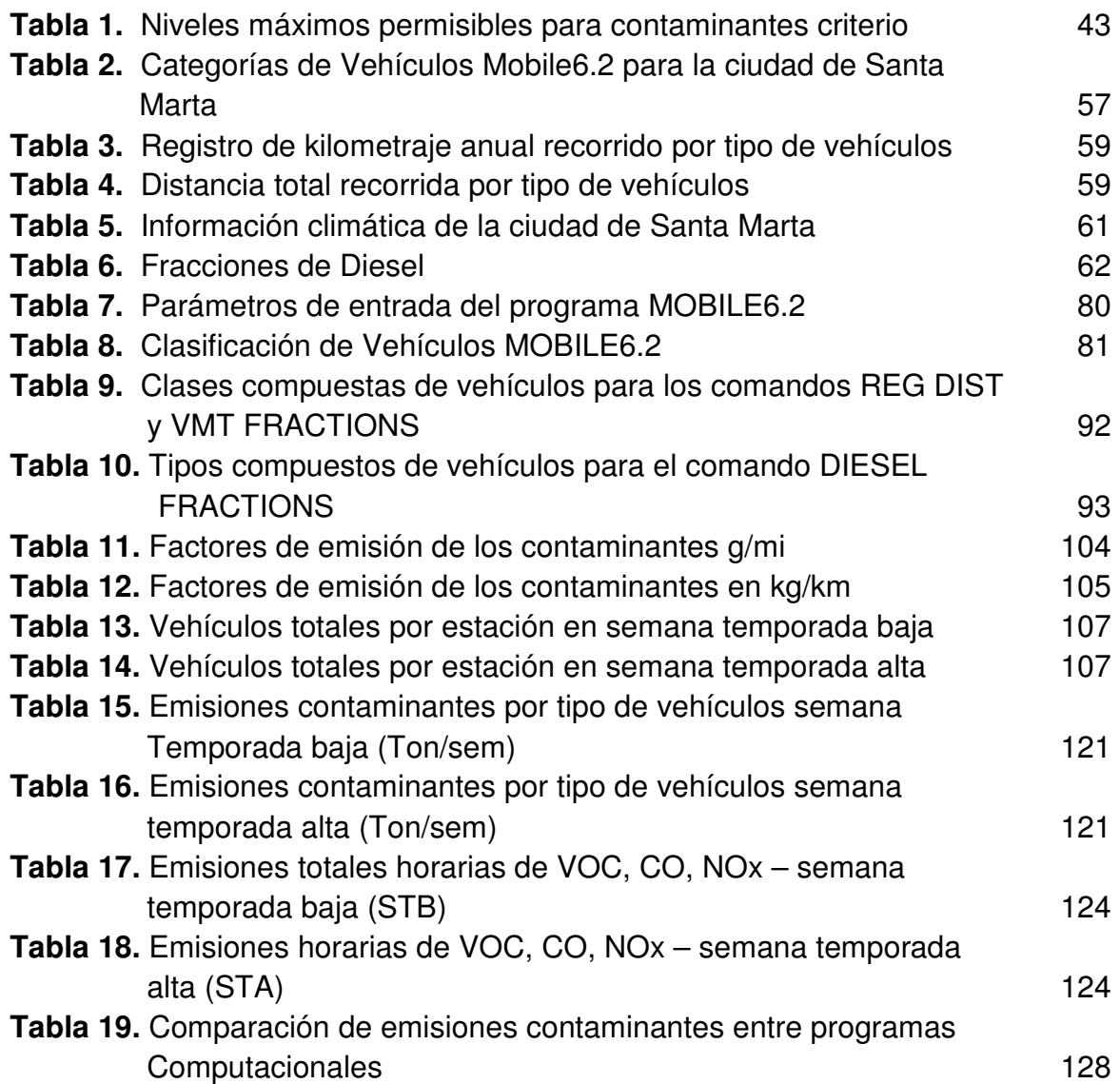

# **LISTA DE FIGURAS**

e de la construcción de la construcción de la construcción de la construcción de la construcción de la constru

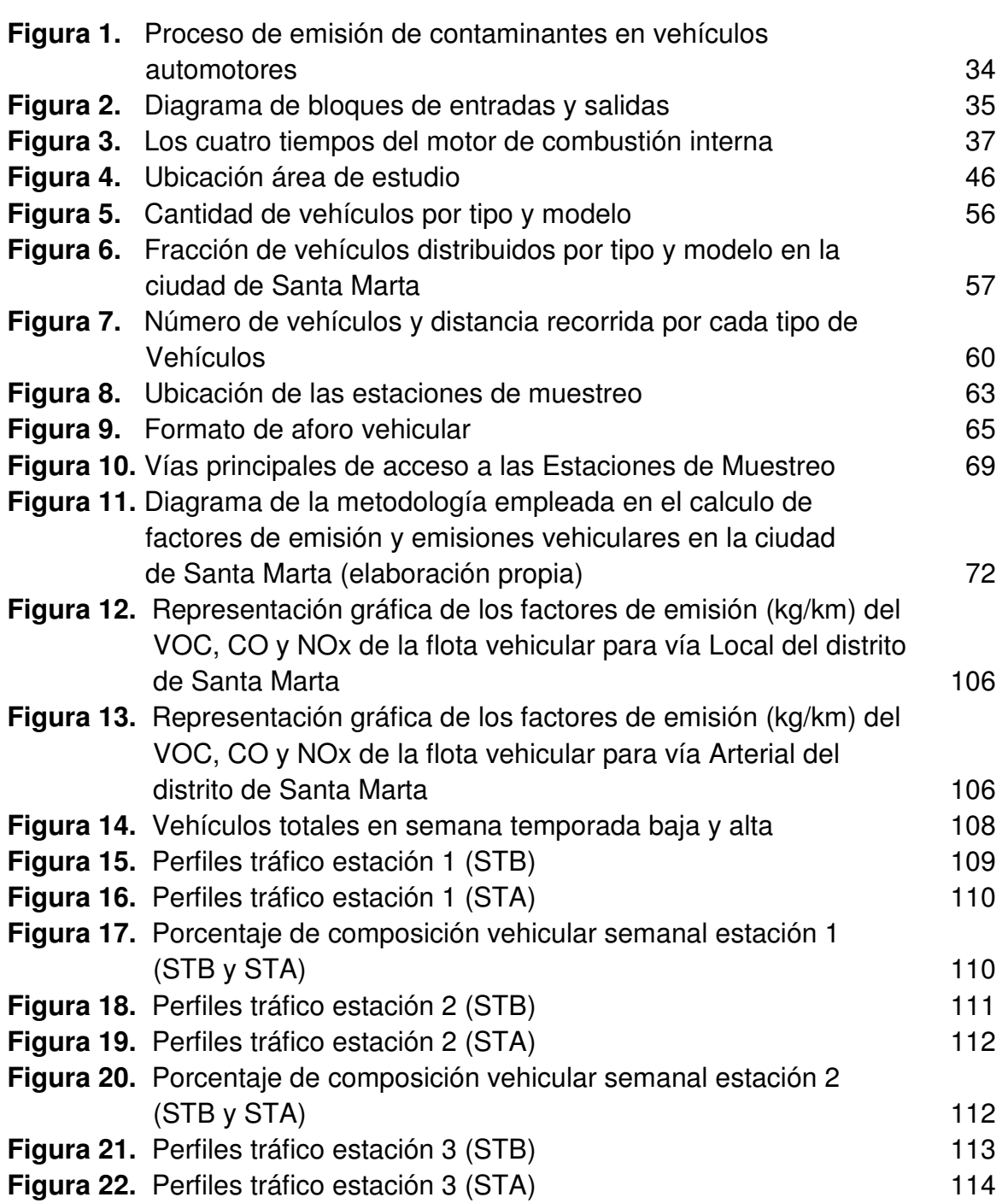

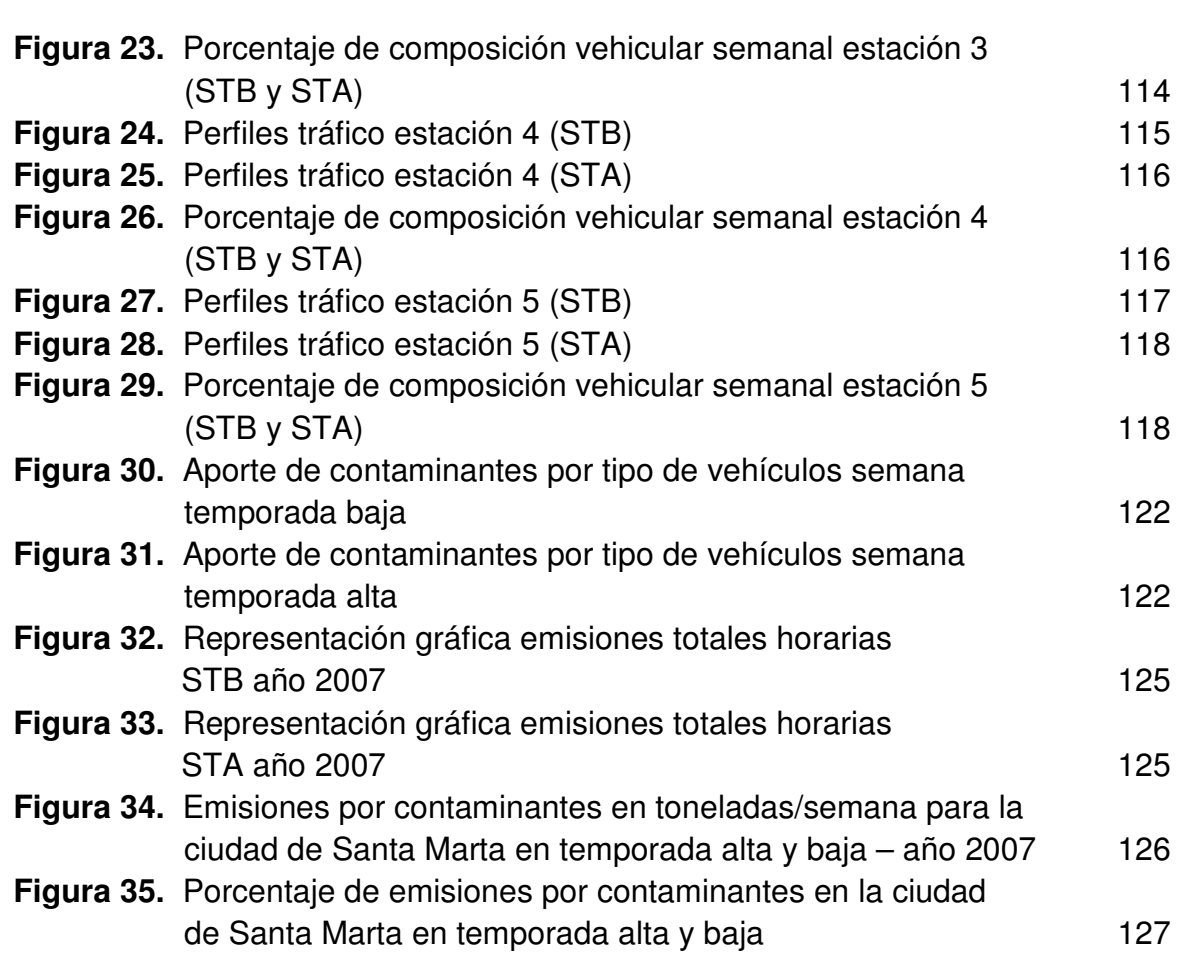

e de la construction de la construction de la construction de la construction de la construction de la constru

# **LISTA DE ANEXOS**

e de la construcción de la construcción de la construcción de la construcción de la construcción de la constru

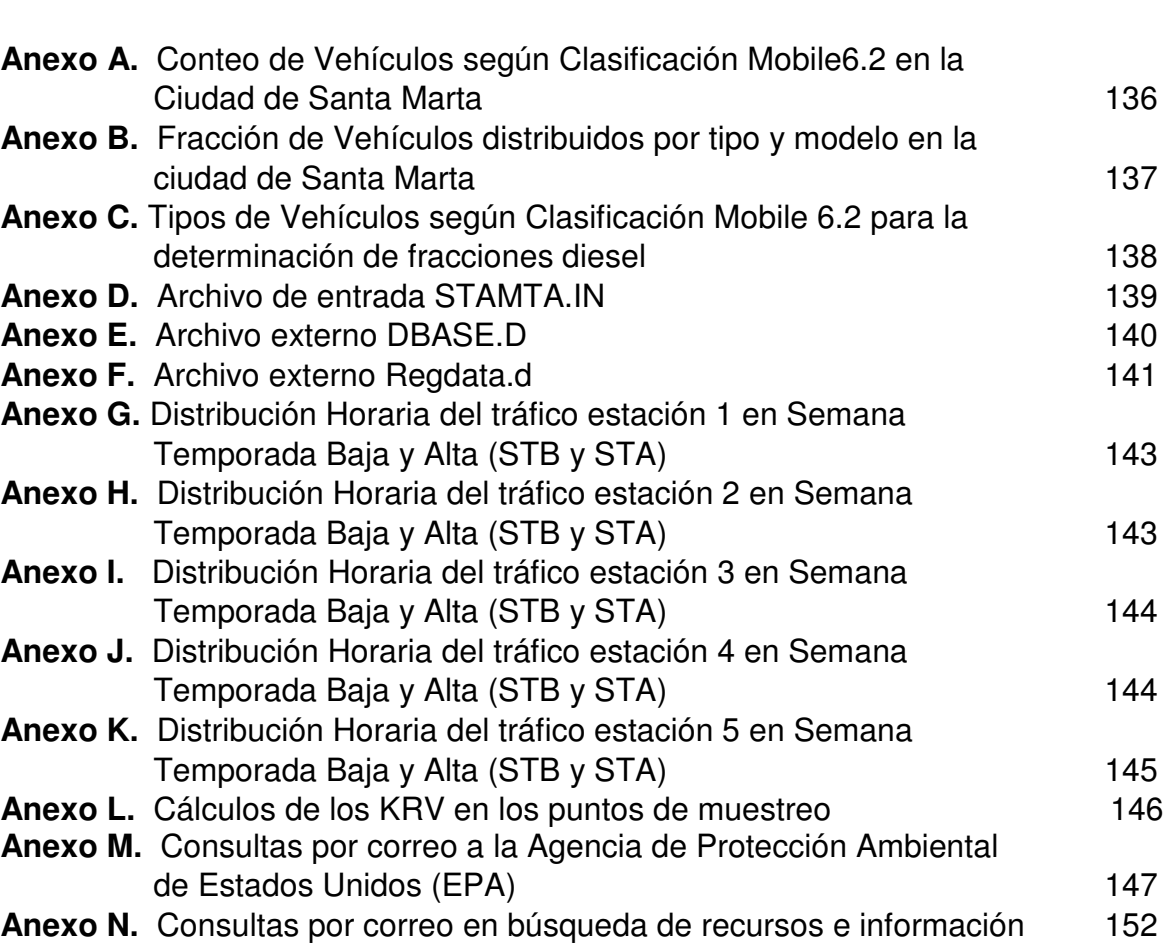

## **GLOSARIO**

**Aforo Vehicular:** Es el resultado de medir la cantidad de tráfico vehicular en un lapso determinado y en un lugar específico.

**Aire:** Fluido que forma la atmósfera de la tierra, constituido por una mezcla gaseosa cuya composición normal es de por lo menos 20% de oxígeno, 77% de nitrógeno y proporciones variables de gases inertes y vapor de agua.

**Archivos:** También denominados ficheros (file); es una colección de información (datos relacionados entre sí), localizada o almacenada como una unidad en alguna parte de la computadora.

**Archivo de Entrada:** Es el archivo que contiene las instrucciones necesarias para que un determinado programa se ponga en marcha.

**Archivo de Salida:** Una colección de información visualizada por la computadora.

**Atmósfera:** Es la capa gaseosa que rodea a la tierra la cual tiene una altura de unos 2 000 km. La densidad de los gases desciende con la altitud y la temperatura también varía.

**Cámara de Combustión:** Cavidad donde se inicia la combustión y está formada por la culata y la parte superior del pistón cuando está en el punto muerto superior. En la cámara de combustión se encuentran las válvulas que permiten la entrada y salida de los gases al interior del cilindro.

**Comando:** Elemento que sirve para dar una orden o instrucción al ordenador (computadora). Orden, mandato. Instrucción que se le da a un Sistema Operativo para que éste realice una determinada tarea.

**Combustión:** Es una reacción química en la que un elemento combustible se combina con otro comburente (generalmente oxígeno en forma de O2 gaseoso), desprendiendo calor y produciendo un óxido. El producto de esas reacciones puede incluir monóxido de carbono (CO), dióxido de carbono (CO2), agua (H2O) y cenizas.

**Combustible:** Cuerpo o sustancia que puede arder o tiene tendencia a ello, sobre todo si con ello produce energía.

**Composición Vehicular:** Se mide en términos de porcentajes sobre el volumen total, con lo que se visualiza qué porcentaje de cada categoría conforma o constituye la flota vehicular en estudio.

**Contaminación atmosférica:** Presencia de sustancias en la atmósfera en altas concentraciones en un tiempo determinado como resultado de actividades humanas o procesos naturales, que pueden ocasionar daños a la salud de las personas o al ambiente.

**Contaminantes:** Son sustancias o elementos en estado sólido, líquido o gaseoso, causantes de efectos adversos al medio ambiente, los recursos naturales renovables y la salud humana que, solos o en combinación, o como productos de reacción, se emiten al aire como resultado de actividades humanas, de causas naturales, o de una combinación de éstas.

**Contaminantes Criterio:** Sustancias que se han identificado como comunes y perjudiciales para la salud y el bienestar de los seres humanos. Se les llamó contaminantes criterio porque fueron objetos de estudios de evaluación publicados en documentos de criterios de calidad del aire.

**Emisión:** Es la descarga de una sustancia o elemento al aire, en estado sólido, líquido o gaseoso, o en alguna combinación de éstos, proveniente de una fuente fija o móvil.

**Estación de Muestreo:** También llamado punto de muestreo, es el lugar que ha sido seleccionado para llevar a cabo la recolección de información.

**Factores de Emisión:** Expresión de la razón del caudal en que se emite un contaminante al aire como resultado de una actividad, respecto del caudal de esa actividad ó también defínase como el Cociente entre la cantidad emitida de un contaminante atmosférico y la capacidad de producción de esa actividad.

**Flota Vehicular:** Llamado también parque vehicular, es un término que se utiliza para referirse al número total de vehículos que circulan en una ciudad, municipio o estado.

**Fuente de Emisión:** Es toda actividad, proceso u operación, realizado por los seres humanos, o con su intervención, susceptible de emitir contaminantes al aire.

**Fuente Móvil:** Es la fuente de emisión que, por razón de su uso o propósito, es susceptible de desplazarse, como los automotores o vehículos de transporte a motor de cualquier naturaleza. Para este trabajo se tienen en cuenta sólo los automotores de carretera.

**Hidrocarburos (HC):** Conocidos también como Carbono Orgánico Total (COT), son compuestos orgánicos que en su estructura química contienen carbono e hidrógeno, las emisiones de éste resultan cuando las moléculas del combustible en el motor no se queman o se queman parcialmente. Los compuestos orgánicos volátiles (COV) son gases fotoquímicamente reactivos formados por hidrocarburos, que pueden participar en la formación de smog.

**Hidrocarburos Aromáticos Policíclicos (HAP):** Grupo conformado por más de 100 compuestos orgánicos diferentes que contienen varios anillos bencénicos. Algunos de ellos son persistentes y cancerígenos. Los HAP se forman normalmente durante la quema incompleta del carbón, el petróleo, el gas, la basura y otras sustancias orgánicas.

**Kilómetros Recorridos por Vehículo (KRV**): Representan la distancia total recorrida por un vehículo en un periodo de tiempo determinado.

**Material Particulado (MP10):** Partículas en suspensión que se encuentran en el aire con un diámetro aerodinámico de hasta 10 µm, es decir, comprende las fracciones fina y gruesa.

**Mobile Source Emission Factor Model (MOBILE):** Modelo de factor de emisión para fuente móvil. Es un programa de computador desarrollado por la Agencia de Protección Ambiental de Estados Unidos (EPA) que estima factores de emisión para fuentes móviles de carretera. La versión 6.2 es la utilizada en el desarrollo de este trabajo.

**Monóxido de carbono (CO):** Gas inflamable, incoloro, inodoro e insípido, cuyas moléculas al ser inhalado entran al torrente sanguíneo, donde inhibe el suministro de oxígeno. En bajas concentraciones puede causar mareo, dolor de cabeza y fatiga. En altas concentraciones puede ser fatal. Se produce por la combustión de combustibles incluyendo gasolina, aceite y madera.

**Medio Ambiente:** Conjunto constituido por los agentes físicos, químicos, biológicos, visuales y sociales que constituyen el escenario donde transcurre la existencia del ser humano.

**Modelo:** Representación idealizada de la realidad para describir, analizar o comprender el comportamiento de algún aspecto de ella o de su totalidad. El término modelo se aplica a una amplia clasificación de representaciones, desde simples descripciones cualitativas de sistemas u organizaciones a otras altamente complejas.

**Norma de Emisión:** Es el valor de descarga permisible de sustancias contaminantes, establecido por la autoridad ambiental competente, con el objeto de cumplir la norma de calidad del aire.

**Obsolescencia Tecnológica:** Descarte o desuso de máquinas, dispositivos y tecnología en general. Una tecnología obsoleta es cualquier tecnología que ya no se emplea o ha sido reemplazada por otra tecnología por razones como el mal desempeño o imposibilidad de encontrar repuestos.

**Óxidos de Azufre (SOx):** Es el término general que se refiere al bióxido de azufre  $(SO<sub>2</sub>)$  y a otros óxidos de este elemento. El  $SO<sub>2</sub>$  es un gas incoloro de fuerte olor, que se forma por la combustión de combustibles fósiles que contienen azufre. Estos compuestos son irritantes respiratorios y pueden ocasionar una reacción similar al asma o agravar la existente. El  $SO<sub>2</sub>$  emitido se oxida para formar trióxido de azufre (SO<sub>3</sub>), y posteriormente a ácido sulfúrico (H<sub>2</sub>SO<sub>4</sub>) o aerosoles sulfatados (SO<sup>4</sup> 2-) contribuyendo a la lluvia ácida.

**Óxidos de Nitrógeno (NOx):** Es una mezcla de NO y NO<sub>2</sub>. El dióxido de nitrógeno  $(NO<sub>2</sub>)$  es un contaminante primario del aire. El NO, también llamado óxido nítrico es un gas incoloro e inodoro, en tanto que el  $NO<sub>2</sub>$  es un gas de color rojizo, de olor fuerte y asfixiante parecido al del cloro. El óxido nítrico se forma en el aire mediante la reacción de oxígeno con el nitrógeno y esta reacción ocurre a altas temperaturas durante el uso de combustibles fósiles. El  $NO<sub>2</sub>$  se forma por la reacción del NO con el  $O<sub>2</sub>$  del aire. Éstos contribuyen a la lluvia ácida, al smog urbano y al ozono troposférico.

**Semana Temporada Baja (STB):** Periodo de 7 días en temporada laboral, comprendido de Lunes a Domingo en que se realizó aforo vehicular en las diferentes estaciones de muestreo.

**Semana Temporada Alta (STA):** Periodo de 7 días en temporada de Semana Santa, comprendido de Lunes a Domingo en que se realizó aforo vehicular en las diferentes estaciones de muestreo.

**Troposfera:** Es la capa de aire que se halla inmediatamente encima de la superficie de la Tierra. La altura es de 12 km en promedio (de 6 a 8 km en los polos y de unos 16 km en el ecuador) y la temperatura va decreciendo en altura de 15 a –56 °C. Contiene el 90 % de la masa de gases de la atmósfera.

**Vehicle Miles Traveled (VMT):** Millas viajadas por vehículo. Una medida del grado de la operación del vehículo de motor. Es la distancia total recorrida por un vehículo en millas en un tiempo determinado.

#### **RESUMEN**

Se han determinado los factores de emisión de los contaminantes criterio Monóxido de Carbono (CO), Dióxidos de Nitrógeno (NOx) e Hidrocarburos no quemados (HC) originados por las fuentes móviles de carretera en la ciudad de Santa Marta para el año 2006 utilizando el programa MOBILE6.2 desarrollado por la EPA.

Teniendo en cuenta que el distrito de Santa Marta es una región turística y por ende la flota vehicular presenta variaciones, se efectuó un aforo vehicular en dos épocas distintas del año: Semana Temporada Baja (STB) y Semana Temporada Alta (STA), realizándolos en un lapso de 12 horas diarias, de lunes a domingo. La información recolectada en el aforo y los factores de emisión arrojados por el MOBILE6.2, fue la base para el cálculo de la estimación de las emisiones atmosféricas producidas por el parque automotor de los contaminantes analizados en la zona de estudio para el año 2007. Las comparaciones entre los periodos STB y STA evidenciaron diferencias, en la Semana Temporada Alta se registraron las mayores concentraciones de contaminantes como el CO y NOx.

Las emisiones calculadas se comparan con los resultados obtenidos de otros estudios, con el fin de verificar que los datos modelados en este proyecto sean lo más real posible.

**Palabras Claves:** factores de emisión, aforo vehicular, emisiones atmosféricas, flota vehicular, Semana Temporada Baja, Semana Temporada Alta, MOBILE6.2.

#### **ABSTRACT**

Were determined the emission factors of the polluting agents Carbon Monoxide (CO), Nitrogen Dioxides (NOx) and no burned Hydrocarbons (HC) originated by the movable sources of highway in the city of Santa Marta for year 2006 using program MOBILE6.2 developed by the EPA.

Considering that the district of Santa Marta is a tourist region and therefore the fleet vehicles has variations, a traffic count was made for two times different from the year: Week Low Season (STB) and Week High Season (STA), in a lapse of 12 hours daily of Monday to Sunday. The information collected in the traffic count and the emission factors thrown by the MOBILE6.2 was the base for the calculation atmospheric emissions produced by the vehicle park of the polluting agents analyzed in the zone of study, year 2007. The comparisons between periods STB and STA demonstrated differences, in the Week High Season (STA) the greater concentrations of polluting agents like the CO and NOx were registered.

The calculated emissions are compared with the obtained results of other studies, with the purpose of verifying that the data modeled in this project are most real possible.

**Key Words:** emission factors, traffic count, atmospheric emissions, fleet vehicles, Week Low Season, Week High Season, MOBILE6.2.

#### **INTRODUCCION**

La contaminación del aire puede tener impactos negativos sobre la salud pública cuando su concentración en la atmósfera alcanza niveles significativos. En la mayor parte de las áreas urbanas registran elevadas concentraciones de contaminantes porque hay mayor afluencia de vehículos que en las zonas rurales.

En Colombia, el problema de la contaminación del aire no ha recibido atención prioritaria, aunque es reconocido en ciudades importantes como Bogotá y Medellín y en centros industriales como Sogamoso y Yumbo. Bogotá es considerada actualmente como una de las cuatro ciudades más contaminadas en América Latina, por las altas concentraciones de material particulado y ozono. Se estima que la fuente más importante de contaminación del aire está constituida por buses y camiones con motor diesel, debido a la baja calidad de ese combustible en el país, a la obsolescencia tecnológica del parque automotor y a las deficiencias de movilidad en las calles, en este mismo sentido, según estudios científicos como el titulado "Calidad del aire urbano, salud y tráfico rodado" elaborado por el Instituto de Ciencias de la Tierra "Jaume Almera", del Consejo Superior de Investigaciones Científicas (CSIC), por encargo de la Fundación Gas Natural, se ha demostrado que los motores a diesel son cuatro veces más contaminante que los motores a gasolina, lo cual se debe a que éstos emiten niveles superiores de óxidos de nitrógeno y material particulado en suspensión, dos de los principales contaminantes atmosféricos existentes.

Durante los últimos años, la ciudad de Santa Marta ha tenido un gran crecimiento en la urbanización y en la flota vehicular **(Proyecto POT, 2000)**, lo que ha generado el incremento de emisiones contaminantes por parte de los automotores. Dado a esto se realizó la determinación de factores de emisión de contaminantes producidos por las fuentes móviles (vehículos) en el Distrito de Santa Marta, por

medio del programa computarizado MOBILE desarrollado por la EPA (U S. Environmental Protection Agency) en su versión 6.2 el cual estima factores de emisión de contaminantes criterio: Hidrocarburos (HC), Monóxido de Carbono (CO) y Óxidos de Nitrógeno (NO<sub>X</sub>) además de los contaminantes no convencionales como el Oxido de Azufre (SO<sub>X</sub>), Material Particulado (PM10), gases tóxicos (hidrocarburos aromáticos policíclicos HAP's) y gases con efecto invernadero para 28 tipos de vehículos.

Una vez arrojados los factores de emisión por el programa MOBILE6.2 se aplican para el cálculo de las estimaciones de emisiones atmosféricas generadas por el parque automotor de la ciudad de Santa Marta, complementando con un aforo vehicular en dos épocas distintas del año, uno en Semana de Temporada Alta y el otro en Semana Temporada Baja.

#### **1. JUSTIFICACION**

En décadas anteriores, la contaminación atmosférica no había sido tan relevante como en los últimos años, debido a que la cantidad de contaminantes emitidos al aire ha registrado un aumento. Diferentes fuentes tanto antropogénicas (industrias, vehículos, quemas de basura a cielo abierto) como naturales (volcanes, incendios, procesos de desnitrificación del suelo), aportan diversos contaminantes al ambiente pero las más influyentes son las fuentes móviles que cada día aumentan por diferentes factores, en donde los principales son el crecimiento demográfico, desarrollo económico y expansión de las ciudades.

Mientras que en ciudades industrializadas, la contaminación atmosférica la conforman en su mayoría las emisiones de las industrias junto con las de la flota vehicular, en una región urbana en desarrollo tiende a presentarse contaminación atmosférica generalmente por los vehículos automotores ya que el transporte, constituye la alternativa más idónea para el desplazamiento hacia distintos lugares en corto tiempo y permite además interactuar con otros, contribuyendo a la realización social, económica, cultural y psicológica del individuo así como el de la sociedad, pues reduce el aislamiento, facilita la obtención de empleos, de educación o ejecutar actividades sociales. Por la utilización masiva de los automóviles y sus grandes ventajas, el transporte se ha convertido actualmente en la fuente principal de contaminación atmosférica en zonas urbanas, debido a que los vehículos emiten grandes cantidades de Monóxido de carbono (CO), y en menor proporción pero igualmente dañinos para la salud humana, dióxidos de nitrógeno (NOx) e Hidrocarburos no quemados (HC).

La contaminación del aire es un problema de particular importancia en centros urbanos y megaciudades alrededor del mundo, y obedece esencialmente a las deficiencias estructurales en el desarrollo industrial y de transporte, a el

crecimiento desordenado y a la debilidad de las instituciones de gobierno. Su principal efecto es la degradación de la calidad de vida de la población, especialmente reflejada en el incremento de la frecuencia y severidad de las enfermedades respiratorias, en la mortalidad temprana, en el número de consultas hospitalarias y en la ausencia laboral. Hábitos y situaciones como el de trasladarse en un vehículo una sola persona, no hacer mantenimiento periódico al automotor, modelos de automóviles antiguos, no poseer instalado convertidores catalíticos, mayor número de vehículos cada día constituyendo la flota vehicular, entre otros, provocan el aumento de las emisiones gaseosas hacia la atmósfera.

Estudios recientes contratados por el Ministerio de Ambiente, Vivienda y Desarrollo Territorial advierten que en Colombia anualmente más de 6.000 personas mueren como consecuencia de la contaminación atmosférica que se manifiesta en enfermedades cardiopulmonares y respiratorias agudas, así como en cáncer de pulmón. Las cifras revelan que el 41% de la contaminación del aire en el país se genera de manera concentrada en Bucaramanga, Bogotá, Medellín, Cali, Barranquilla, Cartagena, Pereira y el valle de Sogamoso; de este porcentaje las fuentes móviles (vehículos) generan el 86% de la contaminación atmosférica, **(Suárez S., 2006)**.

La ciudad de Santa Marta se encuentra en una etapa de crecimiento la cual se logra evidenciar por el incremento de la flota vehicular en los últimos años conllevando a que la contaminación por emisiones vehiculares sea mayor y con una carencia de una política de transporte urbano, que determina que la organización de éste se encuentra sujeto a las modificaciones generadas por la presión de la dinámica demográfica, los intereses privados y aspectos coyunturales **(Proyecto POT Santa Marta, 2000-2009)**, sumado al alto porcentaje de vehículos correspondiente a modelos de más de 10 años, es decir, el parque automotor en su mayoría se encuentra conformado por modelos desde el año

1953, de acuerdo a la información suministrada por la Secretaría de Tránsito de Santa Marta.

En el distrito de Santa Marta, la situación no es tan crítica como en las grandes ciudades del país anteriormente mencionadas, pero puede llegar a esos extremos a causa de que la ciudad carece de una política de transporte, crecimiento urbano desorganizado, infraestructura vial inadecuada en relación con la movilidad y cantidad de vehículos que constituyen la flota **(Proyecto POT Santa Marta, 2000- 2009),** y además de la escasez de estudios relacionados con la calidad del aire que los samarios respiran en la ciudad, lo cual puede llegar a convertirse en una bomba de tiempo al no poseer de información que ayude a prevenir la contaminación generada por las fuentes móviles.

Por ser Santa Marta una ciudad turística, en temporadas altas correspondiente a Semana Santa o periodos vacacionales de los meses de Junio-Julio, Diciembre-Enero, la flota vehicular aumenta por los diversos automóviles que ingresan de otras ciudades y que se movilizan en la zona urbana con destino a los diferentes sitios de interés, conduciendo al aire importantes emisiones gaseosas de las que se desconoce por la deficiencia de programas encaminados para tal fin. En la determinación de factores de emisión se hizo un primer acercamiento con la metodología Corinair **(Riátiga, 2007)** pero realmente se adolece de antecedentes contundentes tanto de factores de emisión como de inventarios de emisiones vehiculares que permitan conocer los niveles de emisiones gaseosas que se están produciendo.

Por lo anterior se ha visto la necesidad de implementar un modelo para estimar los factores de emisión que les corresponden a las fuentes móviles de carretera de la ciudad de Santa Marta, usando el programa MOBILE6.2 de la US-EPA y aplicando dichos factores de emisión en la metodología que se desarrolla en este trabajo, se obtienen las emisiones atmosféricas producidas en cada temporada considerada

para el año 2007. Con estos resultados se logra contribuir a la conformación de antecedentes en los estudios de calidad del aire del distrito de Santa Marta, para que la información obtenida cada vez se acerque más a la realidad, conformando así bases de datos que en un futuro serán el punto de partida para lograr desarrollar inventarios de emisiones que den muestra de las concentraciones de contaminantes emitidos por la flota vehicular existente y de esta manera generar el mejoramiento continuo de la calidad de vida de los samarios.

## **2. OBJETIVOS**

## **2.1 OBJETIVO GENERAL**

Estimar las emisiones producidas por fuentes móviles de carretera de la ciudad de Santa Marta mediante el uso de factores de emisión para fuentes vehiculares calculados a través del programa MOBILE6.2.

## **2.2 OBJETIVOS ESPECÍFICOS**

- $\checkmark$  Identificar las diferentes variables que alimentan el programa MOBILE6.2 para el cálculo de factores de emisión vehiculares con las condiciones locales.
- $\checkmark$  Calcular factores de emisión de los contaminantes criterio CO, NOX y HC para cada tipo de vehículo que constituyen la flota vehicular de la ciudad de Santa Marta, año 2006.
- $\checkmark$  Estimar las emisiones atmosféricas para el año 2007 aplicando los factores de emisión obtenidos y compararlo con otros estudios.
- $\checkmark$  Dar a conocer a las autoridades ambientales de la ciudad de Santa Marta y a la comunidad en general la existencia de una herramienta sistematizada y desarrollada por la EPA para el cálculo de factores de emisión de fuentes móviles.

### **3. MARCO REFERENCIAL**

#### **3.1 ANTECEDENTES**

Los vehículos automotores se han constituido hoy en día en la mayor fuente de contaminación atmosférica debido a que su crecimiento aumenta año tras año, por lo que ha sido objeto de infinidad de estudios y programas encaminados a minimizar su impacto negativo en la calidad del aire en las zonas urbanas de las ciudades. Anterior a esto, hechos interesantes antecedieron a las acciones que hoy en día se encaminan para la problemática actual:

- Con la Conferencia de las Naciones Unidas sobre el Medio Ambiente, celebrada en el año 1972 en Estocolmo se expresó la necesidad urgente de adoptar un control efectivo sobre el deterioro ambiental, iniciándose de este modo la creación de agencias estatales y Ministerios de Medio Ambiente en casi todos los países desarrollados. En la cumbre de Jefes de Estado en octubre de 1972 en París se establecieron los principios de una política comunitaria en este campo; también en este mismo año se crean en España diversos organismos oficiales relacionados con la gestión ambiental y se publica la primera norma legislativa específica, la Ley 38/1972 de Protección del Ambiente Atmosférico.
- Posteriormente, en 1979, la Organización de Cooperación y Desarrollo Económicos (OCDE) realizó un estudio de costos y efectividades sobre la reglamentación del control de las emisiones del parque automotor, en el cual se presentó la evaluación de las normas de control desarrolladas en los Estados Unidos, Japón y los países que hoy conforman la Comunidad Económica Europea (CEE). En este encuentro se describieron los ciclos de evaluación de emisiones y los problemas técnicos planteados por los diferentes métodos de control **(Petro S y Robledo C., 2000)**.

- Durante la década de los noventa, la OMS organizó el Sistema de Información sobre la Gestión de la Calidad del Aire (AMIS por sus siglas en inglés) que tiene presencia a nivel mundial. En 1997, el programa GEMS se incorporó al AMIS. Actualmente, el AMIS brinda la información global requerida para el manejo racional de la calidad del aire que incluye el monitoreo de la concentración de contaminantes del aire, desarrollo de instrumentos para elaborar inventarios de emisiones y modelos de calidad del aire, estimación de los efectos sobre la salud pública a través de estudios epidemiológicos y la propuesta de planes de acción detallados para mejorar la calidad del aire. La participación en el AMIS vincula automáticamente a los países con una red de apoyo que cuenta con recursos y experiencia **(Valdez, 2001)**.

En años recientes, en respuesta a las recomendaciones de la Agenda 21 de la Conferencia de las Naciones Unidas sobre Medio Ambiente y Desarrollo y los compromisos asumidos en la Cumbre de las Américas, la OPS (Organización Panamericana de la Salud), junto con los esfuerzos de otros organismos multilaterales y bilaterales, ha promovido, coordinando y apoyando varias actividades relacionadas con la mejora de la calidad del aire, como por ejemplo, la eliminación del plomo en la gasolina**<sup>1</sup>** . Por otro lado se han establecido métodos como la modelación de contaminantes atmosféricos emitidos por fuentes móviles en zonas urbanas la cual requiere de información detallada que describa la actividad del tráfico en el área de estudio **(Zachariadis, T., 1997)**. Esta información puede provenir de mediciones directas, encuestas de tráfico, o modelos de transporte para una red vial predeterminada **(Reynolds, A.W. et al., 2000; Cardelino, C., 1998)**. Un adecuado procesamiento de estos distintos tipos de información permite calcular las emisiones asociadas a la actividad del sector transporte. Todo ello en conjunto con factores de emisión de contaminantes para las distintas categorías vehiculares consideradas **(Winther, M., 1998; Corvalán, R., et al, 2000; Tong, H. Y., et al., 2000).** 

 $\overline{a}$ 

<sup>&</sup>lt;sup>1</sup> Primera Cumbre de las Américas: Miami, US, 1994. Asuntos Ambientales

Dentro de los diversos métodos desarrollados para prever el impacto que tiene las fuentes móviles en las ciudades, sobre los seres humanos y el medio ambiente, se estableció las diferentes metodologías para calcular factores de emisión y finalmente las concentraciones emitidas por dichas fuentes de cada zona urbana, teniendo de esta manera una herramienta útil en esa búsqueda de conocimiento y solución a la problemática. Los **factores de emisión** del agente contaminador del aire se pueden definir como los valores representativos que procuran relacionar la cantidad de un contaminante emitido al aire ambiente con una actividad asociada a la emisión de ese contaminante. Estos factores se expresan generalmente como el peso de contaminante dividido por una unidad de peso, un volumen, una distancia, o una duración de la actividad que emite el contaminante (ejemplo: kilogramos de partícula emitida por megagramo del carbón quemado). Tales factores facilitan la valoración de emisiones de varias fuentes de contaminación atmosférica. En la mayoría de los casos, estos factores son simplemente promedios de todos los datos disponibles de la calidad aceptable, y se asumen generalmente para ser representante de promedios a largo plazo**<sup>2</sup>** .

La fuente de consulta más extensa para factores de emisión base en procesos es el documento AP-42 Compilation of Air Pollutant Emission Factors (U.S. EPA, 1995a) con el cual se tiene los factores de emisión determinados en Estados Unidos para una gran cantidad de actividades**<sup>3</sup>** . La representación de factores de emisión puede incluir varios efectos, siendo los más importantes las emisiones en caliente, evaporativas, partidas en frío, deterioro, nivel de mantención, tipo y calidad del combustible, tecnología del vehículo, hábitos de conducción, gradiente del terreno, etc. Existen varias metodologías de estimación de emisiones asociadas al transporte urbano que combinan estos efectos, principalmente provenientes de Europa y Estados Unidos. Europa ha desarrollado amplios

**EXECTS**<br><sup>2</sup> AP 42 Compilation of Air Pollutant Emission Factors. Environmental Protection Agency (EPA)

 $3$  Guía de Elaboración y Usos de Inventarios de Emisiones. Secretaría de Medio Ambiente y Recursos Naturales. Instituto Nacional de Ecología (INE-SEMARNAT) Periférico sur 5000. Col. Insurgentes Cuicuilco C.P. 04530. México, D.F. www.ine.gob.mx. Mayo de 2005.

proyectos destinados a desarrollar estos modelos, uno de los cuales corresponde a MEET (Methodologies for estimating air pollutant emissions from transport), en conjunto con COST Action 319 (Estimation of pollutant emissions from transport). Los principales resultados de MEET y COST 319 han permitido desarrollar el modelo COPERT en sus versiones II y III **(COPERT III, 2000)**. Otros modelos europeos corresponden a HBEFA-TREMOD y CITAIR. En el caso de Estados Unidos, existen muchos modelos disponibles, entre los que se destacan EMFAC, MOBILE, CMEM y PART5 **(Cadle, S. H., et al., 2001)**.

Por otra parte, actualmente en América Latina hay dos programas regionales para el mejoramiento de la calidad del aire:

**- La Iniciativa de Aire Limpio para Ciudades de América Latina (CAL) del Banco Mundial.** Una de las principales metas de esta iniciativa es promover el desarrollo o fortalecimiento de los planes de acción para mejorar la calidad del aire en los grandes centros urbanos de América Latina. Los miembros de CAL incluyen Bogotá, Colombia; Buenos Aires, Argentina; Lima-Callao, Perú; Ciudad de México, México; Río de Janeiro, Brasil; Santiago, Chile; y Sáo Paulo, Brasil. Otras organizaciones que han prestado su apoyo a la iniciativa CAL son Compañía Estatal de Tecnología de Saneamiento Ambiental (CETESB); Environment Canada; Gesellschaft fuer Technische Zusammenarbeit (GTZ); Banco Interamericano de Desarrollo (BID); Ministerio de Relaciones Exteriores de los Países Bajos (DGIS); Organización Panamericana de la Salud (OPS); Agencia de Protección Ambiental de EE.UU. (EPA); Fundación Shell; DaimlerChrysler; Grupo Volvo; Renault; Asociación Regional de Empresas de Petróleo y Gas Natural en Latinoamérica y el Caribe (ARPEL); Consejo Internacional para las Iniciativas Locales (ICLEI), y Asociación Internacional de Conservación Ambiental de la Industria Petrolera (IPIECA)**<sup>4</sup>** .

 $\overline{a}$ 

<sup>4</sup> Banco Mundial, creación del Instituto del Aire Limpio- Julio 2006, (organización sin fines de lucro para mejorar la calidad del aire y luchar contra el cambio climático causado por el calentamiento global)

**- El Programa Aire Puro en Centro América.** Este programa es financiado por la Agencia Suiza para el Desarrollo y la Cooperación (COSUDE) y ejecutado por la Fundación Suiza de Cooperación para el Desarrollo Técnico (Swisscontact). El objetivo principal de este programa es el mejoramiento de la calidad del aire urbano en Guatemala, Honduras, Costa Rica, Nicaragua, El Salvador y Panamá a través de la capacitación de profesionales en el sector automotriz, el establecimiento de un sistema de inspección regular de automóviles y sensibilización de la población.

En enero de 1999, CEPIS realizó una encuesta en los países de América Latina y el Caribe con respecto a la calidad del aire y los programas para mejorarla. Observó que algunos países han tomado medidas importantes para mejorar la calidad del aire, mientras que otros todavía tienen un largo camino que recorrer. También halló que los conocimientos sobre los efectos de la contaminación del aire en la salud son, por lo general, limitados o mínimos y que se da poca prioridad a la información, educación y capacitación relacionadas con la calidad del aire **(Organización Panamericana de la Salud- OPS)**.

En Colombia, y específicamente en ciudades con grandes problemas de contaminación del aire se han visto obligadas a realizar diagnósticos para determinar su situación. En Cali-Yumbo se realizó un inventario de emisiones de contaminantes atmosféricos convencionales en el cual se cuantificaron y cualificaron los contaminantes atmosféricos convencionales COV, MP10, CO, NOx y SOx emitidos por fuentes antropogénicas para el año 1997 **(Jaramillo M. et. al, 1997)**. En Bogotá se estimaron los factores de emisión de las fuentes móviles donde se seleccionó, adaptó y aplicó una metodología práctica y económica para determinar las emisiones del parque automotor de esa ciudad; la metodología estuvo basada en mediciones de calidad de aire, parámetros meteorológicos, conteos de vehículos y la aplicación inversa de un modelo de calidad de aire **(Manzi V. et al., 2001)**.

En la actualidad, el Ministerio de Ambiente, Vivienda y Desarrollo Territorial exige mediante la Ley 769 de 2002 y reglamentado por la Resolución 3500 de 2005, que se cumpla para todos los vehículos de servicio público o particular, incluidos las motocicletas que circulan por las vías nacionales, la revisión técnico mecánica la cual consiste en un procedimiento de control legal establecido, que busca así la reducción de las emisiones de gases producidas por los automotores**<sup>5</sup>** , ya que en la normatividad colombiana vigente Resolución 0601 de 2006 se establece los niveles máximos permisibles para los contaminantes criterio y para contaminantes no convencionales con efectos cancerígenos, en los artículos 4 y 5 respectivamente, debido a que los contaminantes que emite un vehículo son muy perjudiciales tanto para los humanos como para el medio ambiente en general. Los contaminantes emitidos por los vehículos en consecuencia a la mala combustión o combustión incompleta de los mismos son: los hidrocarburos (HC), el monóxido de carbono (CO), el dióxido de carbono (CO2), monóxido de Nitrógeno (NO), dióxido de nitrógeno (NO2), dióxido de azufre (SO2) y las micropartículas.

Los motores a gasolina, normalmente emiten este tipo de contaminantes en una combustión incompleta, pero los motores a diesel varían en la concentración en que se emiten dichos contaminantes. Los motores a diesel han demostrado tener ventajas en economía de combustible y durabilidad, pero emiten en gran medida emisiones de Oxidos de nitrógeno (NOx) y partículas de carbón en comparación con los motores a gasolina **(López, G. y Estrada A., 2000)**.

Es por eso que con los trabajos como el Cálculo de Factores de Emisión para Tráfico Vehicular en la Ciudad de Medellín Aplicando del Programa US-EPA MOBILE5a de Petro, S. y Robledo C. en la ciudad de Medellín para el año 2000 y el proyecto reciente de Diagnóstico de Emisiones Provenientes de Fuentes Móviles en la ciudad de Santa Marta con la metodología CORINAIR de Riatiga, D.

 $\overline{a}$ 

<sup>5</sup> http://www.cali.gov.co/index.php?servicio=Noticias&funcion=ver&id=6192

en la ciudad de Santa Marta para el año 2007, se busca encaminar toda la información recolectada en campo y calcular según lo establece la metodología utilizada en cada caso, los factores de emisión y concentraciones de emisiones para determinar los niveles emitidos por la flota vehicular los cuales comparado con la norma mostraría si se cumplen o no los niveles permitidos.

## **3.2 MECANISMO DE LOS AUTOMÓVILES Y CONTAMINANTES EMITIDOS**

Las **fuentes móviles** de carretera están constituidas por los vehículos automotores que incluyen automóviles, camiones y autobuses diseñados para circular en la vía pública. En la mayoría de las áreas urbanas, los vehículos automotores son los principales generadores de las emisiones de Carbono Orgánico Total (COT), CO, NO<sub>X</sub>, SO<sub>X</sub>, PM, contaminantes tóxicos del aire y contaminantes que reducen la visibilidad. Debido a la magnitud de sus emisiones y a las consideraciones especiales requeridas para estimar su volumen, los vehículos automotores se manejan separadamente de otras fuentes de área**<sup>6</sup>** .

Las emisiones de vehículos automotores están integradas por diversos contaminantes que son generados por diferentes procesos **(Figura 1)**. Los más comúnmente considerados son las emisiones del escape, que resultan del uso del combustible y que son emitidos a través del escape del vehículo, y una variedad de procesos evaporativos, los cuales resultan en emisiones de COT y que incluyen:

- **Emisiones húmedas calientes:** Emisiones que se presentan debido a la volatilización del combustible en el sistema de dosificación de éste, una vez

 $\overline{a}$ 

<sup>6</sup> Guía de Elaboración y Usos de Inventarios de Emisiones. Secretaría de Medio Ambiente y Recursos Naturales. Instituto Nacional de Ecología (INE-SEMARNAT) Periférico sur 5000. Col. Insurgentes Cuicuilco C.P. 04530. México, D.F. www.ine.gob.mx. Mayo de 2005.

que se apaga el motor. El combustible del sistema de dosificación se volatiliza por el calor residual del motor.

- **Emisiones evaporativas en circulación:** Emisiones de fugas de combustible en fase líquida o de vapor que se presentan cuando el motor está en operación.
- **Emisiones diurnas:** Emisiones del tanque de combustible del vehículo debido a altas temperaturas en el líquido y al aumento de la presión de vapor del combustible, las cuales resultan del incremento en las temperaturas ambientales, la aportación de calor del sistema de escape del vehículo o del calor reflejado por el asfalto o superficie de circulación.
- **Emisiones evaporativas en reposo:** Son emisiones evaporativas distintas de las emisiones húmedas calientes, diurnas y de recarga de combustible, que ocurren debido a la permeabilidad o fugas de los conductos de combustible.
- **Emisiones evaporativas de la recarga de combustible:** Emisiones desplazadas del tanque de combustible durante la recarga del mismo. Si bien el vehículo es la fuente de las emisiones, éstas se presentan mientras el vehículo está en reposo en las estaciones de servicio. Por lo tanto, las emisiones de recarga son tratadas típicamente como fuente de área. Los factores de emisión de recarga pueden ser estimados utilizando el modelo MOBILE u obtenerse de otras fuentes.

## **Figura 1.** Proceso de Emisión de Contaminantes en Vehículos Automotores

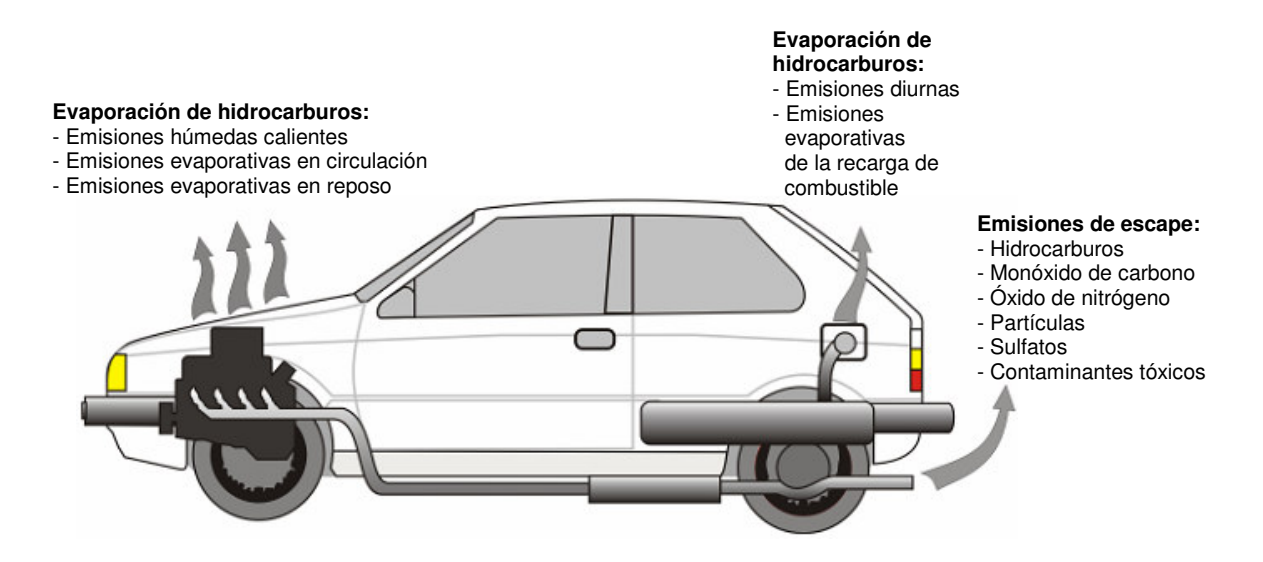

### **3.2.1 Proceso de combustión en un automotor**

 $\overline{a}$ 

El principio de funcionamiento de los motores de encendido a chispa o a gasolina fue enunciado por Beau de Rochas (combustión a volumen constante) y llevado a la práctica por el alemán Otto en 1862, por eso el ciclo de transformaciones que realiza el fluido en el interior del motor se denomina ciclo Otto.

Un motor es una máquina que transforma la energía química presente en los combustibles, en energía mecánica disponible en su eje de salida. En un diagrama de bloques de entradas y salidas, tendríamos como entrada: aire y combustible y el aporte de sistemas auxiliares necesarios para el funcionamiento como son los sistemas de lubricación, refrigeración y energía eléctrica; y en el interior del motor, sistema de distribución, mecanismos pistón-biela-manivela y como producto de salida final tendríamos la energía mecánica utilizable, además tendríamos como residuos o productos de la ineficiencia los gases de la combustión y calor cedido al medio**<sup>7</sup>** .

<sup>7</sup> MORENO, A. http://www.mailxmail.com/curso/vida/motoresdecombustion/capitulo1.htm; Capítulo 1:¿Qué es un motor?. Componentes y funcionamiento. Mayo de 2005.

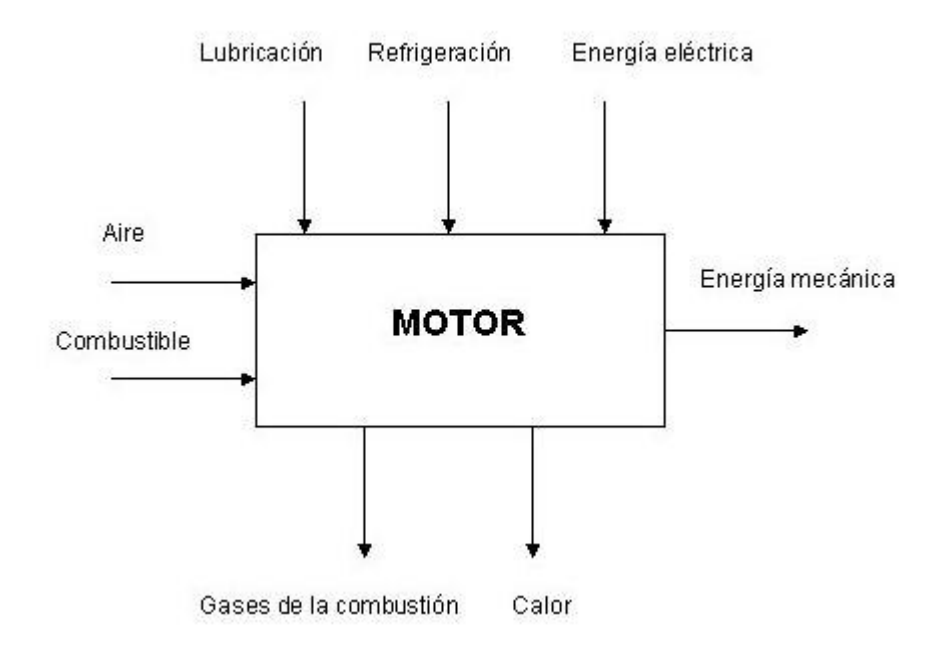

**Figura 2.** Diagrama de Bloques de Entradas y Salidas

Actualmente, la gran mayoría de los vehículos motorizados utilizan combustibles fósiles (Gasolina y Gasóleo, principalmente), cuyo uso produce la emisión en general de un mismo grupo de contaminantes, aunque en cantidades y proporciones diferentes según el combustible y las condiciones de combustión **(Colvile et, al., 2001)**.

Los combustibles gasolina y diesel son mezclas de hidrocarburos, compuestos que contienen átomos de hidrógeno y carbón. En un motor "perfecto", el oxígeno en el aire convertiría todo el hidrógeno en el combustible a agua y todo el carbón en el combustible a bióxido de carbono. El nitrógeno en el aire seguiría siendo inafectado. En la realidad, el proceso de la combustión no puede ser "perfecto," y los motores de los automóviles emiten varios tipos de agentes contaminantes **(EPA, 1994)**.

## • **Combustión "Perfecta":**

Combustible (Hidrocarburos) + Aire (Oxígeno y Nitrógeno) Dióxido de Carbono (CO2) + Agua (H<sub>2</sub>O) + Nitrógeno inafectado

## • **Combustión Típica en Motor:**

 $\overline{a}$ 

Combustible (Hidrocarburos) + Aire (Oxígeno y Nitrógeno) Hidrocarburos no quemados +  $NO<sub>X</sub>$  +  $CO$  +  $CO<sub>2</sub>$  +  $H<sub>2</sub>O$ 

Los motores de combustión interna trabajan en cuatro tiempos que son la admisión, la compresión, la explosión y el escape, en la **Figura 3**, se muestra el funcionamiento de un motor a base de gasolina, en el primer tiempo o Admisión, el cigüeñal arrastra hacia abajo el émbolo, aspirando en el cilindro la mezcla carburante que está formada por gasolina y aire procedente del carburador; en el segundo tiempo se efectúa la Compresión, el cigüeñal hace subir el émbolo, el cual comprime fuertemente la mezcla carburante (Aire/Combustible) en la cámara de combustión; en el tercer tiempo, se efectúa la Explosión cuando la chispa que salta entre los electrodos de la bujía inflama la mezcla, produciéndose una violenta dilatación de los gases de combustión que se expanden y empujan el émbolo, el cual produce trabajo mecánico al mover el cigüeñal, que a su vez mueve las llantas del coche y lo hace avanzar; por último, en el cuarto tiempo, los gases de combustión se escapan cuando el émbolo vuelve a subir y los expulsa hacia el exterior, saliendo por el mofle del automóvil**<sup>8</sup>** . Esta combustión es incompleta y es causada por el déficit de oxigeno en el proceso y la variabilidad de la mezcla oxigeno/combustible; no obstante, debido a las altas temperaturas en la cámara de combustión cuando el motor alcanza su estabilidad térmica, se produce la combinación de nitrógeno y oxigeno, ocasionando la formación de los óxidos de nitrógeno.

<sup>8</sup> CHOW PANGTAY, S. http://bibliotecadigital.ilce.edu.mx/sites/ciencia/html/quimica.html., Petroquímica y Sociedad, Capítulo IV. Motores de Combustión Interna y Octanajes de Gasolina. Fondo de Cultura Económica. México 1998
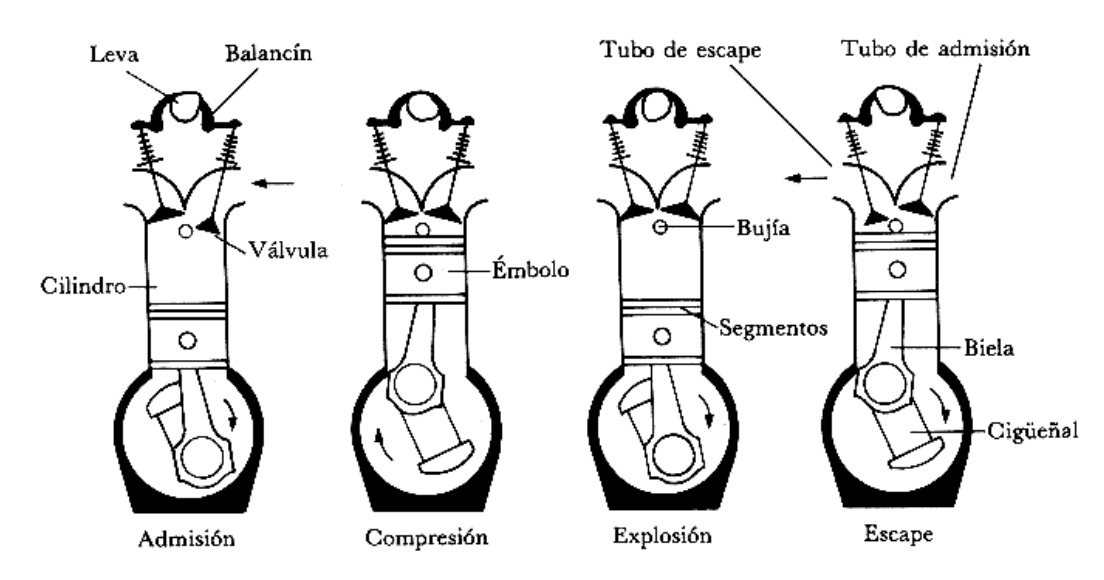

**Figura 3.** Los cuatro tiempos del motor de combustión interna.

El dióxido de azufre, también hace parte de las impurezas que emiten los combustibles fósiles; algunas actividades realizadas por los vehículos (como el desgaste de neumáticos, recubrimiento de frenos y rodadura, aceleración, etc.) pueden causar la emisión de partículas sólidas, en donde se estiman que los vehículos diesel emiten mayores cantidades de estos contaminantes que los que funcionan a base de gasolina**<sup>9</sup>** . Es importante mencionar además, que la concentración de los diferentes gases de combustión anteriormente nombrados se emiten dependiendo no sólo de la mezcla aire/combustible, sino también de las condiciones del automóvil como lo son las emisiones en caliente (cuando alcanzan estabilidad térmica: agua de refrigeración superior a 70ºC), emisiones en frío (agua de refrigeración inferior a 70ºC) y emisiones evaporativas (provenientes de la evaporación del combustible en dispositivos diferentes al tubo de escape, ejm: tanque de almacenamiento del combustible).

 $\overline{a}$ 

<sup>&</sup>lt;sup>9</sup> PARRA, R. Estimación de emisiones de contaminantes del aire en Cataluña, tesis presentada a la universidad de Cataluña, para optar al titulo de doctor en "Ingeniería Ambiental".2004. p. 105,106.

#### **3.3 CONTAMINANTES DEL AIRE**

Por su origen, los contaminantes pueden clasificarse como primarios o secundarios. Los contaminantes primarios son aquellos que se emiten directamente a la atmósfera (óxidos de nitrógeno, óxidos de azufre, hidrocarburos, monóxido de carbono, entre otros). Los contaminantes secundarios se forman en la atmósfera por reacciones fotoquímicas, por hidrólisis o por oxidación (ozono, nitrato de peroxiacetilo, etc.).

Por el estado de la materia en el que se encuentran dichos contaminantes se clasifican como partículas o como gases. Las partículas son sólidos y líquidos finamente divididos que se pueden sedimentar, incluyen polvo, humo y cenizas. Los gases que incluyen también a los vapores, muchas veces son invisibles y a veces no se detectan con el sentido del olfato. Algunos de los contaminantes gaseosos más comunes son el monóxido de carbono, los hidrocarburos, el ozono, los óxidos de nitrógeno y los óxidos de azufre.

A diferencia de las partículas, los gases no sedimentan sino que tienden a permanecer en la atmósfera, y a transformarse en compuestos más simples o más complejos o a formar parte de los ciclos biogeoquímicos.

Los efectos que los contaminantes causan en la salud humana son diferentes y el grado de afectación puede variar dependiendo de la edad de las personas. A continuación se describen como se originan y el efecto que causan los contaminantes criterio de importancia.

**3.3.1 Hidrocarburos (HC).** Los hidrocarburos son compuestos orgánicos que en su estructura química contienen carbono e hidrógeno. Las emisiones del hidrocarburo resultan cuando las moléculas del combustible en el motor no se queman o se queman parcialmente. Los hidrocarburos reaccionan en presencia de

los óxidos de nitrógeno y luz del sol para formar el ozono troposférico, un componente importante del smog. En la naturaleza el ozono forma parte integrante de la composición química de la estratosfera, cumpliendo con la importante función de proteger a la superficie de la tierra de los rayos ultravioleta provenientes de la radiación solar. Sin embargo la presencia del ozono en la capa baja de la atmósfera (llamada troposfera), donde se desarrolla la vida de la mayoría de los organismos se debe a la transformación que sufren los hidrocarburos y los óxidos de nitrógeno por medio de reacciones fotoquímicas (en presencia de luz solar). El ozono irrita los ojos, daña los pulmones, y agravan problemas respiratorios. Algunos tipos de hidrocarburos no son tóxicos pero otros como los hidrocarburos aromáticos son agentes cancerígenos potenciales, muchos de los hidrocarburos no representan un potencial significativo para afectar la salud en forma adversa, sin embargo, debido a que contribuyen a la formación de ozono, se califican como contaminantes importantes.

El transporte es considerado como la mayor fuente de emisión de hidrocarburos a la atmósfera debido a la combustión incompleta en los motores de los vehículos. Así mismo, las emisiones evaporativas en las maniobras de carga y descarga de combustible en gasolineras o en los grandes contenedores de almacenamiento contribuyen también a la emisión de hidrocarburos a la atmósfera.

Dentro de los hidrocarburos se encuentran los compuestos orgánicos volátiles (COV) como el benceno, xileno, tolueno, etilbenceno, propano y aldheídos, entre otros, los cuales son importantes como precursores de la formación de ozono y otros oxidantes; los compuestos orgánicos volátiles son motivo de especial preocupación debido a su alta toxicidad en los seres humanos.

**3.3.2 Monóxido de carbono (CO).** El monóxido de carbono (CO) es un producto de la combustión incompleta y ocurre cuando el carbono en el combustible se oxida parcialmente en vez de oxidarse completamente al Dióxido de Carbono

 $(CO<sub>2</sub>)$ . El monóxido de carbono es un gas sin color, sin sabor y sin olor, químicamente inerte en condiciones normales que, en bajas concentraciones, no produce ningún daño; sin embargo, en concentraciones superiores a la norma establecida para este contaminante, puede afectar seriamente el metabolismo respiratorio ya que reduce el flujo del oxígeno en la circulación sanguínea dada la alta afinidad de la hemoglobina por este compuesto y es particularmente peligroso en las personas con enfermedad cardíaca. Las emisiones de CO en un área cerrada pueden causar la muerte por insuficiencia cardiaca o sofocación, debido a que la absorción de CO se incrementa con la concentración en el ambiente, con el aumento del tiempo de exposición y con el incremento de la actividad física. La exposición a bajos niveles de CO, también puede causar daño a la salud cuando las personas están bajo medicación, consumen bebidas alcohólicas o se encuentran en lugares altos.

La principal fuente de emisión de monóxido de carbono son los medios de transporte; mas del 90% de este producto proviene de los automóviles, en consecuencia, este producto se acumula en las zonas urbanas, cerca de las vías rápidas y de las calles de gran movimiento y su concentración varía conforme aumenta o disminuye el tránsito.

Con respecto a los **Dióxidos de Carbono (CO2),** en años recientes, la Agencia de Protección del Medio Ambiente de Estados Unidos (EPA) ha comenzado a ver el bióxido de carbono, un producto de la combustión "perfecta", como contaminante preocupante para el medio ambiente. El bióxido de carbono no deteriora directamente salud humana, sino que es un "gas de efecto invernadero" ya que atrapa el calor en la tierra y contribuye al calentamiento global.

**3.3.3 Óxidos de nitrógeno (NOx).** El nitrógeno forma siete diferentes óxidos, de los cuales sólo el óxido nítrico (NO) y el bióxido de nitrógeno (NO<sub>2</sub>) se presentan como contaminantes importantes del aire. Los  $NO<sub>x</sub>$  se forman durante la

combustión siendo producto de la oxidación de nitrógeno atmosférico, o bien de la oxidación del nitrógeno orgánico del combustible bajo condiciones de alta presión y de temperatura en un motor.

Los óxidos del nitrógeno, como los hidrocarburos, son precursores en la formación del ozono. También contribuyen a la formación de la lluvia ácida ya que el bióxido puede formar ácido nítrico y ácido nitroso en presencia de agua; ambos pueden precipitarse junto con la lluvia o combinarse con el amoníaco de la atmósfera para formar nitrato de amonio.

El óxido nítrico al igual que el monóxido de carbono, puede combinarse con la hemoglobina de la sangre reduciendo su capacidad de transporte de oxígeno. El bióxido de nitrógeno irrita los alvéolos pulmonares. Estudios de salud ocupacional muestran que este gas puede ser fatal en concentraciones elevadas. Los óxidos de nitrógeno generan, junto con los hidrocarburos, contaminantes de tipo secundario, la llamada contaminación fotoquímica, cuyo principal componente es el ozono  $(O_3)$ . Los óxidos de nitrógeno son producidos principalmente por los transportes y por el consumo de combustibles en la industria y en la generación de energía.

#### **3.4 MARCO LEGAL**

La legislación Colombiana ha enmarcado dentro de la conformación de leyes, el cuidado del medio ambiente aplicable a varios sectores, en este caso el sector de transporte, reglamentando los valores permisibles de emisión de contaminantes con el propósito de propender con el desarrollo sostenible tratando de conservar las condiciones de vida del ser humano. Esta sección ilustrará un resumen de las normas aplicables en Colombia:

**Decreto 948 del 5 de Junio del 1995:** Este decreto contiene el Reglamento de Protección y Control de la Calidad del Aire; de alcance general y aplicable en todo el territorio nacional, mediante el cual se establecen las normas y principios generales para la protección atmosférica, los mecanismos de prevención, control y atención de episodios por contaminación del aire generada por fuentes contaminantes fijas y móviles, las directrices y competencias para la fijación de las normas de calidad del aire o niveles de inmisión, las normas básicas para la fijación de los estándares de emisión y descarga de contaminantes a la atmósfera, las de emisión de ruido y olores ofensivos, se regulan el otorgamiento de permisos de emisión, los instrumentos y medios de control y vigilancia, el régimen de sanciones por la comisión de infracciones y la participación ciudadana en el control de la contaminación atmosférica.

**Decreto 2107 del 30 de Noviembre de 1995:** Por medio del cual se modifica parcialmente el Decreto 948 de 1995 que contiene el Reglamento de Protección y Control de la Calidad del Aire, en el artículo 3 que modifica el 38 del anterior decreto.

**Decreto 979 del 3 de Abril del 2006:** Por el cual se modifican los artículos 7,10, 93, 94 y 108 del Decreto 948 de 1995.

**Resolución 601 del 6 de Abril del 2006:** Por la cual se establece la Norma de Calidad del Aire o Nivel de Inmisión, para todo el territorio nacional en condiciones de referencia. En su artículo 4, en donde detalla los niveles máximos permisibles en el aire para los contaminantes criterios como se aprecia en la **Tabla 1**:

| Contaminante    | Unidad                   | Límite máximo<br>permisible | Tiempo de<br>Exposición |  |
|-----------------|--------------------------|-----------------------------|-------------------------|--|
| PST             | $\mu$ g/m <sup>3</sup>   | 100                         | Anual                   |  |
|                 |                          | 300                         | 24 horas                |  |
| <b>PM10</b>     | $\mu$ g/m <sup>3</sup>   | 70                          | Anual                   |  |
|                 |                          | 150                         | 24 horas                |  |
| SO <sub>2</sub> | ppm (µg/m <sup>3</sup> ) | 0.031(80)                   | Anual                   |  |
|                 |                          | 0.096(250)                  | 24 horas                |  |
|                 |                          | 0.287(750)                  | 3 horas                 |  |
| NO <sub>2</sub> | ppm (µg/m <sup>3</sup> ) | 0.053(100)                  | Anual                   |  |
|                 |                          | 0.08(150)                   | 24 horas                |  |
|                 |                          | 0.106(200)                  | 1 hora                  |  |
| $O_3$           | ppm $(\mu g/m^3)$        | 0.041<br>(80)               | 8 horas                 |  |
|                 |                          | 0.061<br>(120)              | 1 hora                  |  |
| co              | ppm $(mg/m^3)$           | 8.8<br>(10)                 | 8 horas                 |  |
|                 |                          | 35(40)                      | 1 hora                  |  |

**Tabla 1.** Niveles máximos permisibles para contaminantes criterio

Nota: mg/m<sup>3</sup> ó  $\mu$ g/m<sup>3:</sup> a las condiciones de 298,15 ° K y 101,325 K Pa . (25  $\degree$  C y 760 mm Hg)

Fuente: Ministerio de Ambiente, Vivienda y Desarrollo Territorial. www.minambiente.gov.co

Así como en el **Artículo 9** promueve la elaboración de programas de la reducción de la contaminación en donde las autoridades ambientales competentes que tienen jurisdicción en la región de interés y con la participación de las entidades territoriales, autoridades de tránsito y transporte, de salud y del sector empresarial, deberá elaborar un programa de reducción de la contaminación, identificando acciones y medidas que permitan reducir los niveles de concentración de los contaminantes a niveles por debajo de los máximos establecidos.

**Ley 769 del 6 de Agosto de 2002:** Por el cual se expide el Código Nacional de Tránsito Terrestre y otras disposiciones, en su artículo 50 y siguientes, la revisión técnico-mecánica se implemento para los vehículos de servicio público y servicio particular por razones de seguridad y protección al medio ambiente. La norma en mención es clara en señalar que los vehículos de servicio público, escolar y de turismo deben someterse anualmente a la revisión técnico-mecánica y los de servicio diferente al público cada dos años, para lo cual el Ministerio de Transporte viene planteando que esta se implemente a partir del 8 de noviembre de 2004, fecha que debe ser plasmada en el acto administrativo que la reglamente.

### **4. AREA DE ESTUDIO**

#### **4.1 CARACTERISTICAS GENERALES**

El Distrito Turístico, Cultural e Histórico de Santa Marta, capital del departamento del Magdalena, se encuentra al norte de Colombia bordeando el sector oriental de la bahía que lleva su nombre que posee una forma semicircular y diámetro de 7 Km. Está situada entre los 11° 14' 50'' de Latitud Norte y los 74° 12' 06'' de Longitud Occidental, a una altura en promedio de 2 m.s.n.m.. La ciudad de Santa Marta, ocupa una extensión de 239.335 hectáreas de la Costa Caribe Colombiana. Abarca los territorios que van desde la desembocadura de la quebrada El Doctor, bordeando el litoral hasta la desembocadura del río Palomino en los límites con el  $\overline{\phantom{a}}$ 

Departamento de la Guajira; hacia el sur el área distrital llega hasta los límites de los municipios de Aracataca y Ciénaga **(Figura 4)**.

En la línea litoral sobresalen las bahías de Santa Marta, Gaira y Taganga, las puntas de Betín, Brava, Gloria, Castillete, El Diamante, Gaira y los cabos de La Aguja, San Agustín y San Juan de Guía.

El distrito de Santa Marta se emplaza sobre la Sierra Nevada de Santa Marta macizo litoral más alto del mundo, declarado por la UNESCO Reserva del Hombre y la Biosfera, con alturas que oscilan desde el nivel del mar hasta 5.775 metros sobre el nivel del mar (m.s.n.m), lo cual, junto con su localización tropical, permite la existencia de pisos térmicos cálido, templado, frío, y compuesta por un mosaico de ecosistemas marinos y terrestres con distintos grados de intensidad e intercambio de materia y energía.

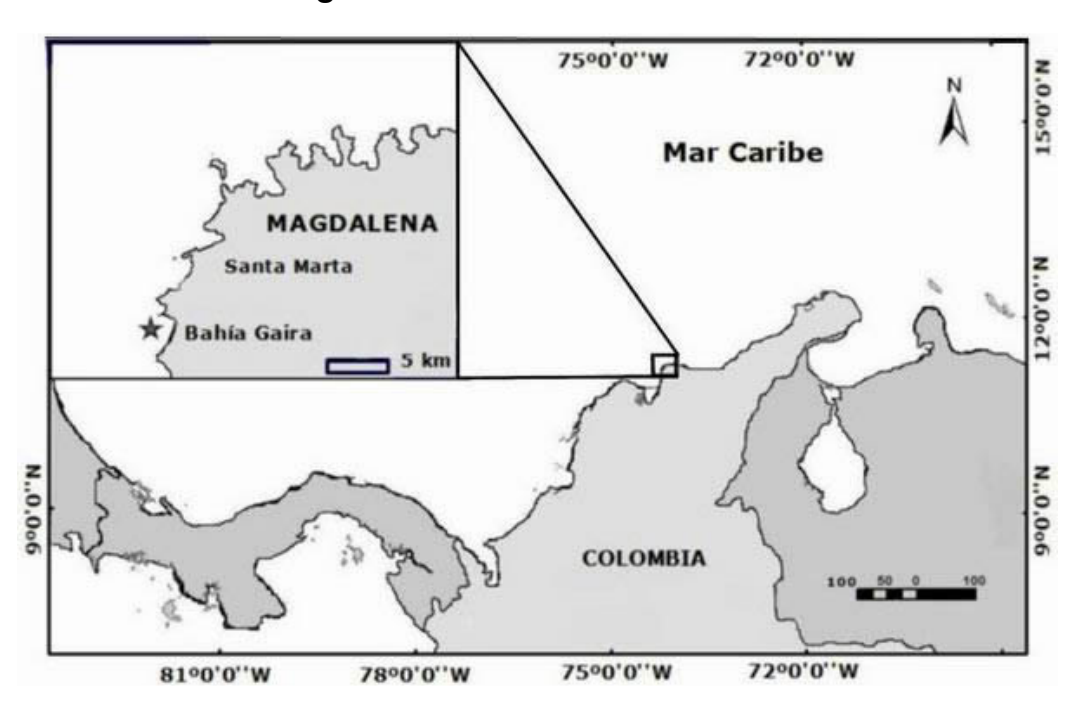

**Figura 4.** Ubicación Área de Estudio

Esta condición natural del territorio explica la existencia de dos parques nacionales naturales, que en su extensión abarcan 53% del área total de la ciudad, ellos son: el Parque Natural Tayrona, con 12.000 hectáreas (has.) terrestres y 3.000 marinas, y la Sierra Nevada de Santa Marta, de carácter subregional, con una extensión de 113.396 has. **(CORPES, 1998).**

El área urbana o Microdistrito administrativamente está dividida en ocho (8) comunas: María Eugenia - Pando; Comuna Central; Pescaito - Taganga; Polideportivo - El Jardín; Santafé - Bastidas; Parque - Mamatoco - 11 de Noviembre; Gaira Rodadero; Pozos Colorados - Don Jaca. El área rural está constituida por los Corregimientos de Guachaca, Minca y Bonda, un Resguardo Indígena, Taganga y algunos asentamientos urbanos, tales como, El Mamey, Buritaca, San Isidro, Marquetalia, Calabazo, Don Diego, El Campano, La Tagua, entre otros.

# **4.2 GEOLOGÍA**

El territorio Distrital se encuentra localizado en su mayor parte sobre formaciones de origen Cuaternario poco consolidadas que corresponden a la parte baja y plana. Su zona montañosa está constituida por basamentos metamórficos del Predevónico y formaciones del Mesozoico de los periodos Triásico y Jurásico con plegamientos Pleistocénicos, que desde finales del Terciario determinaron su altura actual. En el territorio se encuentran afloramientos de diferentes épocas. Son característicos del área montañosa, esquistos Predevónicos, rocas ígneas, rocas metamórficas y yacimientos Paleozoicos; en las zonas bajas, se encuentran depósitos de origen marino y fluvio – marinos mezclados formando la parte plana del valle y el acuífero.

Además existen depósitos de origen aluvial, flujos de lodo (tierra metamórfica), escombros, coluviones y conos de eyección, conformando sedimentos que pueden alcanzar espesores hasta de 110 m. En el Distrito se pueden identificar de manera longitudinal seis zonas que presentan cierto grado de homogeneidad y que se constituyen en la estructura geológica básica.

## **4.3 GEOMORFOLOGÍA**

La morfología del Territorio Distrital se puede caracterizar por el contraste existente entre su zona montañosa (Sierra Nevada de Santa Marta) y una llanura irregular de menos de 200 m.s.n.m., que se extiende como una franja paralela y próxima al mar Caribe, conformada por una serie de bahías y ensenadas. El relieve del Distrito posee características muy singulares por contar en su territorio con la formación montañosa litoral más alta del mundo. Presenta en consecuencia, variaciones altitudinales que van de cero (0) hasta los 5.500 m.s.n.m., altura que se obtiene en una longitud de aproximadamente 65 Km. En línea recta.

Esta situación explica dos características propias del Distrito: La presencia de un sinnúmero de pendientes pronunciadas, terrenos escarpados, valles y cañadas; la existencia de los diferentes tipos de clima de altitud, característico de las zonas tropicales. La variedad climática facilita la presencia de los ecosistemas más representativos de América tropical, y por ende, la presencia de una inigualable riqueza vegetal y faunística: Es posible encontrar una gran variedad biótica que va desde la árida tropical hasta la glacial tropical, pasando por una invaluable diversidad florística intermedia.

#### **4.4 CLIMA**

Por su ubicación geográfica y su morfología el Distrito presenta un clima asociado a múltiples factores; existe desde el más cálido hasta climas propios de las nieves perpetuas y páramos permanentes, fenómeno que es exclusivo de las montañas litorales tropicales.

En su parte baja se generaliza el clima cálido seco, con temperatura media anual de 28°C y una oscilación extrema entre los 23° y 34°C, humedad relativa promedio de 77% y precipitación media anual de 362 mm; presenta fluctuaciones en el estado del tiempo por la influencia de fenómenos locales (vientos y humedad de la Sierra Nevada). En la parte montañosa se manifiestan los diferentes climas de altitud con las variaciones características del área tropical. Las lluvias siguen un patrón monomodal, con precipitaciones concentradas en los meses de junio - julio y septiembre - octubre y un período seco de diciembre a abril, con variaciones debidas a fenómenos locales.

# **4.5 POBLACION Y ECONOMIA**

El total de habitantes en todo el Distrito de Santa Marta es de 447860; los habitantes existente en el casco urbano de 431481 el cual equivale al 86.4% del total, el restante 13.60% corresponde a la población rural.

El rápido incremento de la población urbana en el Distrito ha originado una fuerte demanda de espacio, con ello la creación de nuevas urbanizaciones y grandes centros comerciales que obligan al mejoramiento de las condiciones de vida del territorio.

La actividad económica de mayor desarrollo es el Turismo, en el cual se observa la inversión económica más significativa, muchas empresas se dedican a brindar recorridos turísticos por toda la ciudad, los visitantes son atraídos principalmente por las playas así como también por la variedad de atracciones turísticas como museos, lugares históricos, monumentos y edificios que son parte importante de la historia y cultura de Colombia.

También se realiza la actividad agrícola con una producción de 16.053 toneladas, cultivadas en un área de 44.051 hectáreas con productos como café, cacao, banano, yuca, ñame, fríjol, tomate y frutales. La ganadería ocupa un renglón importante en la economía Distrital; al igual que la pesca, el comercio informal y las diversas industrias que existen en el territorio.

#### **4.6 ESTRUCTURA VIAL PRINCIPAL**

El desarrollo de la estructura vial del Distrito tiene su origen en cuatro hechos fundamentales:

- **La cuadrícula del Centro Histórico**, que se proyectó hacia el exterior por la Avenida Libertador y por la Calle 30, originando sobre estos dos ejes de expansión un desarrollo lineal urbanístico.
- **La Carretera Troncal del Caribe**, que articula la ciudad con los desarrollos turísticos de la zona sur y los desarrollos poblacionales de estratos bajos hacia el nororiente.
- **La Vía Santa Marta Rodadero**, que es un eje de comunicación importante entre el sector turístico - residencial y el centro de prestación de servicios.
- **La Avenida del Ferrocarril**, que relaciona el Puerto de Santa Marta con la Troncal del Caribe.

Sobre estas arterias y sus conexiones se cimienta la estructura vial del Distrito, en la cual se tuvo en cuenta las siguientes principales vías que intercepta dichas arterias:

**4.6.1 Carretera troncal.** Esta vía de contexto regional y nacional, conecta al Distrito con el corredor primario Barranquilla - Cartagena. Es una vía muy importante para el desarrollo portuario, por constituir la articulación con los Santanderes y otras regiones del interior del país. Además, es la conexión de toda el área turística del sur con el centro de la ciudad.

Posee tres nodos importantes desarrollados como intercombinadores a nivel y dos nodos sin resolver (carrera 30 y sector de Gaira). El Cerro La Llorona y grandes predios de uso institucional como el área de la Universidad y la Quinta de San Pedro, son elementos naturales fundamentales en la estructuración espacial de estos nodos, al no permitir mayor accesibilidad e interconexiones entre la trama urbana y la Troncal del Caribe.

**4.6.2 Calle 22 o Avenida Santa Rita.** Este eje paralelo a la Avenida Libertador articula carrera 1ª, bordeando el Centro Histórico por su lado sur. Su terminación en la Avenida Libertador, la convierte en eje alterno supeditado en su funcionalidad a la misma.

**4.6.3 Avenida del Río.** Se extiende desde la Quinta Avenida hasta la Avenida el Libertador; su terminación en ésta última así como su paralelismo al trazado del río, la convierte en una alternativa de comunicación en el sentido este - oeste. Su longitud es de 4,57 Km., con doble calzada de 7 m, separador variable y andenes en casi todo su recorrido, con retiros de paramentos variables.

**4.6.4 Avenida del Ferrocarril.** Su valor estratégico radica en la relación Puerto - Vía Troncal. El hecho de delimitar el Centro Histórico por su lado este y ser vía de carga y de tránsito pesado, la ha convertido en un eje de alta densidad vehicular.

**4.6.5 Avenida Libertador.** El sistema vial presenta una relación Este - Oeste (Mamatoco - Centro Histórico) basado en el desarrollo de la Avenida Libertador y las vías paralelas a la misma (calle 22 y Avenida del Río), que sin embargo no alcanzan a desarrollarse completamente y terminan siendo afluentes de la mencionada vía.

Por la funcionalidad señalada, la Avenida del Libertador constituye el eje estructurante de la trama urbana comprendida entre los cerros del área norte y la margen del Río Manzanares. Con excepción de la Avenida 19, las vías perpendiculares a este eje tienen un desarrollo incompleto (Carrera 12, Carrera 16, entrada de Bastidas), lo que refuerza el carácter funcional de esta vía.

Tiene 5.56 Km. de longitud, con dos calzadas de ancho promedio de 7 m, con separador variable. Desde la carrera 34 hasta la Troncal del Caribe, presenta

pavimento asfáltico en regular estado y no existe una definición de bordillos y andenes.

**4.6.6 Avenida Campo Serrano o carrera 5ta.** Vía comercial por excelencia, con una alta connotación urbana para los habitantes de la ciudad. Cruza la ciudad en sentido norte sur, atravesando el centro histórico y comunicando los núcleos de población del sector sur y los del norte con el área central. Por el Norte termina en la calle 6, por medio de la cual se articula con la calle 11, vía que conduce a Taganga, y por el Sur conduce hasta el sector del barrio San Pablo y Vista Bella.

Esta vía presenta cuatro áreas o sectores bien definidos: Un primer tramo va desde la calle 6 hasta la Avenida del Ferrocarril el cual presenta una calzada de 10 m en concreto rígido, con andenes variables; el segundo tramo su calzada mide 10 m; desde la calle 22 hasta el puente de la Calle 29 posee doble calzada y su dimensión es de 7 m por calzada y separador de 1 m de ancho, sobre el puente existe un estrangulamiento que causa lentitud y cierta congestión para acceder a la calle 30 y desde la calle 30 hacia el Sur, presenta una calzada variable. Su longitud total es de 3,45 Km. y parte del estado de la calzada, sobre todo en el sector central, está bastante deteriorado.

**4.6.7 Carrera 4ta y carretera al Rodadero.** Se inicia en la calle 22 hacia el sur como vía de doble calzada hasta el puente sobre el Río Manzanares y se transforma a partir del barrio Manzanares en una vía de una sola calzada hasta el sector del Rodadero, terminando en la Carretera Troncal del Caribe.

**4.6.8 Carrera 19.** Esta vía de doble calzada, actúa transversalmente con respecto a la Avenida. del Libertador y une los barrios del Norte tales como Los Almendros con el área deportiva de la Villa Olímpica y sectores del Sur como la ciudadela 29 de julio y el Pando, lo mismo que con la Avenida del Ferrocarril. Sobre la

intersección con la Avenida del Libertador y hacia el Norte existe actualmente una fuerte tendencia comercial y de servicios recreativos. Su estado actual es bueno.

### **4.7 PRINCIPALES NODOS DE CONGESTIÓN**

La estructura funcional del transporte urbano posee los fenómenos recurrentes a escala del territorio nacional, guardadas las proporciones de tamaño de la ciudad: congestión en algunos nodos ó sectores de vías, deficiencia por exceso de demanda de la oferta vial, falta de planificación, incapacidad para regular y mantener la fluidez, y el rezago de los planes viales ante la dinámica de crecimiento de la ciudad. Existe además incapacidad técnica del ente regulador, en cuanto a personal, equipo y planificación en el sistema. Se presenta congestión y saturación vehicular en los principales ejes viales de la ciudad, como son: Carrera 1ra, Avenida del Libertador, Avenida Campo Serrano, Avenida del Ferrocarril, Avenida Santa Rita con calle 22, calle 30, Avenida del Río. Obedecen al volumen de vehículos que circulan a diario y a la frecuencia de cruces sobre las vías arteriales. Con excepción de la carrera 1ra, la calle 22, la carrera 5ta y la Avenida del Ferrocarril, son de características limitadas todas las vías del Centro Histórico, por especificaciones no adecuadas para el alto volumen de vehículos que circulan actualmente en la red vial.

#### **5. METODOLOGIA**

Debido a que no se cuenta con registros de estudios sobre los factores de emisión de contaminantes criterio en la ciudad de Santa Marta, fue indispensable realizar muestreo y recolección de información de las diferentes entidades involucradas para el desarrollo de este proyecto así como contar con la ayuda de un programa de computador para determinar dichos factores de emisión producidos por las fuentes móviles del Distrito y calculándose además las emisiones atmosféricas aplicando los factores de emisión obtenidos por lo cual se llevó a cabo la siguiente metodología:

## **5.1 DESCRIPCIÓN DEL ÁREA DE ESTUDIO**

La ciudad de Santa Marta, se encuentra al norte de Colombia entre los 11° 14' 50'' de Latitud Norte y los 74° 12' 06'' de Longitud Occidental, a una altura en promedio de 2 m.s.n.m, ocupando una extensión de 239.335 hectáreas de la Costa Caribe Colombiana. En su parte baja se generaliza el clima cálido seco, con temperatura media anual de 28°C y una oscilación extrema entre los 21,5° y 34°C, humedad relativa promedio de 78%, precipitación media anual de 362 mm y los valores de radiación solar media en superficie se encuentran en el orden de 225 W/m<sup>2</sup>.

#### **5.2 MODELO A UTILIZAR**

El modelo a utilizar es el programa computarizado MOBILE6.2 para la ejecución de este proyecto porque se puede ajustar a las condiciones de la zona de estudio.

MOBILE6.2 es la versión más reciente del programa de computador desarrollado por la U.S. Environmental Protection Agency (EPA) que estima los factores de emisión de las fuentes móviles en carreteras (vehículos) para contaminantes criterio: Monóxido de Carbono (CO), Óxidos de Nitrógeno (NO<sub>x</sub>), Hidrocarburos (HC) y Material Particulado (PM), además de gases tóxicos y gases con efecto invernadero, para 28 tipos de vehículos con características de combustibles a gasolina, diesel y para ciertos vehículos aprovisionado de gas natural, año calendario entre los años 1952 y 2050 y para vehículos con no más de 25 años de antigüedad. Los factores de emisión de MOBILE6.2 dependen de Condiciones Externas como: Año de evaluación, mes de evaluación, temperatura, humedad, altitudes altas o bajas; Características de la Flota: Distribución de edad de los tipos de vehiculos, tasa de millas anuales acumuladas, fracción diesel, vehículos a gas natural; Características de la Actividad Vehicular: Fracción de millas recorridas por clase vehicular, tipo de vía, hora del día, velocidad promedio, encendidos de motor por día y hora del día y Especificaciones del Combustible: Volatibilidad de la gasolina, gasolina reformulada, contenido de oxígeno o azufre.

Los datos de entrada deben ser incluidos en un archivo de texto (ASCII DOS), el cual contiene una serie de comandos que deben seguir un formato determinado. Adicionalmente, algunos de los comandos hacen referencia a archivos separados que deben ser suministrados o, en su defecto, el programa tomará los archivos ofrecidos por la EPA para este propósito. Estos archivos separados deben contener información referente al número de vehículos por tipo y modelo, distancia recorrida anualmente y por cada hora del día por los vehículos, todos ellos dados en porcentaje. Este item del programa MOBILE6.2 se detallará mas adelante.

**5.2.1 Recolección de Información e identificación de variables.** Se realizó recopilación de información por medio de bases de datos suministradas por las entidades del Distrito de Santa Marta y datos calculados para algunas de las variables que requiere el modelo MOBILE6.2:

- **Año de evaluación:** La información suministrada en las bases de datos esta hasta el año 2006, por eso se toma éste como año de evaluación.

- **Número de vehículos por tipo y modelo:** Se utilizó la información proporcionada por la Secretaría de Tránsito de la ciudad de Santa Marta, cuya clasificación está basada en los vehículos que se encuentran matriculados en esta ciudad; La base de datos ofrecida enlistaba los tipo de vehículos, modelos y combustibles utilizados por los mismos, desde el año 1953 hasta el 2006, teniéndose en cuenta para este trabajo el periodo comprendido entre el año 1982 a 2006 **(Anexo A)**; porque de acuerdo al programa MOBILE6.2 limita el tiempo de antigüedad de los vehículos a 25 años:

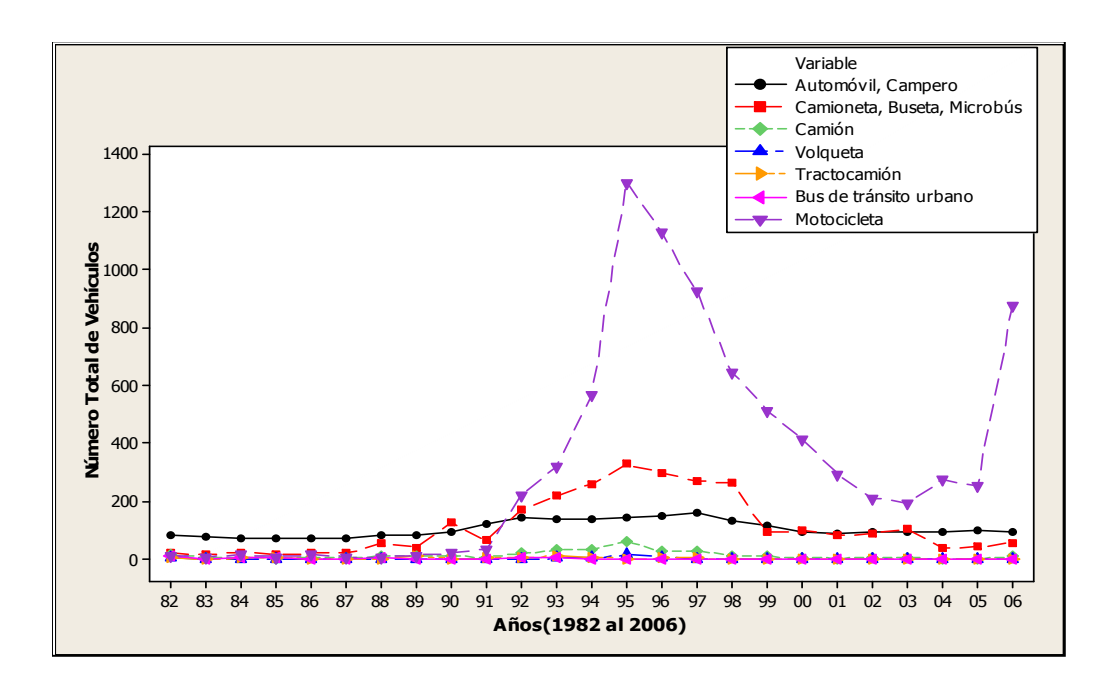

**Figura 5.** Cantidad de vehículos por tipo y modelo

El Programa MOBILE6.2, requiere que la información del número total de vehículos que conforman la flota vehicular sean ingresadas en porcentajes **(Anexo B)** por ello, resulta la **Figura 6**.

0.6 Variable - LDV LDT30.5 HDV2b HDV7 HDV8b HDBT Fracción de Vehículos Fracción de Vehículos  $0.4$ MC  $0.3 0.2 0.1 -$ 0.0 82 83 84 85 86 87 88 89 90 91 92 93 94 95 96 97 98 99 00 01 02 03 04 05 06 Años (1982 al 2006)

**Figura 6.** Fracción de Vehículos distribuidos por tipo y modelo en la ciudad de Santa Marta

Con los datos anteriores fue posible considerar los siguientes tipos de vehículos, según la clasificación establecida por la EPA:

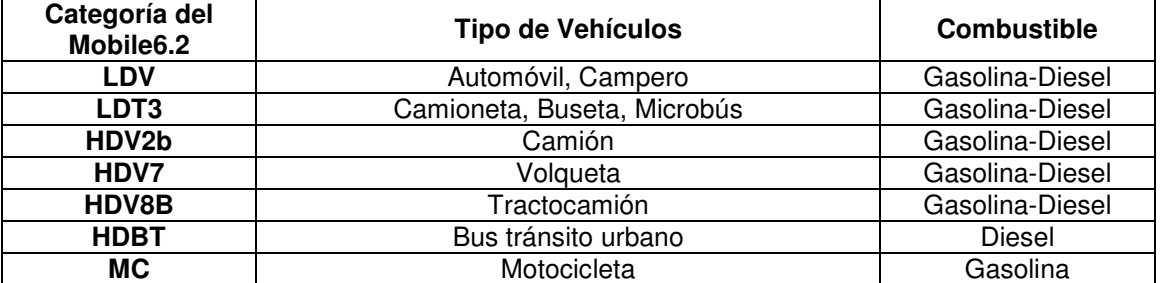

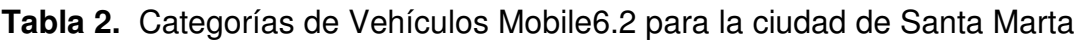

**LDV:** Vehículos ligeros de pasajeros (Automóviles y Campero) de gasolina y diesel.

**LDT3:** Camiones livianos tipo 3 de 0 a 6000lb (Camionetas, Busetas y Microbuses), de gasolina y diesel.

**HDV2b:** Vehículos pesados clase 2b de 8501 a 10.000lb (Camiones) de gasolina y diesel.

**HDV7:** Vehículos pesados clase 7 de 26.001 a 36.000lb (Volquetas) de gasolina y diesel.

**HDV8B:** Vehículos pesados clase 8b (Tractocamión) de gasolina y diesel.

**HDBT:** Buses de tránsito urbano, los cuales no están discriminados por el tipo de servicio que prestan, de diesel.

**MC:** Motocicletas a gasolina

Cabe anotar que en el año base establecido para el cálculo de los factores de emisión existen vehículos a gas, como se pudo constatar que en la ciudad de Santa Marta se están implementando la conversión a gas en las estaciones de servicio de gasolina para cualquier vehículo, pero no se consideraron en la distribución vehicular, porque no emiten contaminantes representativos para el medio ambiente.

- **Distancia recorrida anualmente por tipo de vehículo y modelo:** Como la ciudad no cuenta con una entidad dedicada a la recolección de este tipo de información y algunos concesionarios no tienen las bases de datos actualizadas, se tomó la información suministrada por el principal concesionario del distrito de Santa Marta, Servicentro Trout, donde llevan un registro del kilometraje recorrido por los vehículos que han asistido a ese taller en particular para hacer las revisiones de mantenimiento.

| <b>Tipo de Vehículos</b>           | km/año por<br>cada vehículo |
|------------------------------------|-----------------------------|
| Automóvil, Campero (LDV)           | 121.270                     |
| Camioneta, Buseta, Microbús (LDT3) | 225.083                     |
| Camión (HDV2b)                     | 140.300                     |
| Volqueta (HDV7)                    | 115,000                     |
| Tractocamión (HDV8b)               | 150.000                     |
| Bus de Tránsito Urbano (HDBT)      | 120,000                     |
| Motocicleta (MC)                   | 72.000                      |

**Tabla 3.** Registro de kilometraje anual recorrido por tipo de vehículos

- **Distancia recorrida por tipo de vehículos (VMT):** Para su determinación se tomó el número total de cada tipo de vehículos y se multiplicó por la distancia que se espera recorran en el año, obteniendo la distancia total recorrida por la totalidad de vehículos en cada clase. Este valor se dividió por la suma total de las distancias, lo que permitió determinar la proporción de distancia que recorren los vehículos de cada clase durante un año:

| Tipo de                            | Total            | km/año por     | Total km/año     |        |
|------------------------------------|------------------|----------------|------------------|--------|
| <b>Vehículos</b>                   | <b>Vehículos</b> | cada vehículos | <b>Vehículos</b> | %      |
| Automóvil, Campero (LDV)           | 2.570            | 121.270        | 311.664.104      | 0,1962 |
| Camioneta, Buseta, Microbús (LDT3) | 2.787            | 225.083        | 627.305.029      | 0,3949 |
| Camión (HDV2b)                     | 301              | 140.300        | 42.230.300       | 0,0266 |
| Volqueta (HDV7)                    | 29               | 115.000        | 3.335.000        | 0,0021 |
| Tractocamión (HDV8b)               | 46               | 150.000        | 6.900.000        | 0,0043 |
| Bus de Tránsito Urbano (HDBT)      | 24               | 120.000        | 2.880.000        | 0,0018 |
| Motocicleta (MC)                   | 8.254            | 72,000         | 594.288.000      | 0,3741 |

**Tabla 4.** Distancia total recorrida por tipo de vehículos

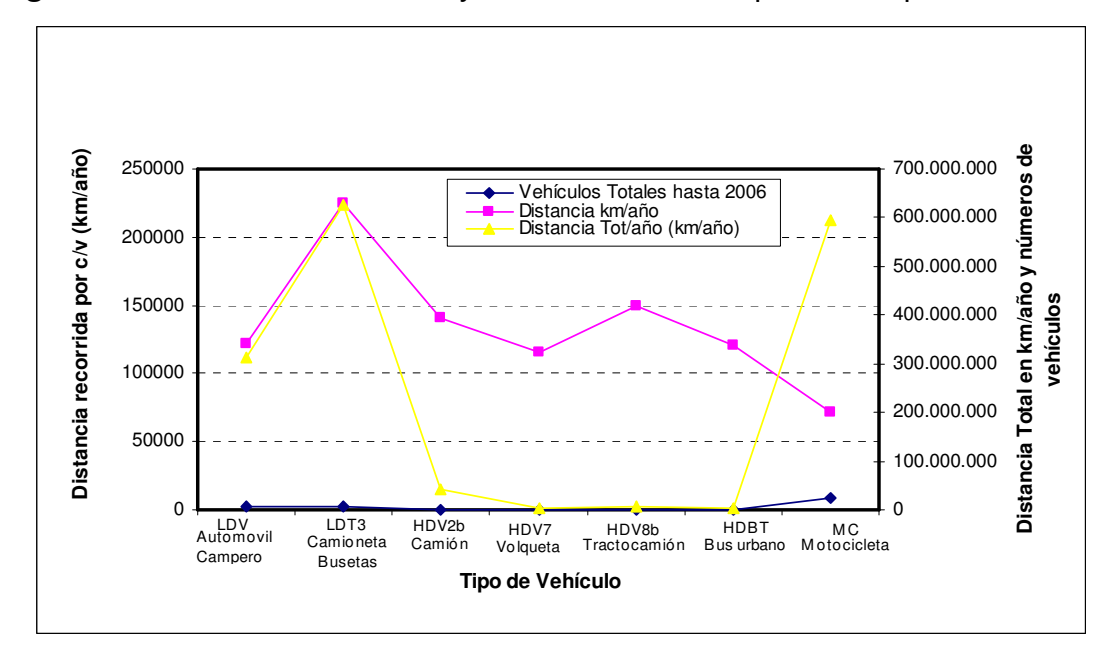

**Figura 7.** Número de vehículos y distancia recorrida por cada tipo de vehículos

- $\blacktriangleright$  **Infraestructura vial de la ciudad de Santa Marta:** MOBILE6.2 considera cuatro tipos de vías: autopista, rampas, vías arterias y vías locales. La infraestructura vial de la ciudad de Santa Marta solo posee vías arterias y vías locales, por ello el tránsito vehicular considerado para el cálculo de los factores de emisión se limita sólo a estas dos clases de vías.
- $\blacktriangleright$  **Velocidad Promedio:** Por contar la ciudad de Santa Marta con una malla vial delimitada por diversas situaciones como espacio, pavimentación, semaforización, etc. la velocidad promedio en los puntos de muestreo es de aproximadamente 21km/h y 45km/h en vías locales y arteriales respectivamente, que se tuvieron en cuenta para la determinación de los factores de emisión. Estas velocidades fueron tomadas tentativamente por falta de equipos y personal apropiados para el cálculo.
- **Datos climáticos:** Para alimentar el programa se requiere información local del clima, la cual fue obtenida del IDEAM.

| Temperatura máxima        | 37 ºC (98,6 ºF)   |  |  |
|---------------------------|-------------------|--|--|
| Temperatura mínima        | 21,5 °C (70,7 °F) |  |  |
| Salida del sol            | 6 a.m.            |  |  |
| Puesta del sol            | 6 p.m.            |  |  |
| Horas de intensidad solar | 10 a.m. a 3 p.m.  |  |  |

**Tabla 5.** Información climática de la ciudad de Santa Marta

- **Características del combustible:** La gasolina es una mezcla muy compleja donde hay entre 200 a 300 hidrocarburos diferentes, formada por fracciones combustibles provenientes de distintos procesos de refinamiento del petróleo, como la destilación atmosférica, ruptura catalítica, térmica, alquilación, reformado catalítico, polimerización entre otros. El MOBILE6.2 requiere tan solo de las siguientes características:

> **Presión de vapor de Reid a 37,8ºC:** 8 psi (55 kPa) **Azufre total:** 0.1g / 100g

- **Fracciones Diesel:** Se divide la cantidad de vehículos de diesel de acuerdo al modelo del vehículo de un grupo entre la sumatoria del total de vehículos a gasolina y diesel del mismo modelo y grupo, **Anexo C**; como se detalla a continuación donde A y B corresponden a los tipo de vehículo LDGV Y LDDV del grupo LDV:

LDV=
$$
\frac{B_{1988}}{(A_{1988}+B_{1988})}
$$
(1)

Donde 1988, es el año modelo del vehículo, A son los vehículos a gasolina, y B los vehículos a diesel.

LDV=
$$
\frac{1}{(78+1)} = 0.0127
$$

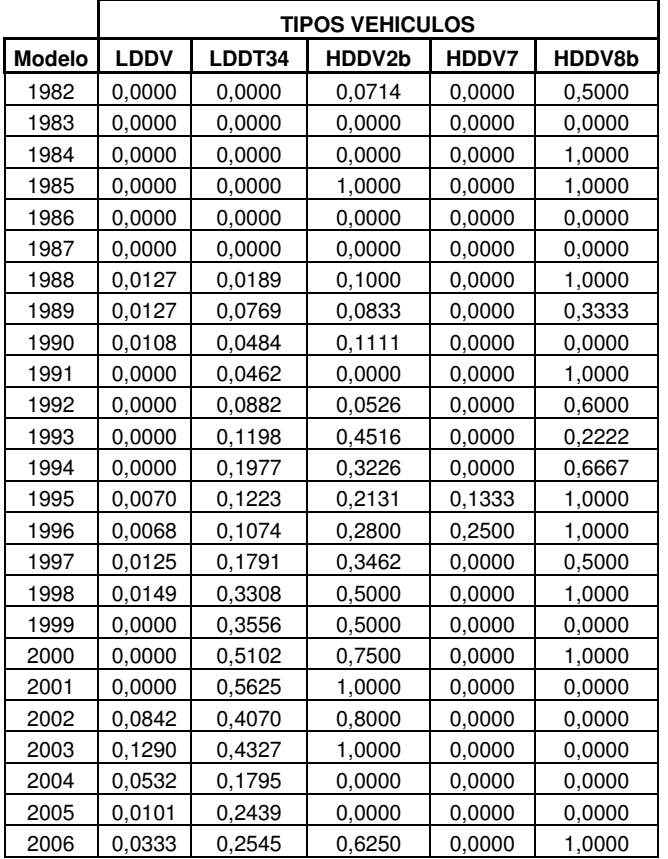

#### **Tabla 6.** Fracciones de Diesel

#### **5.3 PUNTOS DE MUESTREO**

Se realizó un recorrido por la zona de estudio y se revisó el POT de la ciudad de Santa Marta donde se identificó los puntos más representativos a tener en cuenta para llevar a cabo el aforo vehicular. Se seleccionaron cinco estaciones para realizar dos aforos vehiculares, uno en una semana de temporada alta (semana Santa) y otro en una semana de temporada baja (semana laboral).

Las estaciones de muestreo (Estación 1, 2, 3, 4 y 5) fueron intersecciones de vías importantes de la ciudad en las que se realizaron los conteos conformando de esta manera el aforo vehicular.

Las estaciones de muestreo fueron:

- **Estación 1** (Calle 22 con Carrera 4ta).
- **Estación 2** (Carrera 5 con Avenida del Ferrocarril)
- **Estación 3** (Calle 14 con Carrera 19)
- **Estación 4** (Avenida del Ferrocarril con Avenida del Río)
- **Estación 5** (Carrera 21 con Calle 30)

En la **Figura 8** se aprecia la ubicación de las diferentes estaciones conformadas para la realización de este estudio. Se tuvo en cuenta que cubrieran las vías más importantes de la ciudad y que tuvieran una mayor afluencia vehicular.

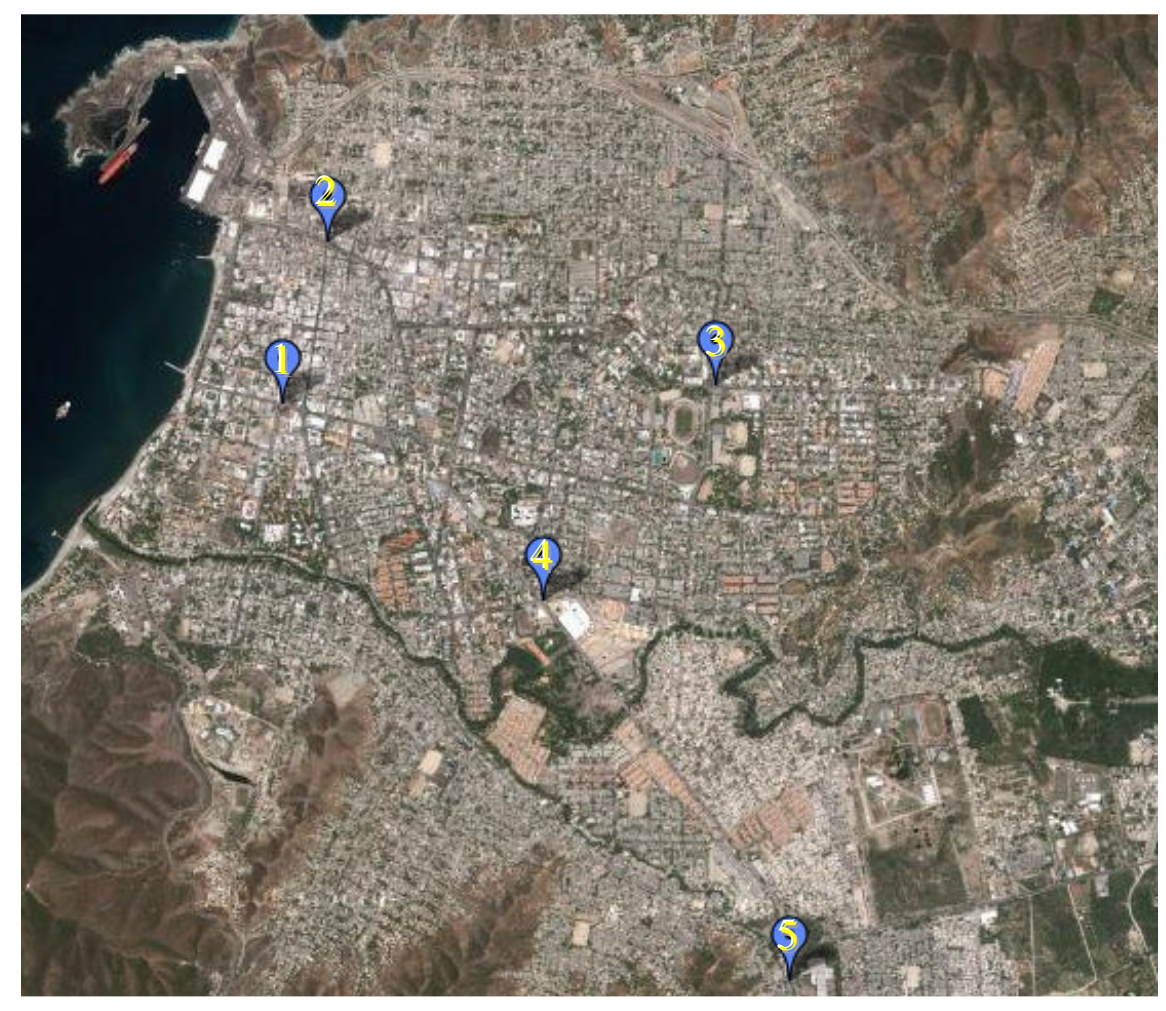

**Figura 8.** Ubicación de las Estaciones de Muestreo

### **5.4 AFORO VEHICULAR**

Se diseñó una planilla de aforo con los tipos de vehículos considerados de acuerdo a las categorías (clases) de automotores que conforman la flota vehicular de la ciudad de Santa Marta **(Figura 9)**, con excepción de las motocicletas**,** ya que la ciudad presenta el problema denominado "mototaxismo", y que no se contó con el personal necesario para su muestreo, por lo que no se emitirán resultado de emisiones producidas por las mismas. En campo, se efectuó el aforo vehicular con la participación de dos personas en cada punto de muestreo y se tuvo en cuenta el tránsito en los dos sentidos de la vía que constituyen la intercepción. Se consignó en el formato de aforo el conteo vehicular realizado en cada una de las estaciones de muestreos de acuerdo a las categorías consideradas de las 8:00 a las 19:00 horas con toma de muestra durante los primeros 15 minutos de cada hora.

Se estableció velocidades tentativas de cada vía de acceso al punto de muestreo entre 20 y 60 km/h, porque no se contó con equipos ni personal para su determinación precisa, lo que puede incidir en los resultados de las estimaciones finales.

Una vez recolectado los datos en el aforo, como resultado adicional fue la identificación de los porcentajes de composición vehicular por tipos de vehículos en cada una de las estaciones de muestreo. Para determinar los kilómetros recorridos por vehículo en cada punto de muestreo se efectuó lo siguiente:

- Revisión del número de vías de acceso a la Estación en estudio.
- Identificación, limitación de las vías de acceso y velocidades asumidas.
- Medición de longitudes de las vías de acceso con la ayuda de un mapa vial de la ciudad facilitado por la Secretaría de Planeación Distrital.

# **Figura 9.** Formato de Aforo Vehicular

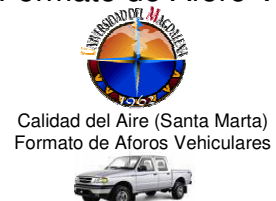

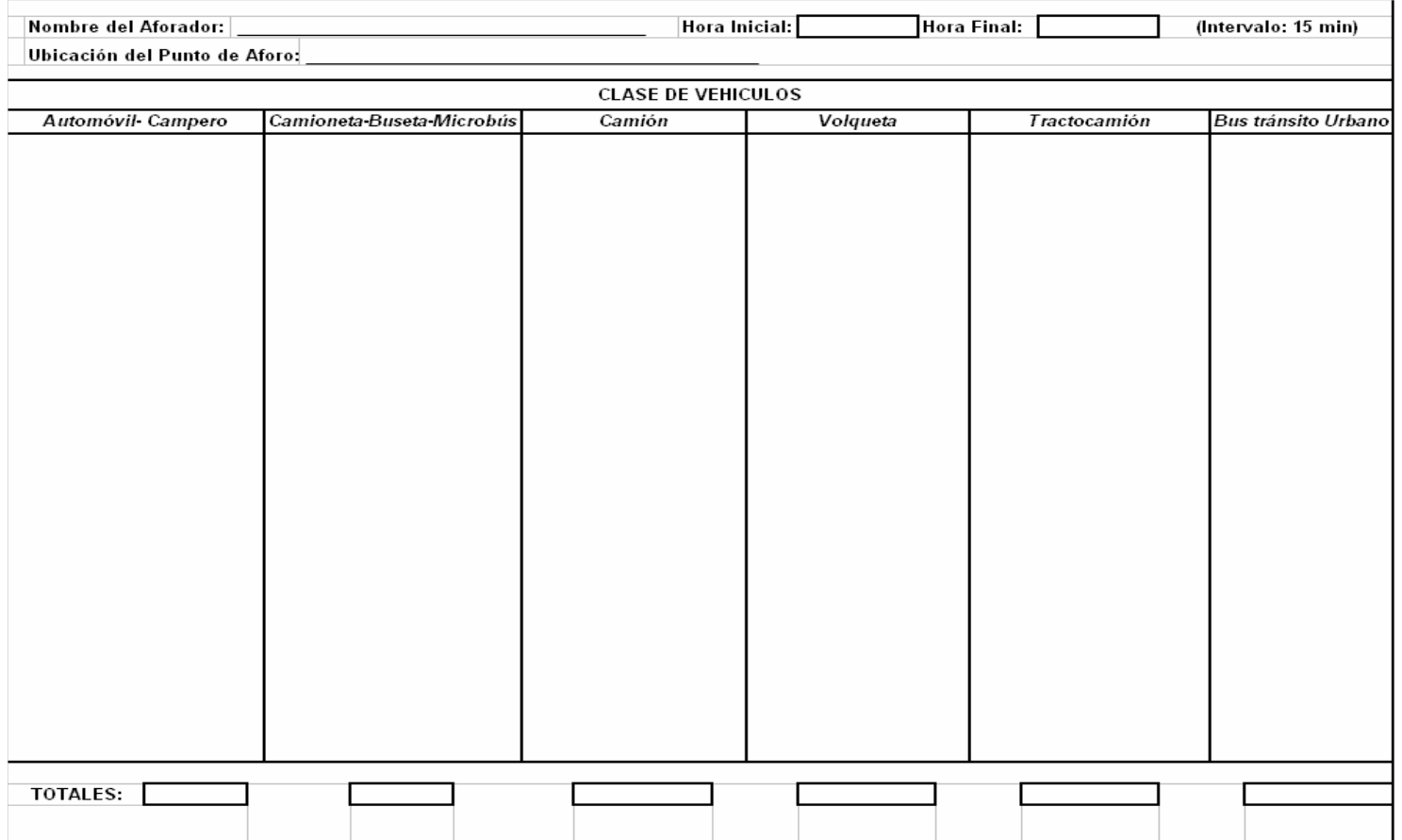

Para la escogencia de las vías de intercepción a cada estación de muestreo con sus respectivas limitaciones y longitudes se tuvieron en cuenta aquellas de mayor circulación vehicular en la ciudad **(Figura 10)**:

**Estación 1.** Calle 22 con Carrera 4ta.

1. Número de vías de acceso a la Estación 1:

Acceso Sur, Oriente, Occidente

- 2. Identificaciones, limitaciones, medición de longitudes de vías de acceso y velocidades asumidas:
- **Acceso Sur:** Carrera 4ta (Av. Hernández Pardo): Inicia en la calle 30 Termina en la Calle 22, Longitud: 783m, Velocidad: 35 km/h.
- **Acceso Oriente:** Calle 22 (Av. Santa Rita): Inicia en la Av. Ferrocarril Termina en la Carrera 4ta. Longitud: 661m. Velocidad: 25 km/h.
- **Acceso Occidente:** Calle 22: Inicia Carrera 1ra (Av. Rodrigo de Bastidas) Termina en la Carrera 4ta. Longitud: 404m. Velocidad: 20 km/h.

**Estación 2** (Carrera 5 con Avenida del Ferrocarril)

1. Número de vías de acceso a la Estación 2:

Acceso Occidente, Suroriente, nororiente.

2. Identificaciones, limitaciones, medición de longitudes de vías de acceso y velocidades asumidas:

- **Acceso Occidente:** Avenida del Ferrocarril: inicia en la Carrera 1ra Termina en la Carrera 5ta. Longitud: 406m. Velocidad: 25 km/h.
- **Acceso Suroriente:** Av. Ferrocarril: Inicia en la Calle 15 Termina en la Carrera 5ta. Longitud: 661m. Velocidad: 20 km/h.
- **Acceso nororiente:** Carrera 6: Inicia en la Calle 10 Termina en la Avenida del Ferrocarril. Longitud: 67m. Velocidad: 35 km/h.

**Estación 3.** Avenida del Libertador (Calle 14) con Carrera 19.

1. Número de vías de acceso a la Estación 3:

-

Acceso Norte, Sur, Oriente, Occidente.

- 2. Identificaciones, limitaciones, medición de longitudes de vías de acceso y velocidades asumidas:
- **Acceso Norte:** Carrera 19: Inicia en la calle 11 Termina en la Av. Libertador. Longitud: 458m. Velocidad: 25 km/h.
- **Acceso Sur:** Carrera 19: Inicia en la Calle 22 Termina en la Av. Libertador. Longitud: 538m. Velocidad: 20 km/h.
- **Acceso Oriente:** Av. Libertador (Calle 14): Inicia en Carrera 24 Termina en la Carrera 19. Longitud: 772m. Velocidad: 35 km/h.
- **Acceso Occidente:** Av. Libertador (Calle 14): Inicia en Av. De los Estudiantes (Carrera 12) - Termina en la Carrera 19. Longitud: 1157m. Velocidad: 30 km/h.

**Estación 4** (Av. Ferrocarril con Avenida Del Río)

1. Número de vías de acceso a la Estación 4:

Acceso Noroccidente, Occidente, Oriente, Suroriente.

- 2. Identificaciones, limitaciones, medición de longitudes de vías de acceso y velocidades asumidas:
- **Acceso Noroccidente:** Avenida Ferrocarril: Inicia en Carrera 12 Termina en la Avenida del Río. Longitud: 674m. Velocidad: 25 km/h.
- **Acceso Occidente:** Av. Del Río: Inicia en la Carrera 12 Termina en la Avenida del Ferrocarril. Longitud: 412m. Velocidad: 20 km/h.
- **Acceso Oriente:** Avenida del Río: Inicia en la Carrera 19 Termina en la Avenida del Ferrocarril. Longitud: 664m. Velocidad: 35 km/h.
- **Acceso Suroriente:** Av. De Ferrocarril: Inicia en la Carrera 19 Termina en la Avenida del Río. Longitud: 831m. Velocidad: 30 km/h.

**Estación 5.** Carrera 21 (Troncal) – Calle 30

1. Número de vías de acceso a la Estación 5:

Acceso Occidente, Noroeste, Oriente, Sur.

2. Identificaciones, limitaciones, medición de longitudes de vías de acceso y velocidades asumidas:

- **Acceso Occidente:** Calle 30: Inicia en Carrera 12 Termina en la Carrera 21 (Troncal). Longitud: 2085m. Velocidad: 25 km/h.
- **Acceso Noroeste:** Av. Ferrocarril: Inicia en la Carrera 19 Termina en la Carrera 21 (Troncal). Longitud: 1359m. Velocidad: 20 km/h.
- **Acceso Oriente:** Troncal de Oriente: Entrada Buenavista Termina en la Carrera 21 (Troncal). Longitud: 2022m. Velocidad: 35 km/h.
- Acceso Sur: Carrera 21 (Troncal): Carrera 17 (Gaira) Termina en la Carrera 21 (Troncal). Longitud: 4393m. Velocidad: 30 km/h.

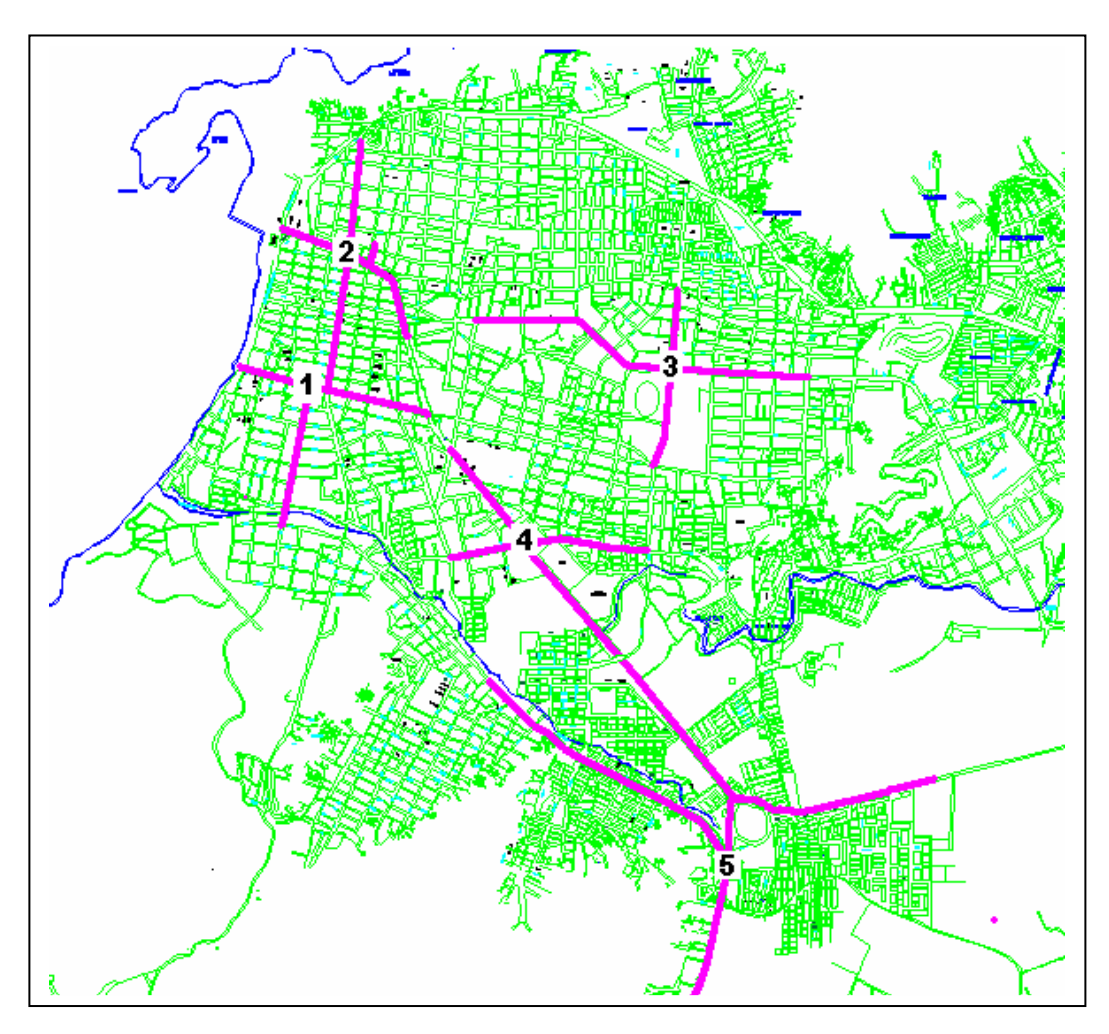

**Figura 10.** Vías principales de acceso a las Estaciones de Muestreo

#### **5.5 ESTIMACIÓN DE EMISIONES**

Para estimar las emisiones provenientes de vehículos automotores se basó en la ecuación general para estimar emisiones:

$$
E = (NV) \times (FE) \times (DA)
$$
 (2)

E = Emisión de cada contaminante (HC, CO, NOx) en Kg

NV = Número de vehículos

FE = Factor de Emisión (HC, CO, NOx) en kg/km

DA = Kilómetro recorrido por el vehículo en km

Para los vehículos automotores, los Datos de Actividad (DA) se refieren a los kilómetros recorridos por vehículo (KRV), mientras que los factores de emisión se expresan en unidades de kilogramo de contaminante por KRV. Los KRV representan la distancia total recorrida por un vehículo en un periodo de tiempo determinado. La ecuación básica de estimación de emisiones presentada anteriormente se aplicó en la valoración de NOx, HC, CO.

Con las velocidades promedio de cada vía de acceso a la intercepción y las longitudes de las mismas, fue posible la utilización de la fórmula general de la velocidad, despejando el componente tiempo para hallar el periodo en que los vehículos interceptan el punto de muestreo:

$$
v = \frac{d}{t} \Longrightarrow t = \frac{d}{v}
$$
 (3)

Por ejemplo, para hallar el tiempo en horas que recorre el vehículo en el tramo oriental de la Estación 1, tenemos que:

$$
t = \frac{0.661km}{25km/h} = 0.026h
$$

Como el muestreo fue durante 12 horas en una semana tanto para temporada baja como para temporada alta, se considero un tiempo de 84 horas de muestreo. El KRV (Kilómetros Recorridos por Vehículo) resulta de multiplicar t por la longitud del tramo por las 84 horas. Las sumatoria de los KRV de cada tramo que se conecta al punto de muestreo da como resultado el total de los KRV para la Estación en estudio.

Se utilizaron los factores de emisión obtenidos en la modelación del programa MOBILE6.2 de la EPA con las características de la zona en estudio como se describió anteriormente para estimar las emisiones de hidrocarburos (representados como VOC), óxidos de nitrógeno y monóxido de carbono en vehículos a gasolina y diesel de la flota vehicular.

En la **Figura 11** se resume toda la metodología empleada.

**Figura 11.** Diagrama de flujo de la metodología empleada en el calculo de factores de emisión y emisiones vehiculares en la ciudad de Santa Marta (elaboración propia).

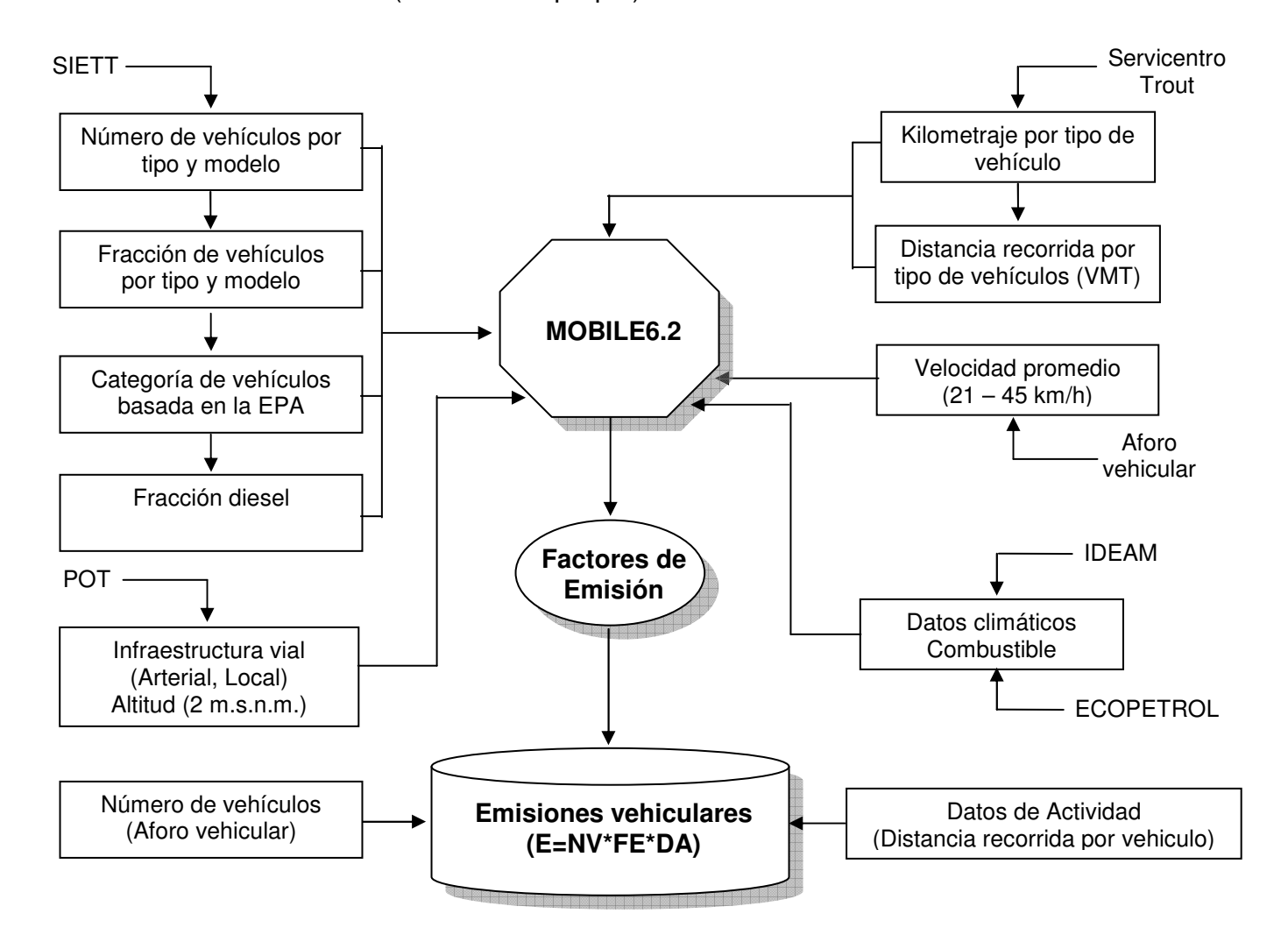
## **6. PROGRAMA DE COMPUTADOR MOBILE 6.2**

El MOBILE versión 6.2 es un programa en computador desarrollado por U.S. Environmental Protection Agency – EPA, (Agencia de protección del medio ambiente de los E.E.U.U), que estima los factores de emisión de los contaminantes criterio objeto de este estudio originados por las fuentes móviles en carreteras lo cual se abordo en el numeral 5.2. El programa utiliza los procedimientos del cálculo presentados en los informes técnicos fijados en el Web pagina http://www.epa.gov/otaq/models.htm de MOBILE6 de la EPA.

## **6.1 FUNCIONAMIENTO DEL MOBILE 6.2**

## **6.1.1 Archivo de Entrada.**

a) Para la creación del archivo de entrada se debe ejecutar un software capaz de crear o abrir los archivos de texto como el bloc de notas o Wordpad.

b) Se Crea un archivo de texto y se le da un nombre. Los nombres del archivo de entrada MOBILE6.2 deben ser limitado a ocho caracteres o menos, más una extensión ".IN", Ejemplo: MOBILE.IN. Se pueden utilizar los archivos de ejemplos que el programa trae consigo adecuándolos a las necesidades del usuario.

**6.1.2. Comandos de entrada**. En MOBILE 6.2 se requiere de algunos comandos. Hay tres tipos de archivos de entrada MOBILE6.2: **archivos de comando, archivos batch y archivo de datos externos**. Los tres tipos deben ser archivos de texto ASCII DOS y pueden no contener caracteres "tab" o caracteres no-ASCII en cualquier línea de entrada. **Los archivos de comando** son el método para que los usuarios especifiquen qué clase de resultados es necesaria del MOBILE6.2. Los **archivos de datos externos** se asocian a algunos comandos individuales. El contenido y el formato para **los archivos de datos externos** se discuten mas adelante, junto con sus comandos específicos. En cuanto los archivos batch no se utilizaran para la corrida del modelo.

Todos los archivos de entrada del comando comienzan con el comando **MOBILE6 INPUT FILE**. Los Comando en los archivos de entrada proporcionan la información y los datos de control de programa que describen los escenarios para los cuales los factores de la emisión deben ser estimados. La información de la entrada consiste en tres secciones distintas:

La sección del **Encabezado (Header)** controla la entrada, la salida, y la ejecución total del programa. Por ejemplo, la sección del Encabezado puede ordenar MOBILE6.2 para hacer salir factores de la emisión en un formato conveniente para la inspección visual (salida descriptiva) y/o en un formato conveniente como entrada a otro programa (base de datos). Información proveída en la sección del Encabezado se aplicará a todos los funcionamientos y escenarios descritos en el archivo de entrada del comando. Los comandos que pueden aparecer en la sección del Encabezado se indican en el numeral 6.1.3.

El comando de los DATOS del FUNCIONAMIENTO (RUN DATA) indica el extremo de la sección del Encabezado del archivo de entrada del comando.

La sección del **RUN DATA** permite que los usuarios definan los valores de parámetro que localizan o modifican sus funcionamientos para requisitos particulares MOBILE6.2. Por ejemplo, los usuarios pueden especificar kilometraje anual alterno, las tarifas de la acumulación o las distribuciones del registro por la edad para cada tipo de vehículo. Además, esta sección permite que los usuarios especifiquen parámetros más futuros del programa de control, tales como descripciones de los programas de la inspección y de mantenimiento. Información proveída en la sección del funcionamiento se especifica una vez y se aplica a todos los escenarios. Los comandos que pueden aparecer en la sección del funcionamiento como se indican en el numeral 6.1.3. Algunos comandos pueden aparecer en las secciones del RUN o del Scenario. Un comando en el archivo de entrada puede contener funcionamientos múltiples. La sección del primer funcionamiento comienza con el comando RUN DATA y los extremos con el primer comando SCENARIO RECORD. La sección siguiente del funcionamiento comienza con el END OF RUN anterior y los extremos del próximo comando del SCENARIO RECORD.

La sección del **Scenario** detalla los escenarios individuales para los cuales los factores de la emisión deben ser calculados. Por ejemplo, la sección del Scenario debe especificar el año civil de la evaluación y puede también especificar la otra información, tal como el mes de la evaluación y de temperaturas. Cada funcionamiento MOBILE6.2 puede incluir muchos escenarios. Información incluida en la sección Scenario se aplica a los resultados solamente de ese escenario. Los comandos que pueden aparecer en la sección del Scenario se indican en el numeral 6.1.3. Algunos comandos pueden aparecer en las secciones del RUN o sección del Scenario. Cada Scenario comienza con el comando SCENARIO RECORD y los extremos con el próximo comando SCENARIO RECORD o con el comando END OF RUN (que indica el fin de todos los Scenarios dentro de ese funcionamiento (Run)).

Un archivo de entrada del comando MOBILE6 debe comenzar con una sección del Encabezado y puede contener muchas secciones separadas del funcionamiento, o funcionamientos. Cada archivo de entrada del comando debe contener por lo menos uno funcionado, y cada una sección funcionada debe contener por lo menos uno o más escenarios. Cualquier dato introducido en la sección del funcionamiento (Run section) se utiliza para cada escenario dentro del funcionamiento, a menos que sea substituido en cualquier escenario por un valor local como se describe más abajo (las líneas en blanco representan escenarios

adicionales). El extremo del archivo de entrada del comando se considera como el final del funcionamiento pasado. El END OF RUN del registro en el extremo del escenario pasado en el archivo de entrada del comando es por lo tanto opcional, pero recomendado.

# **6.1.3 Estructura de un archivo de entrada del comando MOBILE6**

< Header Section < First Run Data Section < First Scenario Data Section

.

.

.

.

- < Second Scenario Data Section
- . < Last Scenario Data Section
- < Second Run Data Section
- < First Scenario Data Section
- < Second Scenario Data Section
- . < Last Scenario Data Section
- . < Last Run Data Section
- < First Scenario Data Section
- < Second Scenario Data Section
- **.**  < Last Scenario Data Section

MOBILE6.2 asigna los valores prefijados para la mayor parte de los items de datos que pueden aparecer en el archivo de entrada del comando MOBILE6. No es necesario incorporar los datos para estos items si por defecto el valor es aceptable para todos los escenarios en ese funcionamiento; porque todos los comandos de la entrada que aparecen en las secciones del funcionamiento tienen valores prefijados, no es necesario incorporar ningún expediente en la sección del funcionamiento de un archivo de entrada del comando MOBILE6. Un funcionamiento puede comenzar con un comando del SCENARIO RECORD.

**6.1.4 Contenido de comando del archivo de entrada**. Esta sección describe el contenido de los archivos de entrada válidos del comando MOBILE6. Los usuarios especifican el tipo de resultados poniendo "commands" como comando estándar en la entrada del archivo. La sección 2.1 manual MOBILE 6.2 proporciona una descripción de los comandos válidos MOBILE6. La sección 2.8 del mismo manual presenta una discusión detallada de cada comando válido de la entrada. La mayoría de los comandos son opcionales en archivos de entrada del comando MOBILE6. **Los siete comandos que se requiere en cada archivo de entrada del comando son los siguientes:** 

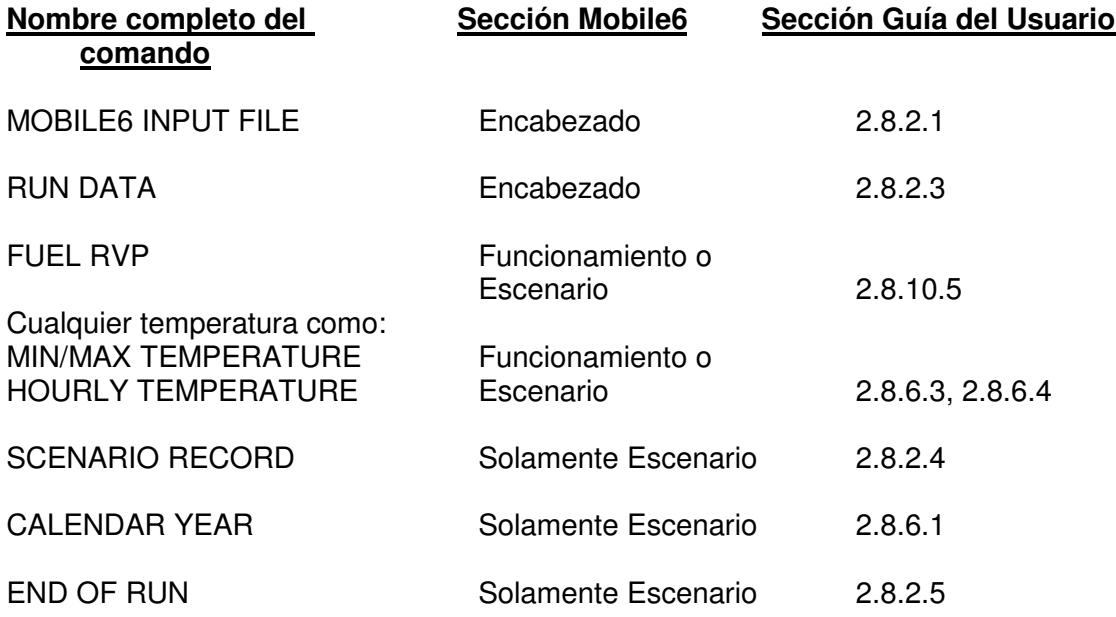

Todas las entradas y características precedentes son "permitido" con un comando; dependiendo del comando específico, se coloca en la sección del ENCABEZADO (Header), la sección del FUNCIONAMIENTO (Run), o la sección del ESCENARIO (Scenario) del archivo de entrada.

Los comandos particulares pueden aparecer solamente en las secciones del archivo de entrada del comando. Sin embargo, dentro de una sección, los comandos no tienen un orden. Por ejemplo, no importa si el comando del FUEL

RVP aparezca antes o después del comando CALENDAR YEAR en la sección del escenario de la entrada. Si aparece un comando más de una vez dentro de una sección, sólo la ocurrencia pasada será utilizada. Esto debe ser evitado porque puede causar confusión y resultados inadecuados. Los comandos pueden contener solamente caracteres de ASCII. Los archivos de entrada del comando MOBILE6 no pueden contener los caracteres de comillas o los caracteres no-ASCII en cualquier comando o línea de la entrada. Los archivos de entrada del comando pueden también contener líneas en blanco y comentarios; y se hace esto para que los archivos de entrada del comando sean más fáciles de interpretar. El uso de comentarios es descrito en la sección 2.6.3 del manual MOBILE6.2.

**6.1.5 Formato de la entrada**. Hay requisitos específicos del contenido y del formato para los comandos en un MOBILE6 de un archivo de entrada. Cada comando tiene un nombre único que deba aparecer exacto como se especifica (Ej. MOBILE6 INPUT FILE). En algunos casos, el nombre por sí mismo del comando actúa como interruptor on/off., son las señales MOBILE6 de realizar una acción específica. En muchos casos, sin embargo, los usuarios deben proveer la información adicional. Esto puede tomar la forma de parámetros de los datos que sigan el nombre del comando. Tales entradas se consideran ser internas porque la información se proporciona dentro del archivo de entrada del comando. En cambio, muchos comandos MOBILE6 requieren los datos extensos que los usuarios deben proporcionar en los archivos separados llamados los archivos de datos "externos", que se discuten en la sección 2.7 el manual MOBIEL 6.2.

MOBILE6 lee hasta 150 caracteres de cualquier línea de entrada, incluyendo comentarios, comandos, y líneas de datos. MOBILE6 permite tres tipos de líneas de entrada, que son:

**Líneas de comando:** Estas líneas dan la información que controla los cálculos o la salida de los funcionamientos MOBILE6 y de los escenarios. Las líneas de comando consisten en un comando nombre, seguido a veces por una zona de informaciones. Un nombre del comando aparece siempre en las columnas 1 a 19 de un MOBILE6 línea de comando. El nombre del comando puede aparecer en mayúscula o minúscula, y cualquier número de espacios en blanco puede preceder la primera palabra del comando o aparecer entre las palabras de los comandos que utilizan más de una palabra. Por la convención, dos puntos (:) aparece en la columna 20 de la línea de comando, pero no se requiere. La columna 21, se deja generalmente el espacio en blanco para separar los datos de los dos puntos. Cualquier dato que aparezca en la línea de comando comienza generalmente en la columna 22 a la 150.

Algunos comandos no necesitan datos, mientras que otros tienen datos incorporados debajo del comando, y todavía otros se refieren a un archivo de datos externo. Referir a la guía del usuario MOBILE 6.2 para una descripción completa de cada comando.

**Líneas de datos:** Estas líneas siguen un nombre asociado del comando y proporcionan los datos asociados al comando. Los datos pueden ocurrir generalmente en cualquier columna, incluyendo las columnas 1 a 19. Todos los datos deben aparecer dentro de los 150 caracteres leídos por MOBILE6 de cada línea. Los usuarios deben consultar los requisitos específicos del formato para las líneas de datos discutidas con los comandos asociados en la sección 2.8 y la sección 2.6.1 del manual que discute los tipos de formatos de datos usados en MOBILE6.

**Líneas de comentario:** Estas son las líneas opcionales que permiten que los usuarios documenten o que describan el escenario MOBILE6 o que funcionen. Excepto dentro de bloques de datos, o entre una línea de datos y el comando que la define, cualquier número de líneas en blanco o las líneas de comentario se permiten dondequiera en el archivo de entrada del comando. Esto permite que los archivos de entrada del comando MOBILE6 contengan la documentación de modo que sean fáciles de leer y de entender los archivos.

# **6.1.6 Parámetros de entrada**

| Calendar year.                                                       | Año calendario                                    |  |  |  |  |
|----------------------------------------------------------------------|---------------------------------------------------|--|--|--|--|
| Month (January, July).                                               | Mes (enero, julio).                               |  |  |  |  |
| Hourly Temperature.                                                  | Temperatura cada hora.                            |  |  |  |  |
| Altitude (high, low).                                                | Altitud (alto, bajo).                             |  |  |  |  |
| Weekend/weekday                                                      | Fin de semana/día laborable                       |  |  |  |  |
| Fuel characteristics (Reid vapor pressure, sulfur                    | Características del combustible (la presión del   |  |  |  |  |
| content, oxygenate content, etc.).                                   | vapor de Reid, contenido del sulfuro, oxigena     |  |  |  |  |
|                                                                      | contenido, etc.).                                 |  |  |  |  |
| Humidity and solar load.                                             | Humedad y carga solar.                            |  |  |  |  |
| Registration (age) distribution by vehicle class.                    | Distribución del registro (edad) por la clase del |  |  |  |  |
|                                                                      | vehículo.                                         |  |  |  |  |
| Annual mileage accumulation by vehicle class.                        | Acumulación anual del kilometraje por la clase    |  |  |  |  |
|                                                                      | del vehículo.                                     |  |  |  |  |
| Diesel sales fractions by vehicle class and model                    | Fracciones diesel de las ventas por la clase del  |  |  |  |  |
| year.                                                                | vehículo y el año del modelo.                     |  |  |  |  |
| Average speed distribution by hour and roadway.                      | Distribución media de la velocidad por hora y el  |  |  |  |  |
|                                                                      | camino.                                           |  |  |  |  |
| Distribution of vehicle miles traveled by roadway                    | La distribución de las millas del vehículo viajó  |  |  |  |  |
| type.                                                                | por el tipo del camino.                           |  |  |  |  |
| Engine starts per day by vehicle class and                           | El motor comienza por día por la clase del        |  |  |  |  |
| distribution by hour.                                                | vehículo y la distribución por hora.              |  |  |  |  |
| Engine start soak time distribution by hour.                         | El comienzo del motor empapa la distribución      |  |  |  |  |
|                                                                      | del tiempo por hora.                              |  |  |  |  |
| Trip end distribution by hour.                                       | Distribución del final del viaje por hora.        |  |  |  |  |
| Average trip length distribution.                                    | Distribución media de la longitud del viaje.      |  |  |  |  |
| Hot soak duration.                                                   | Caliente empapar la duración.                     |  |  |  |  |
| Distribution of vehicle miles traveled by vehicle class.             | La distribución de las millas del vehículo viajó  |  |  |  |  |
|                                                                      | por la clase del vehículo.                        |  |  |  |  |
| Full, partial, and multiple diurnal distribution by hour.            | Por completo, distribución diurnal parcial, y     |  |  |  |  |
|                                                                      | múltiple por hora.                                |  |  |  |  |
| (1/M)<br>Inspection<br>and<br>maintenance<br>program<br>description. | inspección y el mantenimiento<br>(I/M)<br>La      |  |  |  |  |
|                                                                      | programan la descripción.                         |  |  |  |  |
| Anti-tampering inspection program description.                       | Descripción del programa de la inspección         |  |  |  |  |
|                                                                      | Contra-que trata de forzar.                       |  |  |  |  |
| Stage II refueling emissions inspection program<br>description.      | Descripción del programa de la inspección de      |  |  |  |  |
|                                                                      | las emisiones de la etapa que reaprovisiona de    |  |  |  |  |
|                                                                      | combustible II.                                   |  |  |  |  |
| Natural gas vehicle fractions.                                       | Fracciones del vehículo del gas natural.          |  |  |  |  |
| HC species output.<br>Particle size cutoff.                          | Salida de la especie de HC.                       |  |  |  |  |
|                                                                      | Atajo del tamaño de partícula.                    |  |  |  |  |
| Emission factors for PM and HAPs.                                    | Factores de la emisión para el P.M. y los HAPs.   |  |  |  |  |

**Tabla 7.** Parámetros de entrada del programa MOBILE6.2

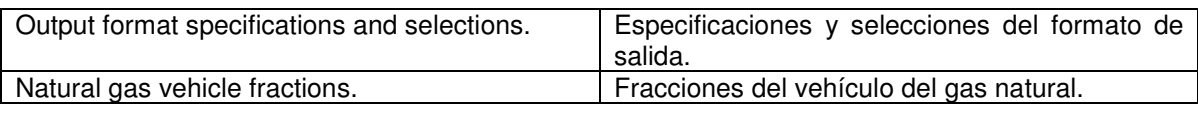

**6.1.7 Clasificación de vehículos.** El MOBILE6.2 considera 28 tipos de vehículos, estableciendo el tipo de combustible utilizado y peso vehicular bruto (PVB) en libras (lb):

| Vehículos de poca potencia gasolina (de pasajeros)  |                                                                           |                                                                                  |  |  |  |  |  |
|-----------------------------------------------------|---------------------------------------------------------------------------|----------------------------------------------------------------------------------|--|--|--|--|--|
| 1                                                   | LDGV                                                                      | Light-Duty Gasoline Vehicles (Passenger Cars)                                    |  |  |  |  |  |
|                                                     | Vehículos de poca potencia a gasolina                                     |                                                                                  |  |  |  |  |  |
| $\overline{c}$                                      | LDGT1                                                                     | Light-Duty Gasoline Trucks 1(0-6,000 lbs. GVWR, 0-3,750 lbs. LVW).               |  |  |  |  |  |
| 3                                                   | LDGT <sub>2</sub>                                                         | Light-Duty Gasoline Trucks 2(0-6,000 lbs.GVWR,3,751-5,750 lbs. LVW).             |  |  |  |  |  |
| 4                                                   | LDGT3                                                                     | Light-Duty Gasoline Trucks 3(6,001-8,500 lbs.GVWR,0-5,750 lbs. ALVW)             |  |  |  |  |  |
| $\overline{5}$                                      | LDGT4                                                                     | Light-Duty Gasoline Trucks 4(6,001-8,500 lbs.GVWR, greater than 5,751 lbs. ALVW) |  |  |  |  |  |
|                                                     |                                                                           | Vehículos resistentes a gasolina                                                 |  |  |  |  |  |
| 6                                                   | HDGV2b<br>Class 2b Heavy-Duty Gasoline Vehicles (8,501-10,000 lbs. GVWR). |                                                                                  |  |  |  |  |  |
| 7                                                   | HDGV3                                                                     | Class 3 Heavy-Duty Gasoline Vehicles (10,001-14,000 lbs. GVWR)                   |  |  |  |  |  |
| $\overline{8}$                                      | HDGV4                                                                     | Class 4 Heavy-Duty Gasoline Vehicles (14,001-16,000 lbs. GVWR)                   |  |  |  |  |  |
| 9                                                   | HDGV5                                                                     | Class 5 Heavy-Duty Gasoline Vehicles (16,001-19,500 lbs. GVWR)                   |  |  |  |  |  |
| 10                                                  | HDGV6                                                                     | Class 6 Heavy-Duty Gasoline Vehicles (19,501-26,000 lbs. GVWR)                   |  |  |  |  |  |
| 11                                                  | HDGV7                                                                     | Class 7 Heavy-Duty Gasoline Vehicles (26,001-33,000 lbs. GVWR)                   |  |  |  |  |  |
| $\overline{12}$                                     | HDGV8a                                                                    | Class 8a Heavy-Duty Gasoline Vehicles (33,001-60,000 lbs. GVWR)                  |  |  |  |  |  |
| $\overline{13}$                                     | HDGV8b                                                                    | Class 8b Heavy-Duty Gasoline Vehicles (>60,000 lbs. GVWR)                        |  |  |  |  |  |
|                                                     | Vehículos diesel de poca potencia (de pasajeros)                          |                                                                                  |  |  |  |  |  |
| 14                                                  | <b>LDDV</b>                                                               | Light-Duty Diesel Vehicles (Passenger Cars)                                      |  |  |  |  |  |
|                                                     |                                                                           | Vehículos Diesel de poca potencia 1 y 2                                          |  |  |  |  |  |
| 15                                                  | Light-Duty Diesel Trucks 1 and 2 (0-6,000 lbs. GVWR).<br>LDDT12           |                                                                                  |  |  |  |  |  |
|                                                     |                                                                           | Vehículos diesel resistentes                                                     |  |  |  |  |  |
| 16                                                  | HDDV2b                                                                    | Class 2b Heavy-Duty Diesel Vehicles (8,501-10,000 lbs. GVWR).                    |  |  |  |  |  |
| 17                                                  | HDDV3                                                                     | Class 3 Heavy-Duty Diesel Vehicles (10,001-14,000 lbs. GVWR)                     |  |  |  |  |  |
| 18                                                  | HDDV4                                                                     | Class 4 Heavy-Duty Diesel Vehicles (14,001-16,000 lbs. GVWR)                     |  |  |  |  |  |
| 19                                                  | HDDV5                                                                     | Class 5 Heavy-Duty Diesel Vehicles (16,001-19,500 lbs. GVWR)                     |  |  |  |  |  |
| 20                                                  | HDDV6                                                                     | Class 6 Heavy-Duty Diesel Vehicles (19,501-26,000 lbs. GVWR)                     |  |  |  |  |  |
| 21                                                  | HDDV7                                                                     | Class 7 Heavy-Duty Diesel Vehicles (26,001-33,000 lbs. GVWR)                     |  |  |  |  |  |
| $\overline{22}$                                     | HDDV8a                                                                    | Class 8a Heavy-Duty Diesel Vehicles (33,001-60,000 lbs. GVWR)                    |  |  |  |  |  |
| 23                                                  | HDDV8b                                                                    | Class 8b Heavy-Duty Diesel Vehicles (>60,000 lbs. GVWR)                          |  |  |  |  |  |
| <b>Motocicletas (Gasolina)</b>                      |                                                                           |                                                                                  |  |  |  |  |  |
| 24                                                  | <b>MC</b>                                                                 | Motorcycles (Gasolina                                                            |  |  |  |  |  |
| Autobuses a gasolina (escuela, tránsito y urbanos). |                                                                           |                                                                                  |  |  |  |  |  |
| 25                                                  | <b>HDGB</b>                                                               | Gasoline Buses (School, Transit and Urban)                                       |  |  |  |  |  |
| Tránsito diesel y autobuses urbanos                 |                                                                           |                                                                                  |  |  |  |  |  |
| 26                                                  | <b>HDDBT</b>                                                              | Diesel Transit and Urban Buses                                                   |  |  |  |  |  |

**Tabla 8.** Clasificación de Vehículos MOBILE6.2

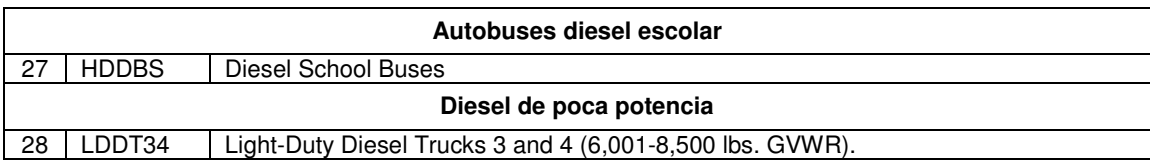

## **6.1.8 Comandos Requeridos en archivo de entrada**

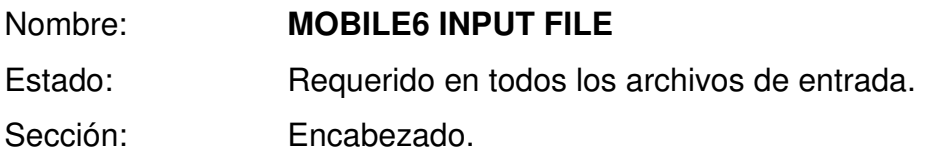

Este comando debe ser el primero en un archivo de entrada MOBILE6. La zona de informaciones no se utiliza y debe ir en blanco. No se requiere ni se permite ninguna información adicional.

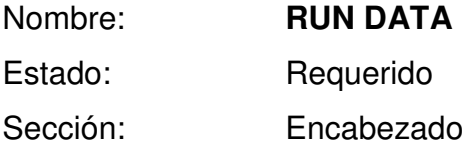

Este comando marca el extremo de la sección del encabezado y el principio de la sección del primer funcionamiento de un archivo de entrada del comando MOBILE6, es decir indica el fin de la sección del encabezado. Los usuarios deben proveer esta información en todos los archivos de entrada del comando. Este comando tiene una función puramente administrativa. No se requiere ninguna información a excepción del nombre del comando.

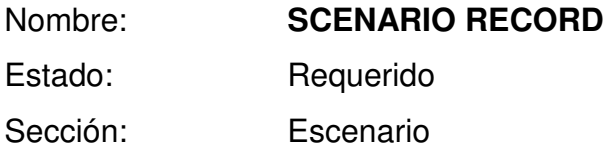

Este comando responde a dos propósitos: marca el principio de un nuevo escenario, y permite que el usuario incorpore el texto a se imprima en una localización apropiada en el archivo de salida descriptivo. Esta característica permite que el usuario especifique cálculos individuales del escenario. La única información requerida es el nombre del comando, seguido por cualquier escenario que identifica el texto que el usuario desea que aparezca en la salida descriptiva. El texto debe comenzar en la columna 22 de la línea. Por lo menos un comando SCENARIO RECORD se requiere en cada archivo de entrada del comando MOBILE6. Los comandos adicionales del SCENARIO RECORD son necesarios generar los resultados múltiples de la salida; ejemplo: años calendario múltiples.

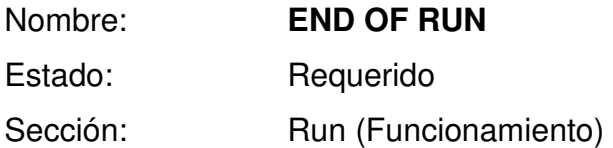

Es el comando de Final del funcionamiento; este comando marca el final de cada sección de funcionamiento (corrida) de un archivo de entrada del comando MOBILE6 y se utiliza para separar los funcionamientos múltiples de MOBILE6. Este comando debe estar presente y debe aparecer en el extremo del escenario pasado de cada sección de funcionamiento de un archivo de entrada del comando.

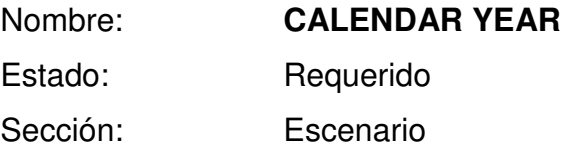

Este comando identifica el año civil por el cual los factores de la emisión son calculados, designado a menudo el "año civil calendario de la evaluación." Los usuarios deben proveer esta información. MOBILE6 puede modelar los factores de la emisión entre los años civiles 1952 a 2050, inclusive. Un valor de cuatro cifras por el año civil de la evaluación debe ser incorporado dondequiera en la porción de los datos del expediente.

Nombre: **MIN/MAX TEMPERATURE** Estado: Requerido, a menos que el comando HOURLY TEMPERATURE sea utilizado Sección: Run (Funcionamiento) o Escenario

Comando para las temperaturas diarias mínimas y máximas que el usuario desea modelar en un funcionamiento o un escenario dado. Los usuarios deben proveer de temperaturas mínimas y máximas diarias en este comando. Los usuarios deben incorporar los valores para el mínimo y las temperaturas ambiente máximas que desean modelar en un funcionamiento o un escenario dado. La temperatura máxima no puede ser más baja que la temperatura mínima, pero los dos valores pueden ser iguales, indicando que no hubo ningún cambio de temperatura durante el día entero. La gama de temperaturas mínimas permisible son de 0°F a 100°F (- 18°C a 38°C); La gama permisible de la temperatura máxima es de 10°F a 120°F (-12°C a 49°C). Si el usuario selecciona este comando, MOBILE6 calculará las temperaturas cada hora basada en un patrón típico de temperaturas durante el día, dado el máximo y los valores mínimos proporcionados. Este patrón típico tendrá la temperatura mínima ocurrida a las 6 de la mañana, y el máximo a las 3 de la tarde. El formato para este comando es el nombre del comando, seguido por el mínimo y luego la temperatura máxima en grados Fahrenheit. Los números que representan las temperaturas se deben separar por un espacio en blanco pero pueden aparecer dondequiera en la zona de información del archivo.

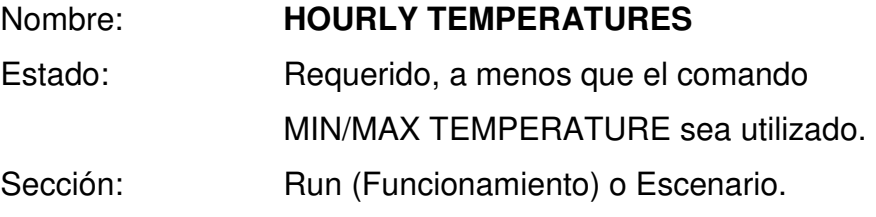

Este comando permite que los usuarios incorporen las temperaturas para cada hora del día. Si esta opción no se usa, entonces el comando MIN/MAX TEMPERATURE debe ser utilizado de modo que MOBILE6 pueda calcular las temperaturas cada hora basadas en un patrón típico de temperaturas durante el día. Este comando ordena MOBILE6 para utilizar los 24 valores incorporados por el usuario a calcular las temperaturas diarias mínimas y máximas. Este comando requiere el nombre del comando seguido por las 24 temperaturas cada hora en la zona de informaciones. Las temperaturas para cada hora se deben separas por un espacio en blanco. Los primeros 12 valores deben estar en la misma línea que el comando; doce restantes deben estar en la línea siguiente. No se debe entrar las temperaturas mínimas y máximas diarias si las temperaturas cada hora se proveen. Si ambos sistemas de temperaturas se proveen, MOBILE6 utilizará el sistema o comando que aparece primero en el archivo de entrada del comando.

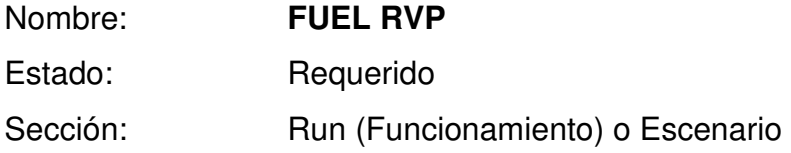

Este comando permite que los usuarios especifiquen la presión de vapor del combustible para el área que se modelará. RVP es una medida de la volatilidad de la gasolina. El ducto de gases y especialmente las emisiones provenientes del tanque de la gasolina varían con volatilidad del combustible. El comando FUEL RVP especifica el valor de RVP (en PSI) que representa la volatilidad media del combustible que prevalece para el campo de interés geográfico. El valor de RVP incorporado debe reflejar el promedio utilizado de RVP de la gasolina en la región del país donde se modela. El valor de RVP puede estar entre 6.5 PSI y 15.2 PSI, inclusive. Si el usuario incorpora un valor fuera de esta gama, MOBILE6 redondea al punto final apropiado (6.5 PSI o 15.2 PSI) y generará un mensaje de alerta. Sin embargo, hay límites federales en el combustible RVP en los meses ozono-que producen (mayo con septiembre), que comenzaron en 1989. Por los años civiles

1989 a 1991, el límite de RVP son 10.5 PSI, 9.5 PSI, o 9.0 PSI dependiendo de la región, del mes, del país o del verano. Por años civiles 1992 y más allá, el límite del verano RVP es 9.0 PSI o 7.8 PSI dependiendo de la región o mes. Los únicos datos requeridos son el comando FUEL RVP y el combustible RVP (en PSI), que se puede poner dondequiera en la zona de informaciones del archivo del comando. Los usuarios deben incorporar un valor para todos escenarios (en la sección del funcionamiento) o para cada escenario (en la sección del escenario) de cada archivo de entrada del comando MOBILE6.

### **6.1.9 Comandos opcionales en archivo de entrada**

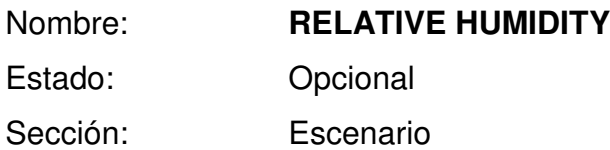

Este comando se utiliza para especificar valores de la humedad relativa en cada hora y permite relacionar estos valores de la humedad relativa directamente con los valores de la temperatura de cada hora. El valor de entrada de la humedad relativa afecta directamente las emisiones de NOx.

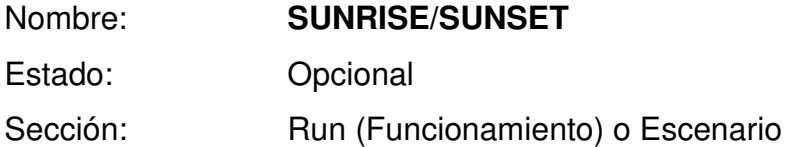

Este comando permite al usuario especificar el tiempo de salida y puesta del sol en la región en estudio.

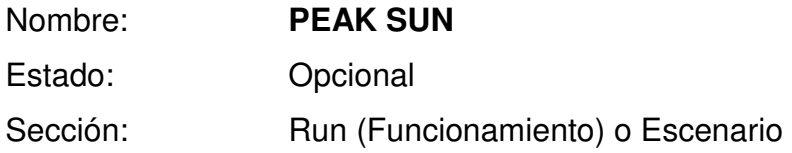

Este comando permite al usuario especificar las horas en que el sol está en mayor intensidad.

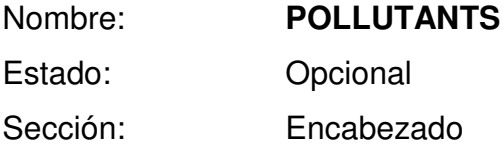

Define el sistema básico de los agentes contaminadores (HC, CO, NOx, y CO2) que se tendrán en cuenta para la corrida del modelo.

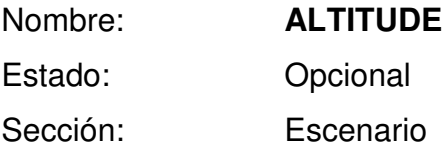

Este comando indica si MOBILE6 calculará los factores de emisión para una región de alta o poca altura. Para seleccionar alta altitud (5.500 pies sobre el nivel del mar), incorporar un valor de "2" dondequiera en la zona de informaciones. Para seleccionar la baja altitud (500 pies sobre el nivel del mar), el usuario puede incorporar un valor de "1" u omitir simplemente este comando, en este caso no se requiere ninguna otra información excepto el nombre del comando.

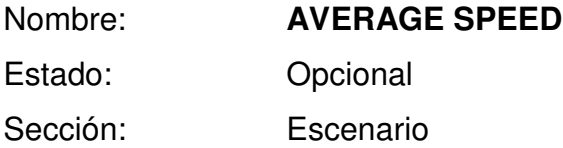

Este comando permite que los usuarios señalen una sola velocidad media a utilizar para todas las autopistas sin peaje y/o arterial/colectores para el día entero. El valor debe estar entre 2.5 y 65 mph. El comando de AVERAGE SPEED incluye hasta seis elementos de datos. Los primeros dos de los elementos de datos se

requieren. Los elementos se deben incorporar en la línea de comando. Los elementos de datos son:

- Promedio de velocidad (valor entre 2.5 y 65 mph)
- Escenario de camino (non-rampa, Freeway, Arterial, Areawide)
- Distribución de VMT BY FACILITY (4 valores)

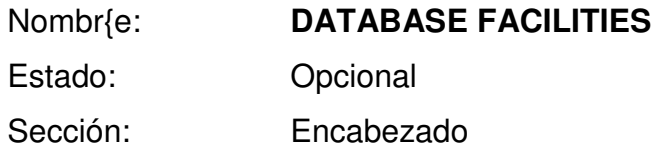

Este comando permite que los usuarios especifiquen el camino; ordena al MOBILE6 divulgar en la base de datos de salida solamente los tipos de camino seleccionados. El comando puede adquirir cinco valores: Cuatro de los valores, ARTERIAL, FREEWAY, LOCAL Y RAMP representa los tipos específicos de camino donde ocurren las emisiones. El quinto valor, NONE, no especifica ningún tipo de camino.

Nombre: **DATABASE VEHICLES** Estado: Opcional Sección: Encabezado

Este comando indica cuál de los 28 tipos de vehículos serán reportados. Los usuarios pueden especificar si incluir cada tipo de vehículo con un off/on interruptor indicado por el "1" o el "2" respectivamente. Un "1" significa que el tipo señalado del vehículo no se debe incluir en la salida, y un "2" significa que debe ser incluido. Si el usuario selecciona este comando, un valor (1 o 2) debe ser entrado para cada vehículo.

88

Los tipos del vehículo son especificados por seis grupos de valores: el primer grupo contiene cinco valores para cada tipo de vehículos a gasolina de poca potencia (LDGVs y LDGTs); el segundo grupo contiene ocho valores para vehículos resistentes a gasolina (HDGVs); el tercer grupo es un solo valor para motocicletas (MC); el cuarto grupo contiene tres valores para cada tipo de vehículos y carros diesel de poca potencia (LDDVs y LDDTs); el quinto contiene ocho valores para los vehículos diesel resistentes (HDDVs); y el sexto grupo contiene tres valores para los autobuses. Cada grupo de valores se debe separar por unos o más espacios en blanco. A continuación se muestran los diferentes grupos:

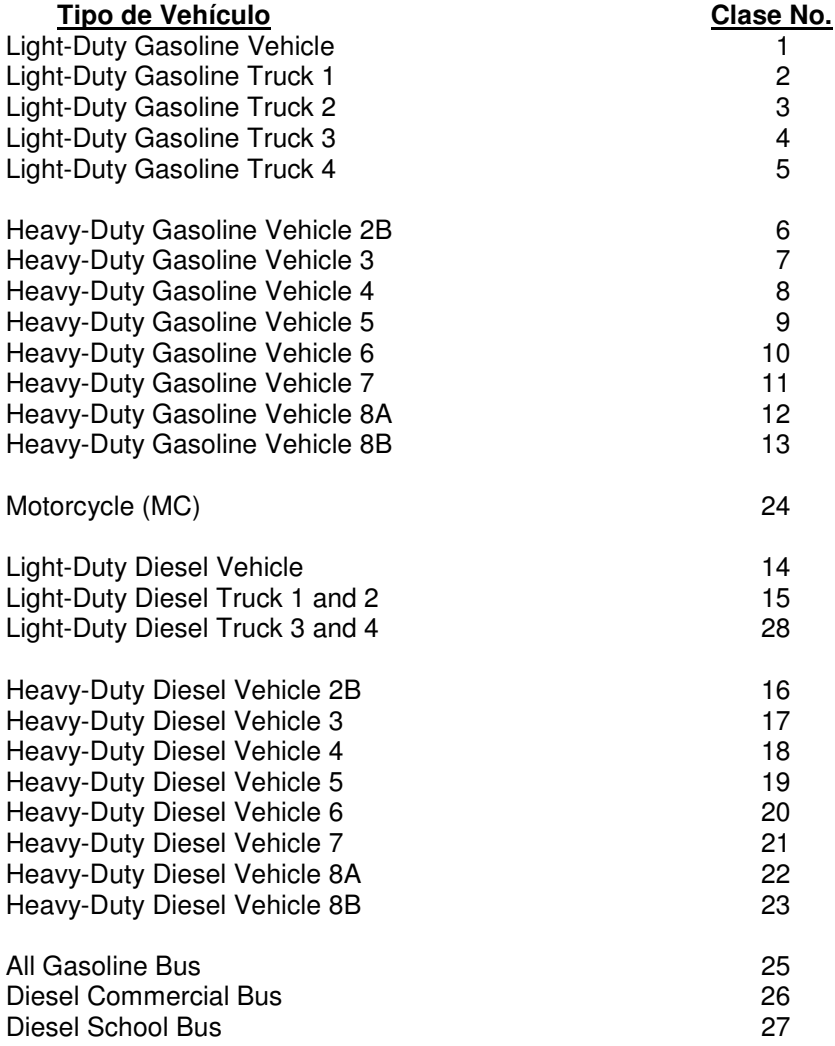

Nombre: **MILE ACCUM RATE** Estado: Opcional Sección: Run (Funcionamiento)

Este comando permite que los usuarios provean las tarifas anuales de la acumulación del kilometraje por edad del vehículo para los 28 tipos individuales de vehículo. La tarifa de la acumulación del kilometraje representa el recorrido anual total acumulado por vehículo de una edad dada y de una categoría individual de vehículo. El usuario no necesita entrar este dato para todas las categorías. MOBILE6 aplicará los valores prefijados para cualquier tipo del vehículo que el usuario no haya especificado. El formato para el archivo de datos externos es:

- La primera línea contiene el nombre del comando, y las líneas siguientes contienen el tipo de vehículo y los datos de acumulación de kilometraje del vehículo.

El tipo de vehículo es representado por el número asociado a cada uno de 28 tipos individuales del vehículo (enumerado en la tabla 3, apéndice B del manual del usuario). Ese valor es seguido por las acumulaciones del kilometraje para cada uno de las 25 edades, comenzando con el más joven. Estos valores se entran como millas divididas por 100.000 (Ejemplo: 12.000 millas se entran como 0.12000).

Los valores que trae por defecto el archivo externo llamado miledat.d serán utilizada para la corrida del programa, por no contar con información que ameritaran el cambio de estos.

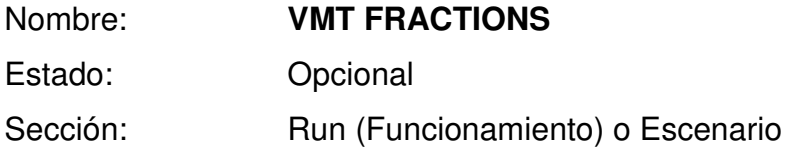

Este comando, junto con la acumulación del kilometraje, permite que los usuarios provean datos específicos del recorrido del vehículo en la localización geográfica que desean modelar. El comando VMT FRACTIONS permite a usuarios asignar VMT a los tipos de vehículo especificados. Las fracciones de VMT se utilizan para juntar las emisiones de los vehículos en las agrupaciones de las clases del vehículo, tales como "HDGV" y de "All Veh" dentro del archivo de salida descriptivo.

Cada mezcla de VMT proveída como entrada debe consistir en un sistema de 16 valores fraccionados. Todos los valores deben estar entre 0 y 1, y los 16 valores se deben agregar hasta 1.0. Este comando requiere un formato libre de la columna que consiste en 16 fracciones (valores a partir de 0.000 a 1.000) con unos o más espacios entre las fracciones.

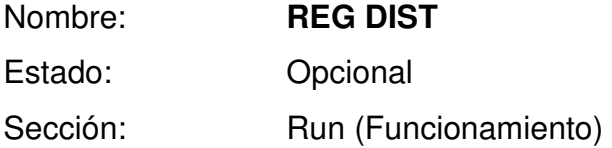

Este comando permite que los usuarios provean distribuciones por edad del vehículo para alguno de los 16 compuesto de vehículos (gas y diesel combinados), y requiere un archivo de datos externo. En la línea del comando del archivo de entrada contiene el comando y el nombre del archivo externo de datos. Las fracciones de registro de los vehículos por edad son representados por decimales (0.000 hasta 1.000) por cada uno de los 25 años modelos, empezando con el más joven. La última fracción representa el vehículo de edad 25 y el más viejo de la flota modelada.

Los valores pueden aparecer en cualquier fila con tantos caracteres según lo necesitado, mientras que 25 valores siguen el valor del número entero y cada valor es separado por lo menos por un espacio en blanco. Las líneas de comentario pueden no aparecer dentro de las líneas que contienen los 25 valores para cada clase del vehículo. Sin embargo, los comentarios pueden ocurrir entre los datos para cada clase del vehículo. Los datos para las clases de vehículo pueden ocurrir en cualquier orden y no todas las clases del vehículo deben ser incorporadas. Sin embargo, los 25 valores de la distribución deben ser entrados para cualquier clase del vehículo.

**Tabla 9.** Clases compuestas de vehículos para los comandos REG DIST y VMT

| Número         | Abreviatura      | <b>Descripción</b>                                                       |
|----------------|------------------|--------------------------------------------------------------------------|
|                | LDV              | Light-Duty Vehicles (Passenger Cars)                                     |
| $\mathcal{P}$  | LDT <sub>1</sub> | Light-Duty Trucks 1 (0-6,000 lbs. GVWR, 0-3,750 lbs. LVW)                |
| 3              | LDT <sub>2</sub> | Light-Duty Trucks 2 (0-6,000 lbs. GVWR, 3,751-5,750 lbs. LVW)            |
| $\overline{4}$ | LDT3             | Light-Duty Trucks 3 (6,001-8,500 lbs. GVWR, 0-5,750 lbs. ALVW*)          |
| 5              | LDT4             | Light-Duty Trucks 4 (6,001-8,500 lbs. GVWR, 5,751 lbs. and greater ALVW) |
| 6              | HDV2B            | Class 2b Heavy-Duty Vehicles (8,501-10,000 lbs. GVWR)                    |
| 7              | HDV3             | Class 3 Heavy-Duty Vehicles (10,001-14,000 lbs. GVWR)                    |
| 8              | HDV4             | Class 4 Heavy-Duty Vehicles (14,001-16,000 lbs. GVWR)                    |
| 9              | HDV <sub>5</sub> | Class 5 Heavy-Duty Vehicles (16,001-19,500 lbs. GVWR)                    |
| 10             | HDV6             | Class 6 Heavy-Duty Vehicles (19,501-26,000 lbs. GVWR)                    |
| 11             | HDV7             | Class 7 Heavy-Duty Vehicles (26,001-33,000 lbs. GVWR)                    |
| 12             | HDV8A            | Class 8a Heavy-Duty Vehicles (33,001-60,000 lbs. GVWR)                   |
| 13             | HDV8B            | Class 8b Heavy-Duty Vehicles (>60,000 lbs. GVWR)                         |
| 14             | <b>HDBS</b>      | <b>School Buses</b>                                                      |
| 15             | <b>HDBT</b>      | <b>Transit and Urban Buses</b>                                           |
| 16             | <b>MC</b>        | Motorcycles (All)                                                        |

#### **FRACTIONS**

#### Nombre: **DIESEL FRACTIONS**

Estado: Opcional

Sección: Run (Funcionamiento) o Escenario

Este comando permite a usuario proveer fracciones de diesel para 14 de las 16 categorías compuestas por año de vehículo.

Las fracciones diesel permiten que MOBILE6 realice los cálculos separados para el gas y subcategorías diesel, que tienen distintamente diversas tarifas de la emisión. Los autobuses Urbano/tránsito se asumen que son aprovisionado de combustible diesel en su totalidad, y las motocicletas se asumen para toda la categoría que son aprovisionadas de gasolina, así que estas dos no requieren una fracción diesel. Eso deja 14 categorías compuestas de vehículo para las cuales los usuarios puedan especificar una fracción diesel.

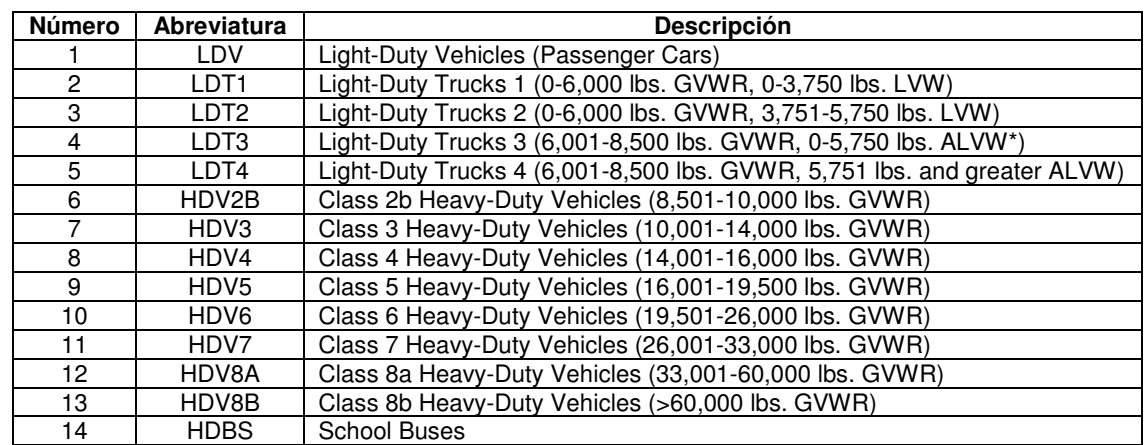

**Tabla 10.** Tipos compuestos de vehículos para el comando DIESEL FRACTIONS

Nombre: **AGGREGATED OUTPUT** Estado: Opcional Sección: Encabezado

Este comando especifica en la salida de la base de datos la información representada por año calendario, tipo de emisión para cada clase y agente contaminante del vehículo, entre otros, que son la agregación controladas por la entrada del usuario.

# **6.1.10 Panorama de un archivo de entrada**

### **Nombre del archivo: (Example1.IN)**

MOBILE6 INPUT FILE : POLLUTANTS : HC CO NOx CO2 REPORT FILE : MOBILE6.txt DATABASE OUTPUT : DATABASE OPTIONS : Dbase.d EMISSIONS TABLE : MOBILE6.tb1

RUN DATA

MIN/MAX TEMP : 71.99. FUEL RVP : 7.0 REG DIST : Regdata.d DIESEL FRACTIONS : 0.0009 0.0006 0.0001 0.0003 0.0006 0.0013 0.0004 0.0004 0.0001 0.0027 0.0032 0.0097 0.0162 0.0241 0.0510 0.0706 0.0390 0.0269 0.0114 0.0093 0.0137 0.0155 0.0067 0.0067 0.0067 0.0000 0.0000 0.0000 0.0000 0.0000 0.0000 0.0000 0.0000 0.0000 0.0007 0.0033 0.0048 0.0120 0.0223 0.0656 0.0616 0.0439 0.0316 0.0259 0.0000 0.0187 0.1038 0.1170 0.1170 0.1170 0.0000 0.0000 0.0000 0.0000 0.0000 0.0000 0.0000 0.0000 0.0000 0.0007 0.0033 0.0048 0.0120 0.0223 0.0656 0.0616 0.0439 0.0316 0.0259 0.0000 …… VMT FRACTIONS : 0.354 0.089 0.297 0.092 0.041 0.040 0.004 0.00300 0.002 0.008 0.010 0.012 0.040 0.002 0.001 0.00500

SCENARIO RECORD : Scenario Title : Master Example Input Demonstration CALENDAR YEAR : 2007 ALTITUDE : 1 ABSOLUTE HUMIDITY : 115. CLOUD COVER : 0.85 PEAK SUN : 11 5 SUNRISE/SUNSET : 79

END OF RUN

**6.1.11 Panorama de la ejecución del programa Mobile 6.2.** La ruta para ejecutar el programa depende de donde se encuentre instalado el archivo MOBILE62.EXE. Un ejemplo es como sigue:

C:\MOBILE6\Run\MOBILE62.EXE

Éste archivo se ejecuta (MOBILE62.EXE), y una vez ejecutado, se procede a digitar el nombre del archivo de entrada, Ej. EXAMPLE1.IN, y se le da ENTER.

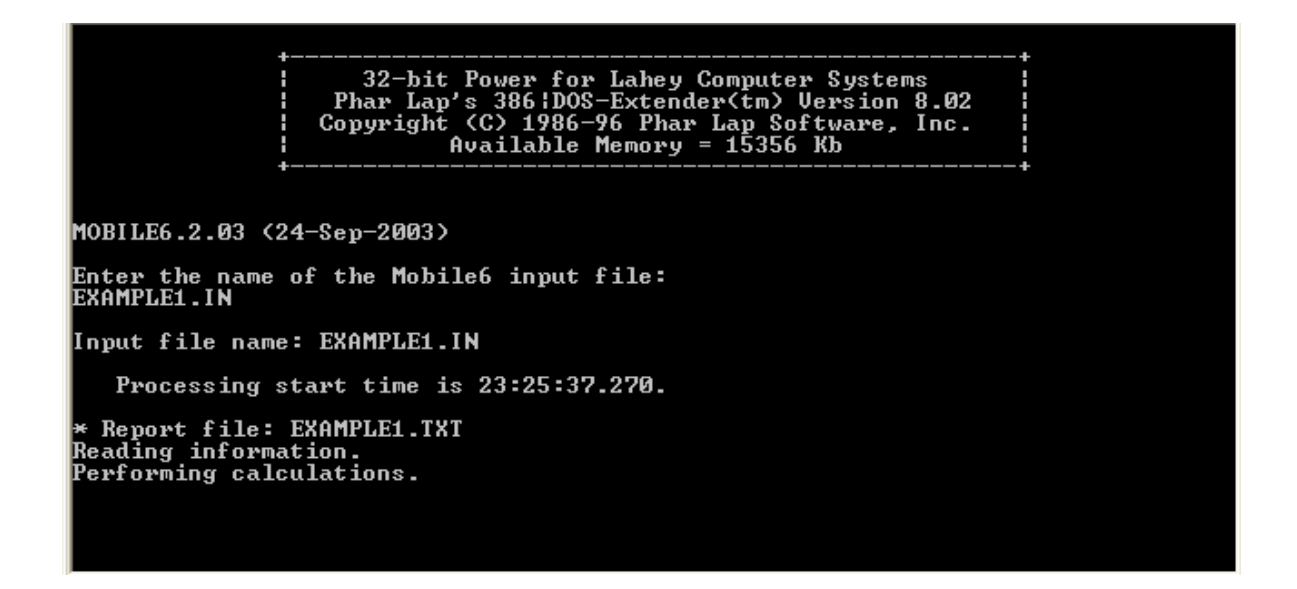

Como se puede apreciar en el pantallazo se van creando los archivos de salida de acuerdo a los comandos que se especificaron en el archivo de entrada, ejemplo: EXAMPLE1.TXT.

**6.1.12 Panorama de un archivo de salida.** Al final de la corrida del programa, se crean dos archivos de salida, uno descriptivo (EXAMPLE1.TXT) y otro es una base de datos (EXAMPLE1.TB1). Si el archivo de entrada no se encuentra bien estructurado o tiene alguna inconsistencia, se emitirá otro archivo M6ERROR.TXT con los errores; con éste el usuario puede verificar y corregir los errores en el archivo de entrada, y realizar la corrida de nuevo, hasta que no se presente un archivo de error.

A continuación se presenta el panorama del archivo de salida descriptivo TXT:

\*\*\*\*\*\*\*\*\*\*\*\*\*\*\*\*\*\*\*\*\*\*\*\*\*\*\*\*\*\*\*\*\*\*\*\*\*\*\*\*\*\*\*\*\*\*\*\*\*\*\*\*\*\*\*\*\*\*\*\*\*\*\*\*\*\*\*\*\*\*\*\*\*\*\* \* MOBILE6.2.03 (24-Sep-2003) \* \* Input file: EXAMPLE1.IN (file 1, run 1). \* \*\*\*\*\*\*\*\*\*\*\*\*\*\*\*\*\*\*\*\*\*\*\*\*\*\*\*\*\*\*\*\*\*\*\*\*\*\*\*\*\*\*\*\*\*\*\*\*\*\*\*\*\*\*\*\*\*\*\*\*\*\*\*\*\*\*\*\*\*\*\*\*\*\*\* \* Reading Registration Distributions from the following external \* data file: REGDATA.D M614 Comment: User supplied diesel sale fractions. M615 Comment: User supplied VMT mix.

\* Scenario Title : Master Example Input Demonstration

\* File 1, Run 1, Scenario 1.

M617 Comment:

User supplied alternate AC input: Cloud Cover Fraction set to 0.85.

M619 Comment:

 User supplied alternate AC input: Peak Sun between 11 AM, and 5 PM. M618 Comment:

 User supplied alternate AC input: Sunrise at 7 AM, Sunset at 9 PM. M 48 Warning:

there are no sales for vehicle class HDGV8b

 Calendar Year: 2007 Month : Jan. Altitude: Low Minimum Temperature: 71.0 (F) Maximum Temperature: 99.0 (F) Absolute Humidity: 115. grains/lb Nominal Fuel RVP: 7.0 psi Weathered RVP: 6.5 psi Fuel Sulfur Content: 33. ppm

 Exhaust I/M Program: No Evap I/M Program: No ATP Program: No Reformulated Gas: No

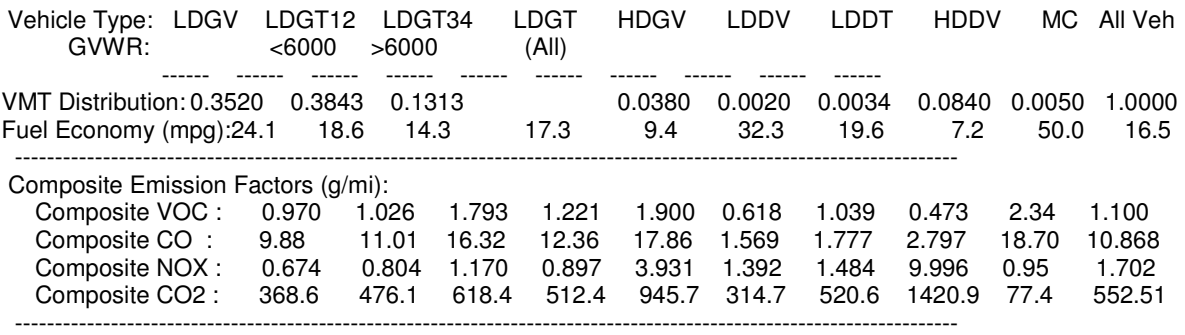

## **6.2 REQUERIMIENTOS DEL SISTEMA E INSTALACION DEL MOBILE6**

**6.2.1 Información general.** MOBILE6 se proporciona sin restricciones: El uso del software, el código fuente, y todos los archivos relacionados se pueden copiar y distribuir libremente y se pueden utilizar como base para otros trabajos. Sin embargo, cualquier modificación desautorizada al programa puede invalidar su utilidad para el negocio oficial de EPA.

MOBILE6, junto con los ficheros de datos externos relacionados y el documento guía del usuario, esta disponible directamente de EPA vía Web: http://www.epa.gov/otaq/m6.htm.

El programa ejecutable del MOBILE6 funcionará solamente en las PC basadas en DOS. El código fuente esta en el lenguaje FORTRAN y los ficheros de datos externos están en formato de texto del ASCII. El documento guía del usuario está disponible en WordPerfect para Windows y en formato del Adobe Acrobat (plataforma en pdf). Según lo indicado en la sección antedicha, MOBILE6 se proporciona sin restricciones.

**6.2.2 Requerimientos del sistema.** MOBILE6 requerirá la configuración mínima del hardware en ambiente DOS: En la actualidad el MOBILE6 puede ser instalado en cualquier equipo, ya que estos superan los requerimientos del hardware que sugiere la EPA para su instalación.

**6.2.3 Instalación**. MOBILE6 no incluye una instalación como tal. Los directorios necesarios deben ser creados por el usuario, y el usuario debe copiar los archivos apropiados a los directorios creados. Sin embargo, la instalación incorrecta no dañará los archivos usados por el modelo, aunque puede ser necesario volver a poner a funcionar los archivos para el modelo.

Después de bajados los archivos necesarios a utilizar desde la página web de la epa.gov con extensión zip, se procede a descomprimirlos e instalarlos en los directorios o carpetas creadas por el usuario en la unidad C o D del computador, la estructura puede ser de la siguiente forma:

C:/MOBILE6 (Carpeta principal) RUN (Sub-carpeta del MOBILE6) EXAMPLES (Sub-carpeta del RUN) UGUIDE (Sub-carpeta del MOBILE6) SOURCE (Sub-carpeta del MOBILE6)

**a) RUN:** En esta carpeta es donde se encuentra el archivo más crítico necesario para el funcionamiento del MOBILE6, el ejecutable "MOBILE62.EXE". Este puede funcionar en cualquier directorio, pero los archivos de datos externos de uso general necesario para el usuario deben también estar ubicados en la carpeta en donde está el ejecutable, como por ejemplo: DBASE.D, Regdata.D, así como también los archivos de trabajo creado por el usuario.

 **- Examples:** Es un subdirectorio llamado ejemplos, se debe crear para guardar los ejemplos de archivos de entrada de los comandos. Todos los archivos de entrada de los comando del ejemplo proporcionados se deben colocar en este directorio para la referencia y que sirvan de ayuda para futuros archivos de entrada de acuerdo a la necesidad del usuario. Se recomienda que estos archivos sean inalterables y no ser cambiado. Si se utilizan como plantillas, una copia se debe hacer con otro nombre de archivo, y los cambios deben hacerse solamente a la copia.

**b) UGUIDE:** La guía del usuario MOBILE6 está disponible electrónicamente. Aunque se recomienda que el usuario haga una copia impresa. Hay dos archivos:

UGMOB62.WPD: Guía del usuario para MOBILE6.2. Cubre todas las versiones anteriores, esta en formato de WordPerfect.

UGMOB62.PDF: Guía del usuario para MOBILE6.2. Cubre todas las versiones anteriores, formato adobe acrobate.

La documentación adicional por ejemplo "preguntas frecuentes" se puede incluir en este subdirectorio.

**c) SOURCE:** El código fuente que se encuentra instalado en este directorio esta diseñado en FORTRAN. La EPA proporciona este código fuente al usuario, así que él puede recompilar el uso para diversas plataformas y optimizar el uso para los sistemas operativos específicos. Sin embargo, las modificaciones desautorizadas al código fuente del programa pueden anular su utilidad para el negocio oficial de EPA.

### **7. RESULTADOS Y ANALISIS**

### **7.1 FACTORES DE EMISION CON EL PROGRAMA MOBILE6.2**

Una vez introducidas las variables requeridas y opcionales discutidas en capítulos anteriores en el archivo de entrada creado con el nombre STAMTA.IN **(ver Anexo D)**, se procedió a correr el programa de computador MOBILE6.2 para que determinara los factores de emisión de los contaminantes criterio HC, NOX, CO aplicado a la ciudad de Santa Marta. Al ejecutar este archivo, él tiene en cuenta archivos externos como son el REGDATA.D **(Anexo F)**, en el cual se introdujeron las fracciones de vehículos distribuidos por tipo y modelo del distrito de Santa Marta, y el DBASE.D **(Anexo E)**, se seleccionó los tipos de vehículos, el tipo de emisiones y los tipos de vías. En cuanto las fracciones diesel y los VMT fueron ingresados directamente en el archivo STAMTA.IN. Si se quiere la presentación de los datos por modelo vehículo no se debe especificar el comando AGGREGATED OUTPUT en el encabezado del archivo de entrada STAMTA.IN.

Después de ejecutado el archivo STAMTA.IN, éste arrojó un archivo de salida descriptivo llamado STAMTA.TXT y una base de datos STAMTA.TB1. Este último es el que se tendrá en cuenta para la tabulación de la información de los factores de emisión en la **Tabla 11**.

**a) Archivo salida STAMTA.TXT:** Factores de emisión flota vehicular

<sup>\*\*\*\*\*\*\*\*\*\*\*\*\*\*\*\*\*\*\*\*\*\*\*\*\*\*\*\*\*\*\*\*\*\*\*\*\*\*\*\*\*\*\*\*\*\*\*\*\*\*\*\*\*\*\*\*\*\*\*\*\*\*\*\*\*\*\*\*\*\*\*\*\*\*\*</sup>  \* MOBILE6.2.03 (24-Sep-2003) \* \* Input file: STAMTA.IN (file 1, run 1). \* \*\*\*\*\*\*\*\*\*\*\*\*\*\*\*\*\*\*\*\*\*\*\*\*\*\*\*\*\*\*\*\*\*\*\*\*\*\*\*\*\*\*\*\*\*\*\*\*\*\*\*\*\*\*\*\*\*\*\*\*\*\*\*\*\*\*\*\*\*\*\*\*\*\*\* \* Reading Registration Distributions from the following external \* data file: REGDATA.D M603 Comment: User has disabled the calculation of REFUELING emissions. M614 Comment: User supplied diesel sale fractions. M615 Comment: User supplied VMT mix. \* # # # # # # # # # # # # # # # # # # # # # # # # #

\* Scenario Title : SANTA MARTA D.T.C.H. \* File 1, Run 1, Scenario 1. \* # # # # # # # # # # # # # # # # # # # # # # # # # M619 Comment: User supplied alternate AC input: Peak Sun between 10 AM, and 3 PM. M618 Comment: User supplied alternate AC input: Sunrise at 6 AM, Sunset at 6 PM. M583 Warning: The user supplied arterial average speed of 28.3 will be used for all hours of the day. 100% of VMT has been assigned to the arterial/collector roadway type for all hours of the day and all vehicle types. Calendar Year: 2006 Month: Jan. Altitude: Low Minimum Temperature: 70.7 (F) Maximum Temperature: 98.6 (F) Absolute Humidity: 115. grains/lb Nominal Fuel RVP: 8.0 psi Weathered RVP: 7.5 psi Fuel Sulfur Content: 33. ppm Exhaust I/M Program: No Evap I/M Program: No ATP Program: No Reformulated Gas: No Vehicle Type: LDGV LDGT12 LDGT34 LDGT HDGV LDDV LDDT HDDV MC All Veh<br>GVWR: <6000 >6000 (All)  $<$ 6000  $>$ 6000 (All) ------ ------ ------ ------ ------ ------ ------ ------ ------ ------ VMT Distribution: 0.1942 0.0000 0.3585 0.0215 0.0021 0.0361 0.0133 0.3743 1.0000 ---------------------------------------------------------------------------------------------------- Composite Emission Factors (g/mi): Composite VOC : 2.696 0.000 2.400 2.400 2.009 0.862 1.327 0.422 10.97 5.590 Composite CO : 16.23 0.00 19.68 19.68<br>Composite NOX : 1.271 0.000 1.543 1.543 Composite NOX : 1.271 0.000 1.543 1.543 4.581 1.400 1.659 8.068 1.35 1.573 ---------------------------------------------------------------------------------------------------- \*\*\*\*\*\*\*\*\*\*\*\*\*\*\*\*\*\*\*\*\*\*\*\*\*\*\*\*\*\*\*\*\*\*\*\*\*\*\*\*\*\*\*\*\*\*\*\*\*\*\*\*\*\*\*\*\*\*\*\*\*\*\*\*\*\*\*\*\*\*\*\*\*\*\* \* MOBILE6.2.03 (24-Sep-2003) \* \* Input file: STAMTA.IN (file 1, run 2). \* \*\*\*\*\*\*\*\*\*\*\*\*\*\*\*\*\*\*\*\*\*\*\*\*\*\*\*\*\*\*\*\*\*\*\*\*\*\*\*\*\*\*\*\*\*\*\*\*\*\*\*\*\*\*\*\*\*\*\*\*\*\*\*\*\*\*\*\*\*\*\*\*\*\*\* \* Reading Registration Distributions from the following external \* data file: REGDATA.D M603 Comment: User has disabled the calculation of REFUELING emissions. M614 Comment: User supplied diesel sale fractions. M615 Comment: User supplied VMT mix. \* # # # # # # # # # # # # # # # # # # # # # # # # # \* Scenario Title : SANTA MARTA-1 D.T.C.H. \* File 1, Run 2, Scenario 1. \* # # # # # # # # # # # # # # # # # # # # # # # # # M619 Comment: User supplied alternate AC input: Peak Sun between 10 AM, and 3 PM. M618 Comment: User supplied alternate AC input: Sunrise at 6 AM, Sunset at 6 PM. M585 Warning: 100% of VMT has been assigned to the local roadway type for all hours of the day for all vehicle types with an average speed of 12.9 mph. Calendar Year: 2006 Month: Jan. Altitude: Low Minimum Temperature: 70.7 (F)

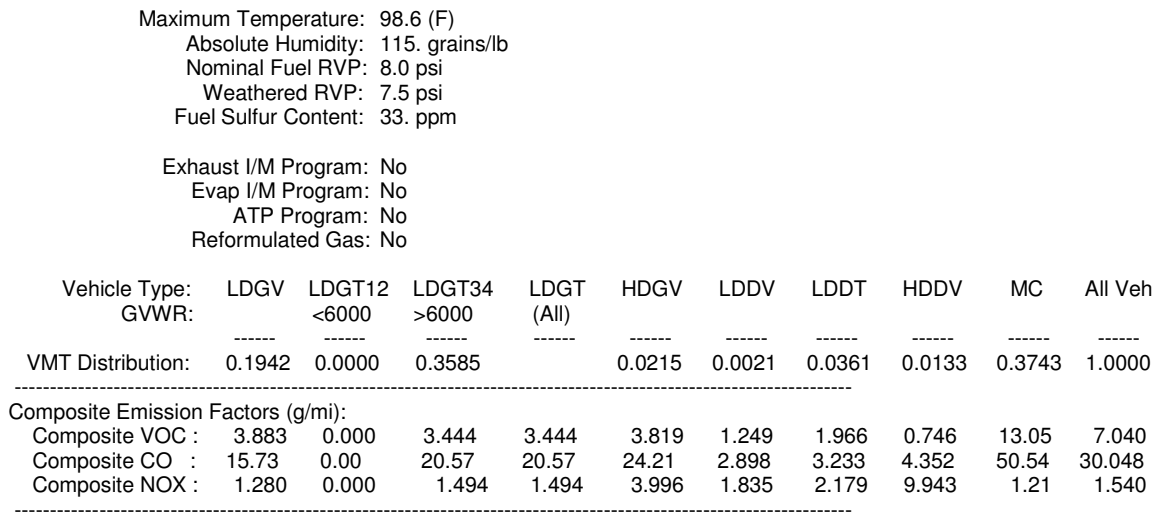

La salida descriptiva, el archivo STAMTA.TXT, divulgan los factores de emisión de la flota vehicular totales por contaminantes y aportes de los diferentes grupos de vehículos en gramos por milla (g/mi), así como las dos corridas ejecutadas estableciendo de esta manera los factores de emisión para cada vía considerada en este estudio (Arterial y Local); para hacer esto posible fue necesario establecer dos escenarios en el archivo de entrada, un escenario con promedio de velocidad de 45 km/h (28,3 milla/h) y otro con 21 km/h (12.9 milla/h) para la vía arterial y local respectivamente. Cabe destacar que el programa no permite cambiar el promedio de velocidad para la vía local por ello se usó la velocidad estándar para esa vía en millas por hora (12.9).

En el otro archivo de salida que es una base de datos, STAMTA.TB1, muestra los factores de emisión de los contaminantes (CO, VOC, NOx) por tipo de vehículos considerados en este estudio para el año calendario 2006 y las corridas 1 y 2 para las vías Arterial y Local respectivamente realizadas por el programa como se muestra a continuación:

**b) Archivo salida STAMTA.TB1:** Factores de emisión por tipo de vehículos y contaminantes

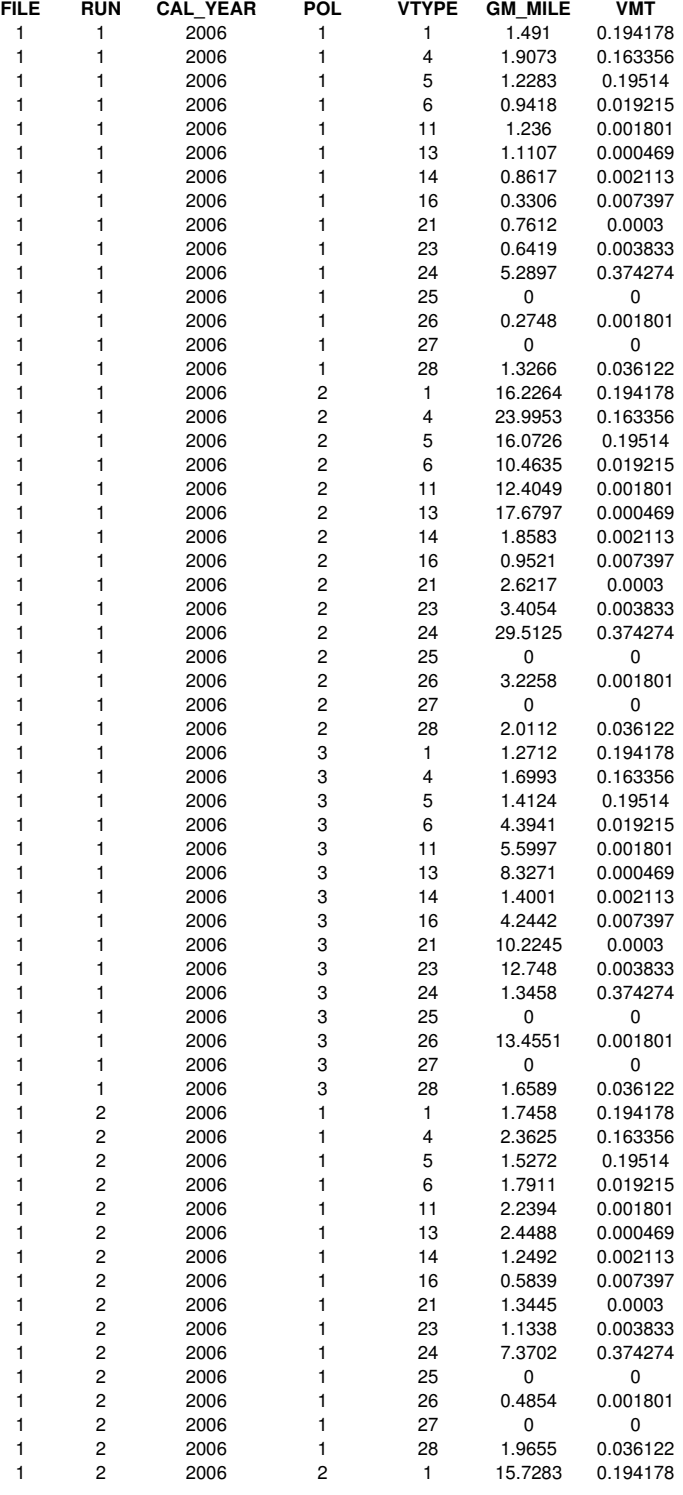

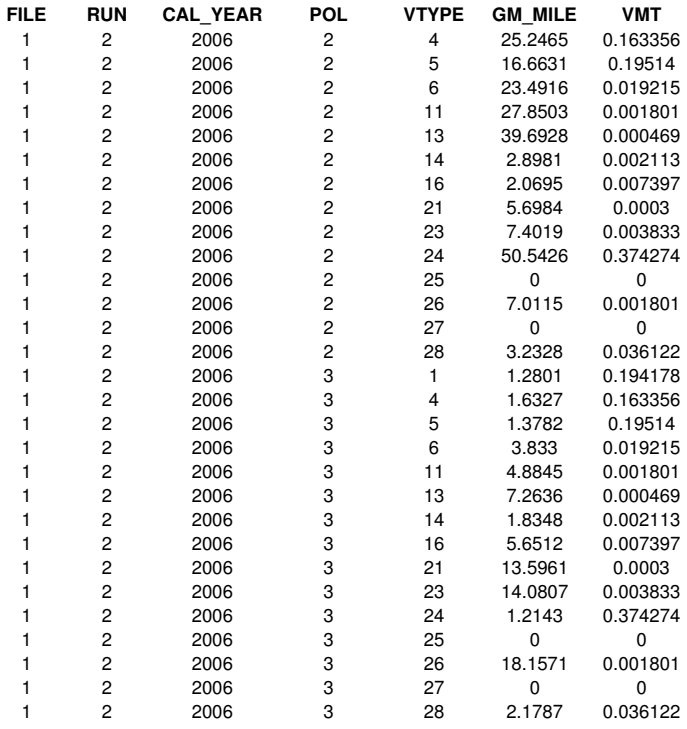

En donde FILE, es el número de archivo, RUN el numero de corrida (1,2), CAL\_YEAR es el año calendario de evaluación (2006), POL, los contaminantes a considerar (1 = VOC, 2= CO, 3= NOX), VTYPE, los tipos de vehículos en estudio (LDGV, LDDV, LDGT34, LDGT, LDDT, HDGV, HDDV, HDDBT, MC), GM\_MILLE los factores de emisiones en gr/millas y el VMT las fracciones de millas viajadas por vehículos aplicados a los diferentes tipos de vehículos. Resumiendo resulta la siguiente tabla:

|                                                  | <b>VIA LOCAL</b>           |         |            | <b>VIA ARTERIAL</b>        |         |            |
|--------------------------------------------------|----------------------------|---------|------------|----------------------------|---------|------------|
| <b>Tipos de Vehículos</b>                        | Factores de Emisión (g/mi) |         |            | Factores de Emisión (g/mi) |         |            |
|                                                  | VOC*                       | CO      | <b>NOX</b> | VOC*                       | CO      | <b>NOX</b> |
| Automóvil, Campero (LDGV, LDDV)                  | 2.995                      | 18.626  | 3.115      | 2.353                      | 18.085  | 2.671      |
| Camioneta, Buseta, Microbús (LDGT34, LDGT, LDDT) | 5.855                      | 45.142  | 5.190      | 4.462                      | 42.079  | 4.771      |
| Camión, Volqueta, y Tractocamión (HDGV, HDDV)    | 9.542                      | 106.205 | 49.309     | 5.022                      | 47.527  | 45.538     |
| Bus de tránsito urbano (HDDBT)                   | 0.485                      | 7.012   | 18.157     | 0.275                      | 3.226   | 13.455     |
| Motocicletas (MC)                                | 7.370                      | 50.543  | 1.214      | 5.290                      | 29.513  | 1.346      |
| <b>TOTAL</b>                                     | 26.247                     | 227.527 | 76.985     | 17.402                     | 140.429 | 67.780     |

**Tabla 11.** Factores de emisión de los contaminantes g/mi

\*HC representados como Compuestos Orgánicos Volátiles (VOC sigla en inglés)

El factor de emisión dependen de la velocidad media de desplazamiento del vehículo e indica la masa de contaminante emitido por unidad de distancia recorrida. Como se puede observar, MOBILE6.2 arroja los factores de emisión en gramos sobre millas (g/mi), por lo que se hace necesario realizar la conversión a kilogramos sobre kilómetros (kg/km), dando como resultado la **Tabla 12** que es la base para el cálculo de las emisiones en cada punto de muestreo.

|                                                  |                             | <b>VIA LOCAL</b> |            | <b>VIA ARTERIAL</b>         |           |            |
|--------------------------------------------------|-----------------------------|------------------|------------|-----------------------------|-----------|------------|
| <b>Tipos de Vehículos</b>                        | Factores de Emisión (kg/km) |                  |            | Factores de Emisión (kg/km) |           |            |
|                                                  | VOC*                        | CO               | <b>NOX</b> | VOC*                        | <b>CO</b> | <b>NOX</b> |
| Automóvil, Campero (LDGV, LDDV)                  | 0.0019                      | 0.0116           | 0.0019     | 0.0015                      | 0.0112    | 0.0017     |
| Camioneta, Buseta, Microbús (LDGT34, LDGT, LDDT) | 0.0036                      | 0.0281           | 0.0032     | 0.0028                      | 0.0262    | 0.0030     |
| Camión, Volqueta, y Tractocamión (HDGV, HDDV)    | 0.0059                      | 0.0660           | 0.0306     | 0.0031                      | 0.0295    | 0.0283     |
| Bus de tránsito urbano (HDDBT)                   | 0.0003                      | 0.0044           | 0.0113     | 0.0002                      | 0.0020    | 0.0084     |
| Motocicletas (MC)                                | 0.0046                      | 0.0314           | 0.0008     | 0.0033                      | 0.0183    | 0.0008     |
| TOTAL                                            | 0.016                       | 0.141            | 0.048      | 0.0108                      | 0.0873    | 0.0421     |

**Tabla 12.** Factores de emisión de los contaminantes en kg/km

\*HC representados como Compuestos Orgánicos Volátiles (VOC sigla en inglés)

En la **Figura 12** y **13** están representados gráficamente los factores de emisión convertidos a kilogramos/kilómetros de las vías local y arterial respectivamente. En la primera figura se observa que tanto el grupo de categoría camión, volqueta y tractocamión, como el de bus de tránsito urbano presentan el factor de emisión del NOx más alto en comparación con los otros grupos de automotores y así mismo éste último presenta el factor de emisión NOx más alto en comparación con los otros dos factores de contaminantes (VOC y CO) que le corresponde. Así como también las categorías camión, volqueta y tractocamión tiene el mayor factor de emisión del CO de toda la flota vehicular con 0.0660kg/km, seguido de las motocicletas con 0.0314kg/km del mismo contaminante.

Para la **Figura 13** también se destaca el grupo camión, volqueta y tractocamión y el grupo de bus de tránsito urbano, en cuanto al factor de emisión NOx se refiere, pero con la diferencia en que el primer grupo los valores de CO y NOx son casi

similares, 0.0295kg/km y 0.0283 kg/km respectivamente. Estos valores de NOx altos pueden justificarse debido a que estos dos grupos lo conforman categorías vehiculares de carácter pesados y de carga, que junto con la temperatura ambiente máxima existente en la ciudad de Santa Marta (37ºC), propicia la producción de Óxidos de Nitrogeno (NOx) dado a que los mismos se forman a altas temperaturas y presiones y no con la quema del combustible como tal.

**Figura 12.** Representación gráfica de los factores de emisión (kg/km) del VOC, CO y NOx de la flota vehicular para la vía Local del distrito de Santa Marta

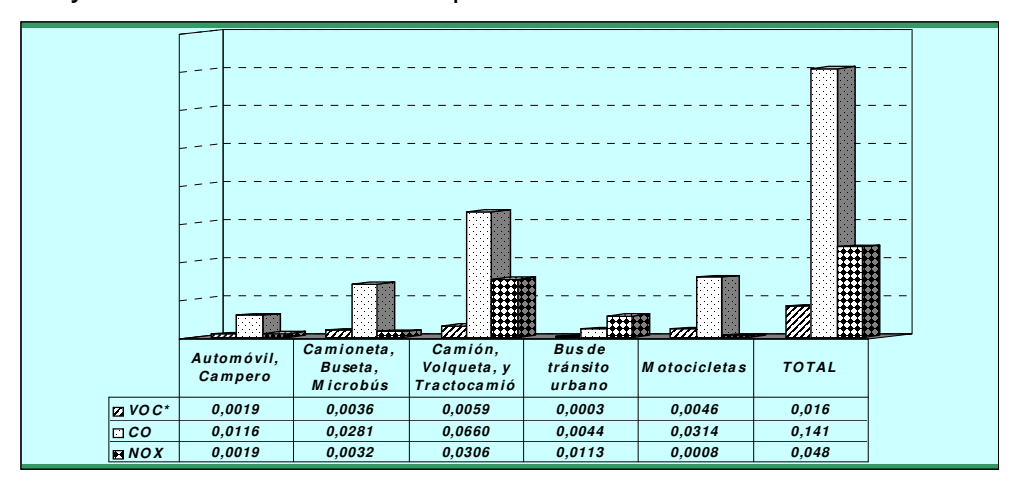

**Figura 13.** Representación gráfica de los factores de emisión (kg/km) del VOC, CO y NOx de la flota vehicular para la vía Arterial del distrito de Santa Marta

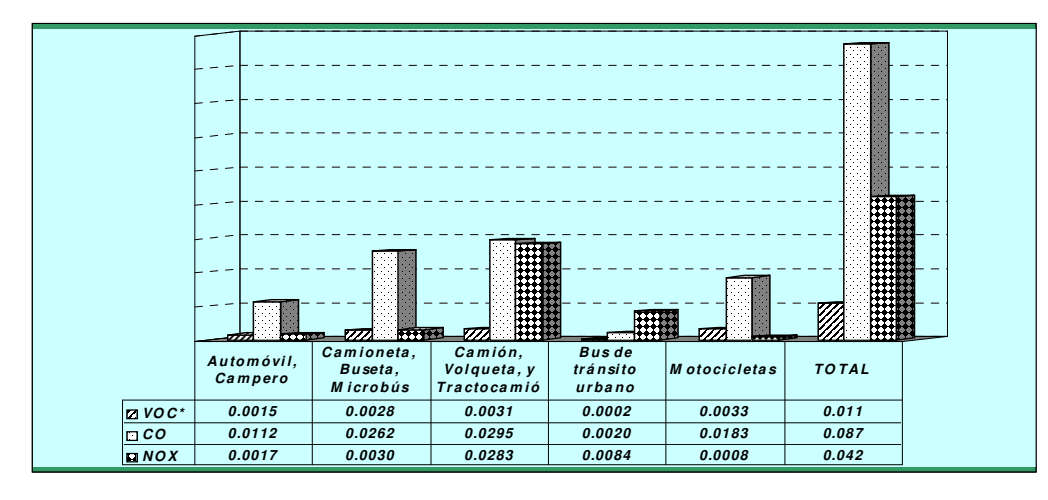

# **7.2 AFORO VEHICULAR**

Realizados los dos muestreos en épocas diferentes: Semana Temporada Baja (STB) y Semana Temporada Alta (STA) en las Estaciones 1, 2, 3, 4 y 5, se tabuló la información recolectada en las planillas de aforos, resultando la **Tabla 13** y **Tabla 14** en donde se muestran la totalidad por tipo de vehículos contabilizados en cada estación y en cada temporada:

| <b>TIPO DE VEHICULOS</b>    | E1-STB | E <sub>2</sub> -STB | E3-STB | E4-STB | E5-STB |
|-----------------------------|--------|---------------------|--------|--------|--------|
| Automóvil, Campero          | 12088  | 7477                | 15402  | 15662  | 17868  |
| Camioneta, Buseta, Microbús | 11223  | 12319               | 7216   | 4077   | 4640   |
| Bus de Tránsito Urbano      | 425    | 82                  | 162    | 144    | 1055   |
| Camión                      | 268    | 182                 | 290    | 287    | 1161   |
| Volgueta                    |        | 48                  | 15     | 101    | 30     |
| Tractocamión                |        | 1628                | 0      | 737    | 959    |
| <b>TOTALES</b>              | 24006  | 21736               | 23085  | 21008  | 25713  |

**Tabla 13.** Vehículos totales por estación en semana temporada baja

**Tabla 14.** Vehículos totales por estación en semana temporada alta

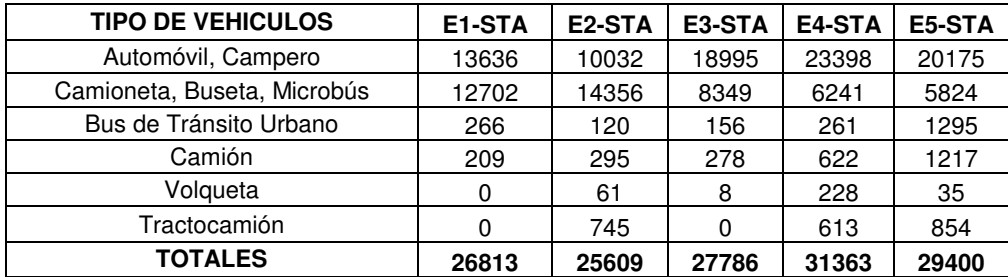

A continuación, en la **Figura 14**, se refleja el total de los diferentes vehículos considerados en el aforo para cada temporada muestreada:

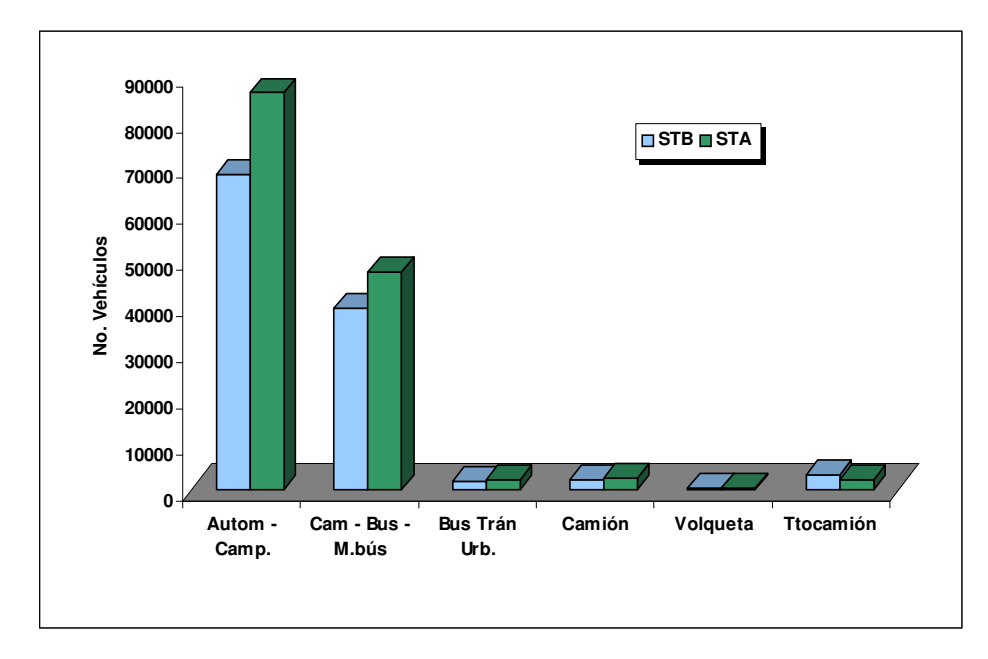

**Figura 14.** Vehículos totales en semana temporada baja y alta

En la anterior figura se aprecia dos aspectos importantes: primero, el grupo automóvil – campero predomina en todas las estaciones de muestreo, seguido por el de camioneta – buseta – microbús; el segundo aspecto que puede evidenciarse es que la cantidad de vehículos aumenta en la temporada alta, tanto en los dos primeros grupos (automóvil – campero; camioneta – buseta – microbús) como en las dos primeras categorías (bus tránsito urbano; camión), lo que no sucede con las dos clases restantes (volqueta; tractocamión), por lo que las volquetas en general no varían mucho en cada temporada muestreada, y en los tractocamiones se observa un incremento pequeño pero importante en la temporada baja.

Para conocer cómo es el comportamiento de las diferentes categorías de vehículos constituyentes del parque automotor es indispensable establecer la composición vehicular en cada estación, la cual se mide en términos de porcentajes sobre el volumen total de vehículos en un punto de muestreo.
En consecuencia, se establecieron los perfiles y composición vehicular, exponiendo de esta manera las horas en que más afluían y predominaba cada tipo de vehículo en el sitio de muestreo.

#### **7.2.1 Estación 1: Calle 22 - Carrera 4**

Distribución horaria y perfiles de tráfico para este punto en Semana Temporada Baja (STB) y Semana Temporada Alta (STA) son:

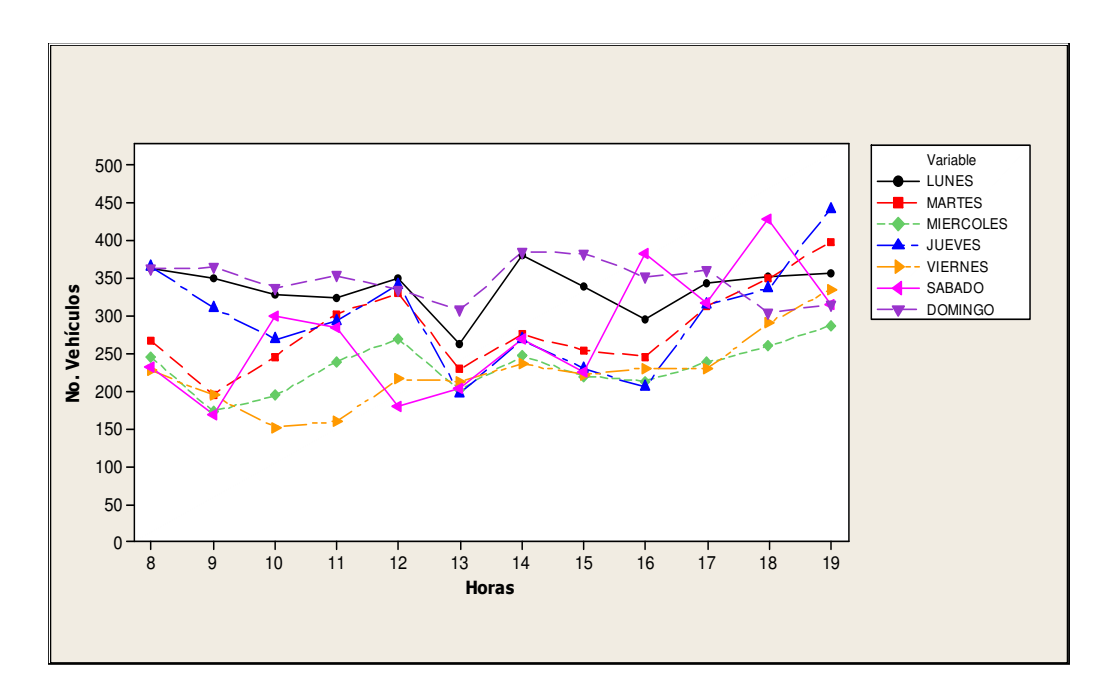

**Figura 15.** Perfiles tráfico estación 1 (STB)

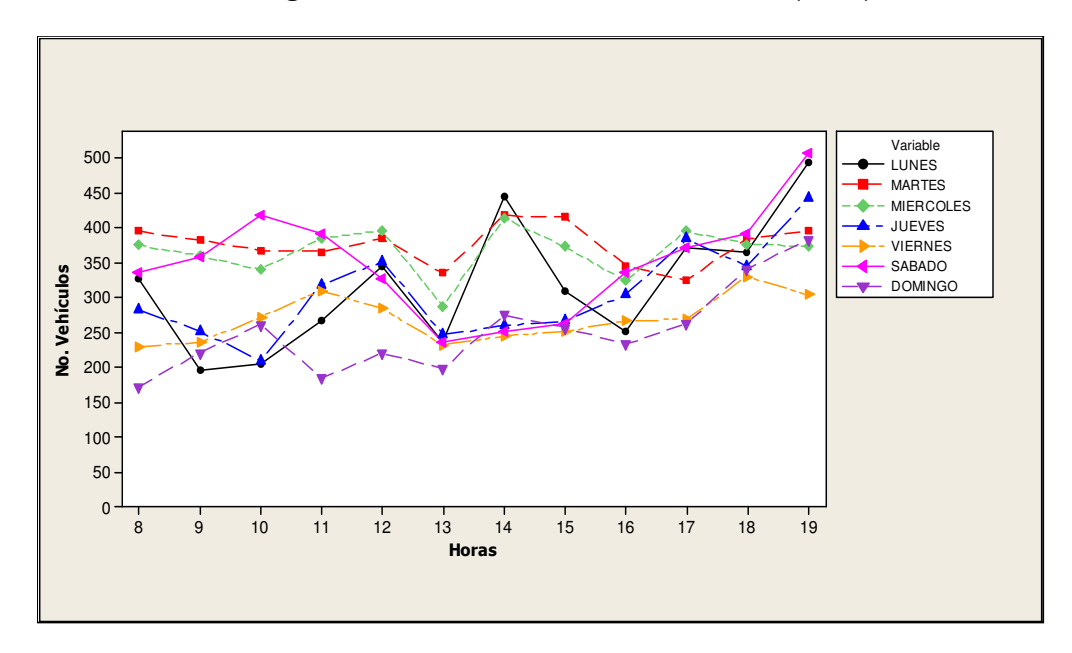

**Figura 16.** Perfiles tráfico estación 1 (STA)

La composición vehicular en esta estación en ambas temporadas es:

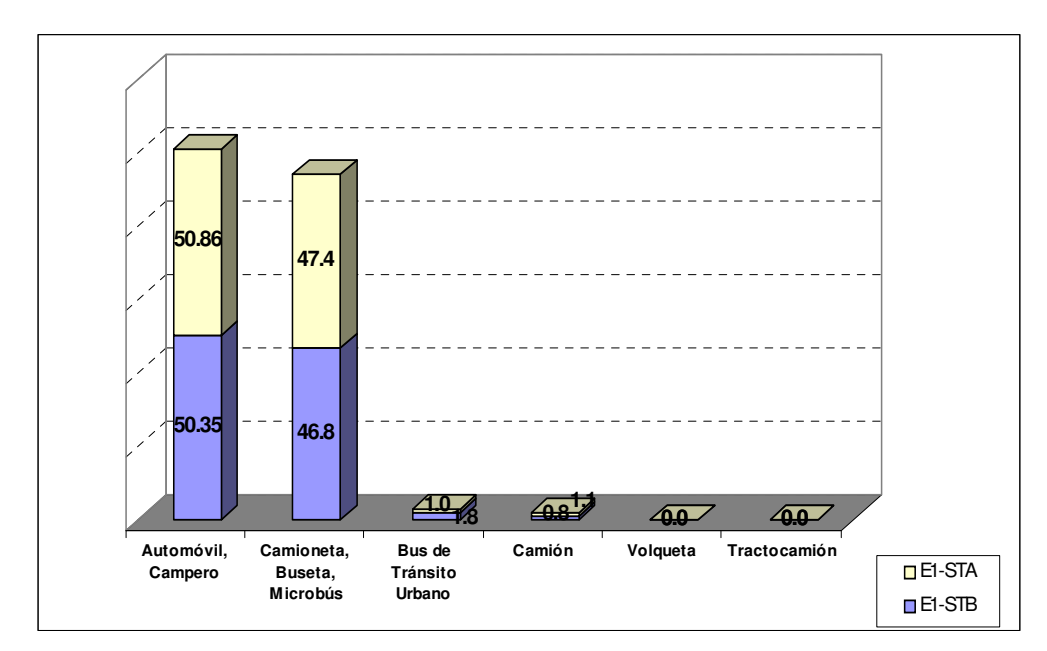

**Figura 17.** Porcentaje de composición vehicular semanal estación 1 (STB y STA)

En la anterior figura, se observa que en la composición vehicular de la Estación 1 predominan los grupos automóvil – campero y camioneta – buseta – microbús incrementándose en 0.51% y 0.6% respectivamente en la Semana Temporada Alta (STA). Las categorías bus tránsito urbano y camión tienen una ligera presencia en el punto de muestreo; en cuanto a las dos últimas categorías no registran en el sitio de aforo debido a la ubicación, puesto que por las vías que interceptan la Estación 1 está prohibido el tránsito de este tipo de vehículos.

### **7.2.2 Estación 2: Carrera 5 - Avenida del Ferrocarril**

Distribución horaria y perfiles de tráfico para este punto en Semana Temporada Baja (STB) y Semana Temporada Alta (STA):

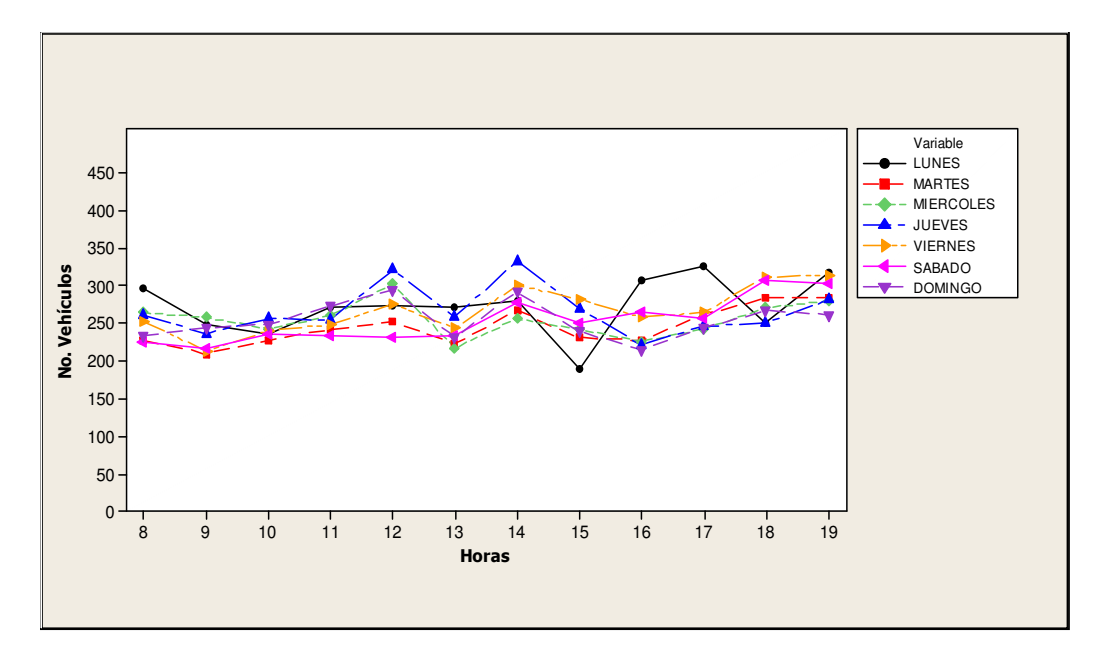

**Figura 18.** Perfiles tráfico estación 2 (STB)

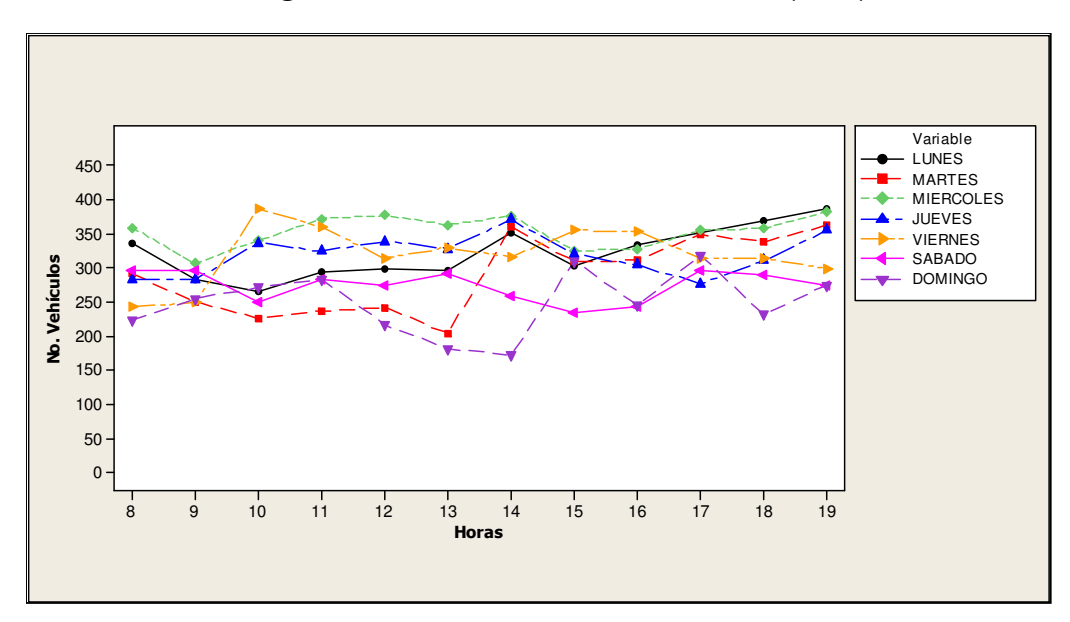

**Figura 19.** Perfiles tráfico estación 2 (STA)

La composición vehicular que corresponde a esta estación en ambas temporadas es:

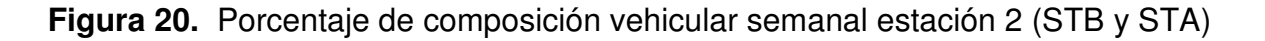

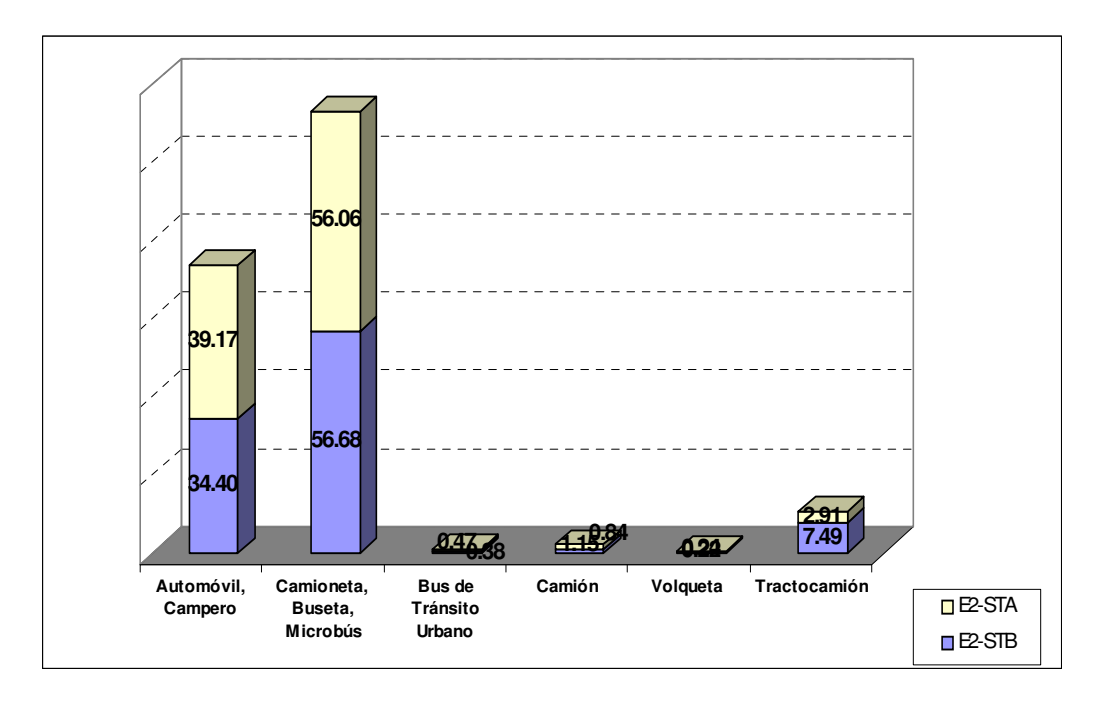

En esta estación, predomina el grupo camioneta – buseta – microbús el cual disminuye en 0.62% en Semana Temporada Alta (STA) y le sigue el grupo automóvil – campero, pero con un aumento del 4.77% en la misma temporada. Se registra además los tractocamiones en donde su porcentaje en STB es de 7,49% contra un 2.91% en STA teniendo de esta manera una reducción de 4.58% en Semana Temporada Alta.

#### **7.2.3 Estación 3: Avenida Libertador – Carrera 19**

Distribución horaria y perfiles de tráfico para este punto en Semana Temporada Baja (STB) y Semana Temporada Alta (STA):

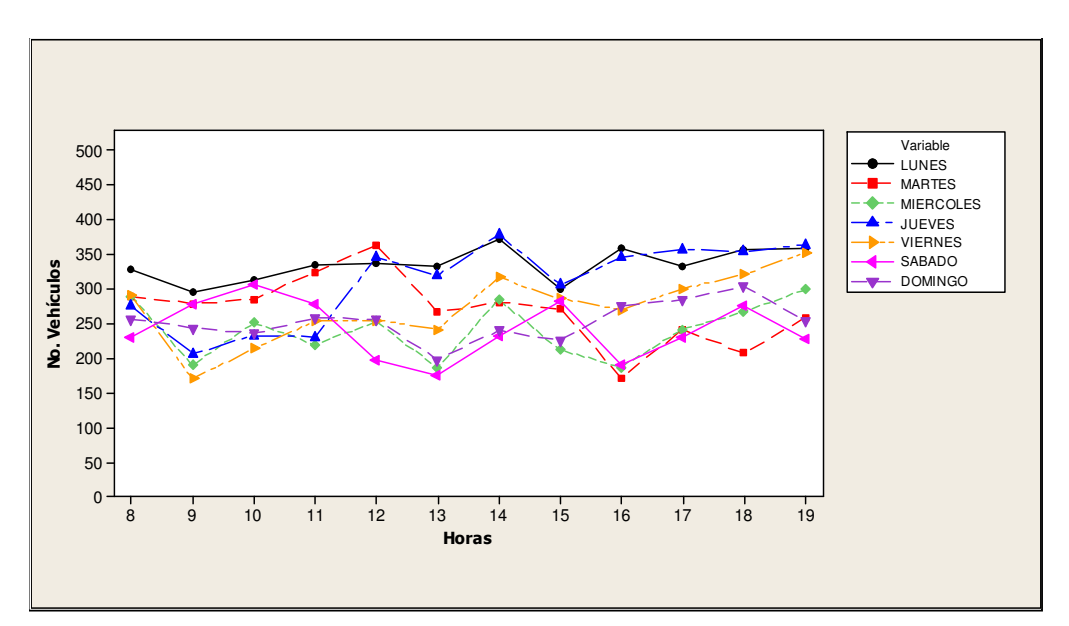

**Figura 21.** Perfiles tráfico estación 3 (STB)

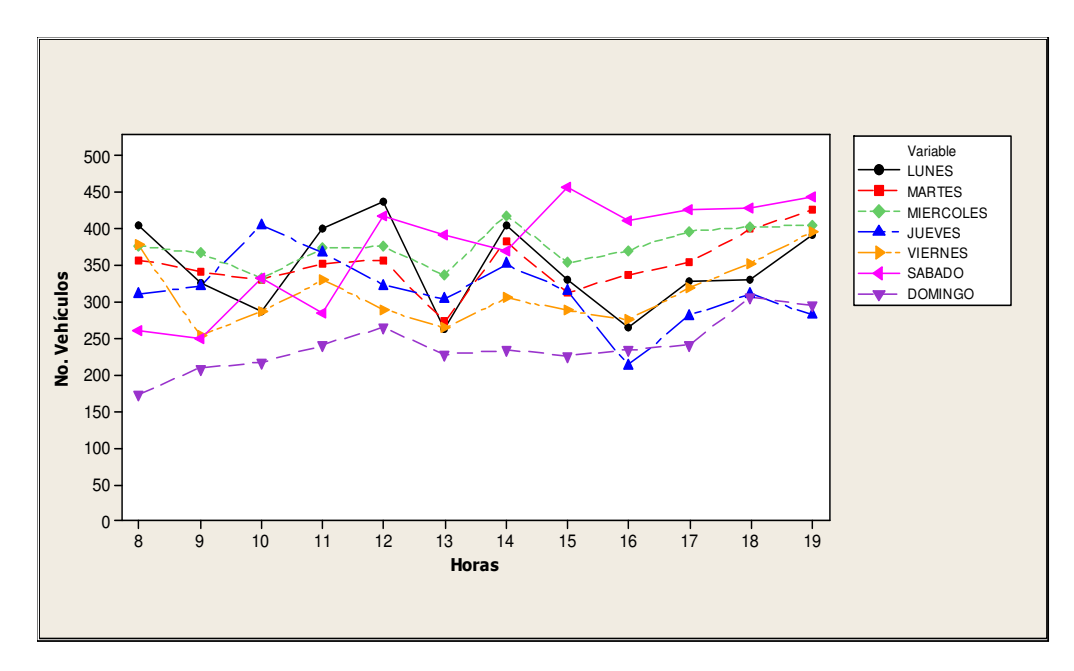

La composición vehicular que corresponde a esta estación tanto en Semana Temporada Baja (STB) como en Semana Temporada Alta (STA) es:

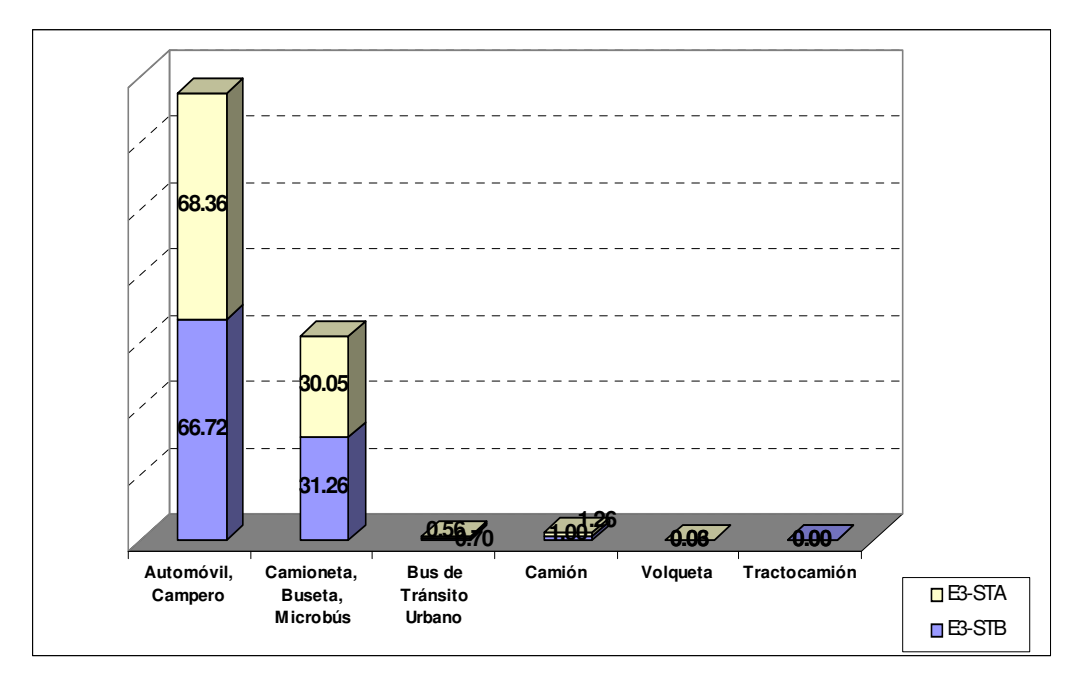

**Figura 23.** Porcentaje de composición vehicular semanal estación 3 (STB y STA)

En este punto de muestreo, el grupo automóvil – campero presenta un dominio importante incrementándose en 1.64% en la STA, por el contrario el segundo grupo predominante, camioneta – buseta – microbús, disminuyó en 1.21% en la STA. El restante de las categorías casi no registran y los tractocamiones no hace parte de la composición vehicular de esta estación (0%) ya que no se le permite circular en estas vías.

## **7.2.4 Estación 4: Avenida Ferrocarril – Avenida del Río**

Distribución horaria y perfiles de tráfico para este punto en Semana Temporada Baja (STB) y Semana Temporada Alta (STA):

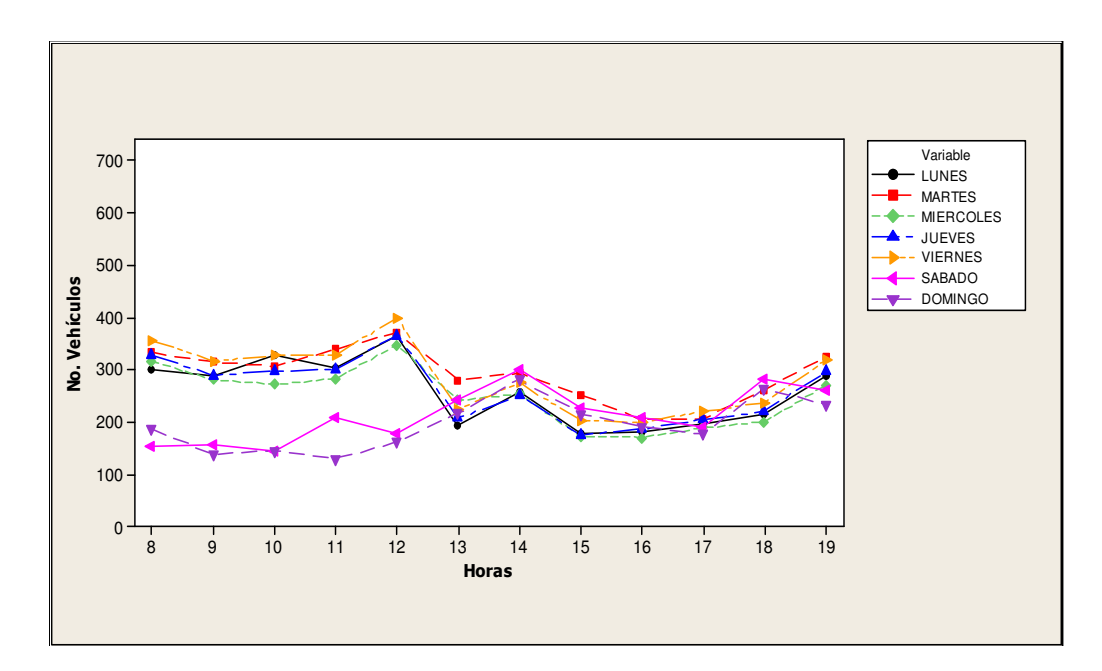

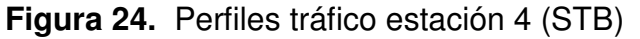

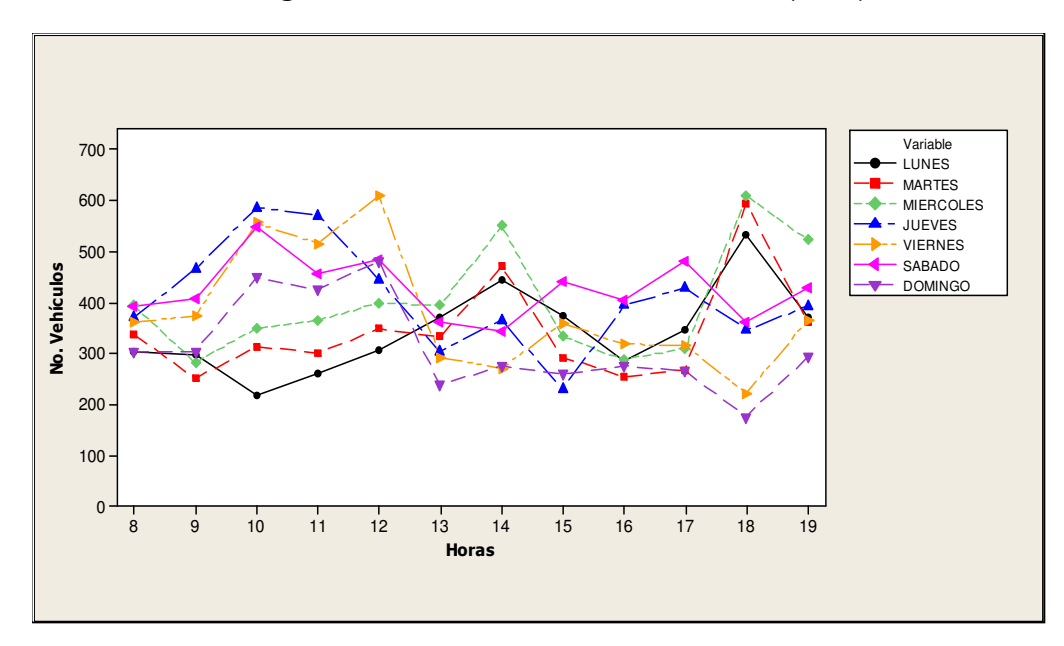

 **Figura 25.** Perfiles tráfico estación 4 (STA)

La composición vehicular que corresponde a esta estación en ambas temporadas (STB) y (STA) es:

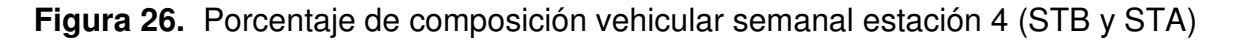

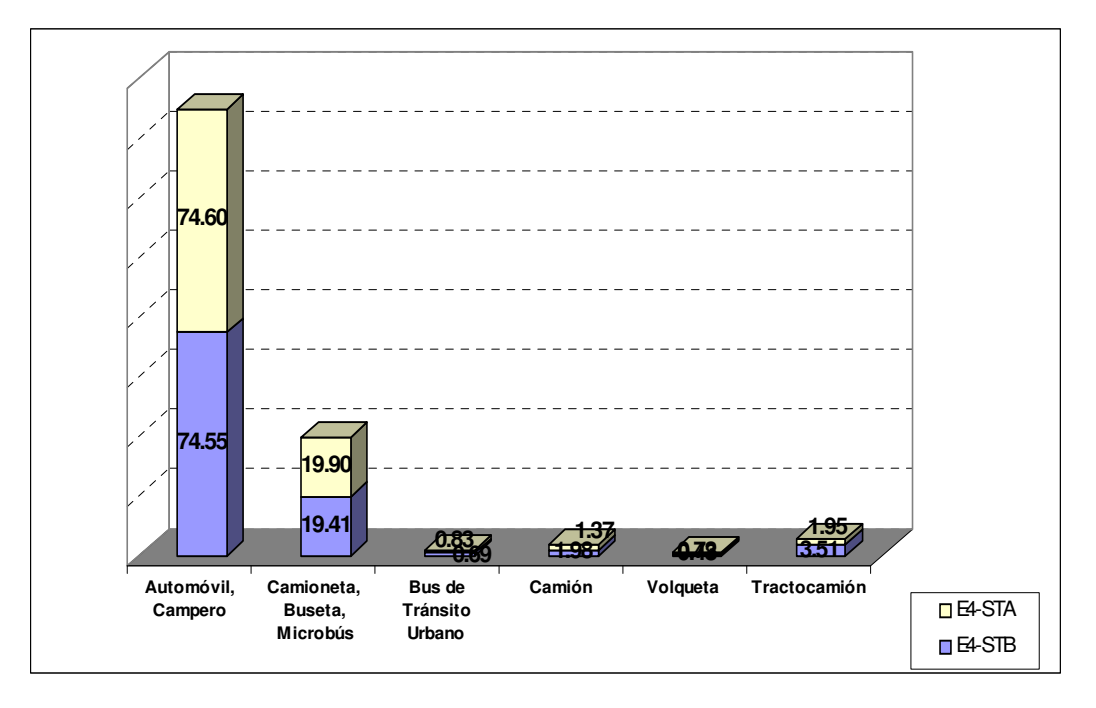

En este punto también se evidencia una importante presencia del grupo automóvil – campero incrementándose en un 0.05% y el grupo camioneta – buseta – microbús en un 0.49% en STA. Por otra parte las categorías bus tránsito urbano, camión y volqueta registran un porcentaje no muy representativo en este punto de muestreo, pero los tractocamiones poseen una presencia mayor en la STB en comparación con la STA en esta estación.

### **7.2.5 Estación 5: Troncal del Caribe (Carrera 21) – Calle 30**

Distribución horaria y perfiles de tráfico para este punto en Semana Temporada Baja (STB) y Semana Temporada Alta (STA):

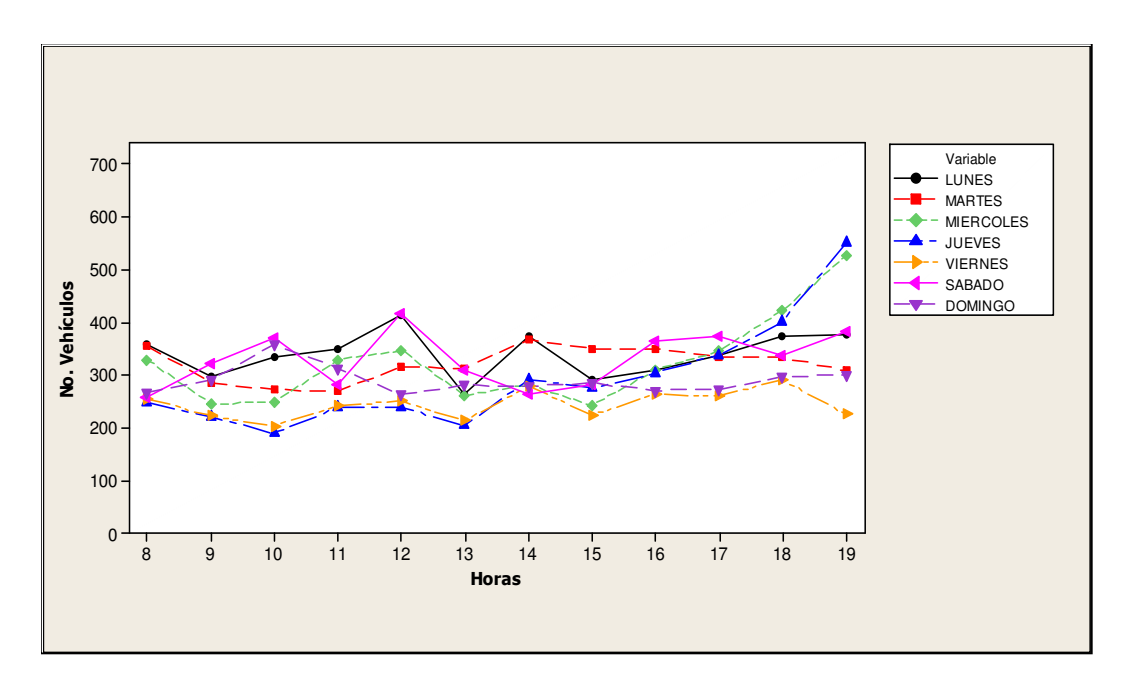

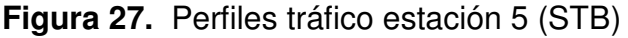

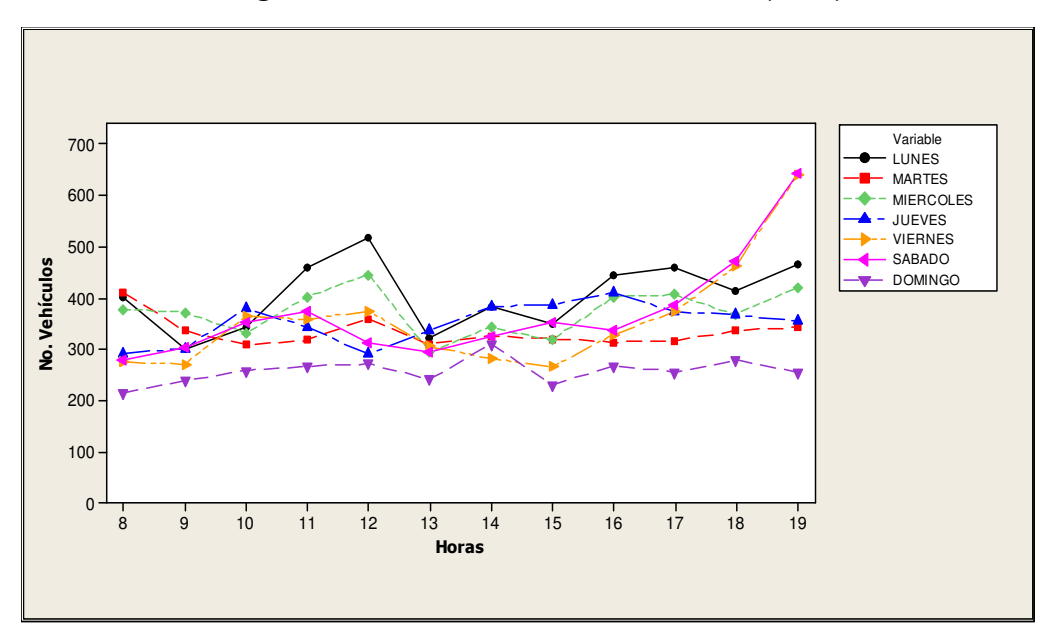

**Figura 28.** Perfiles tráfico estación 5 (STA)

En esta estación le corresponde la siguiente composición vehicular tanto en la Semana de Temporada Baja como en la de Temporada Alta:

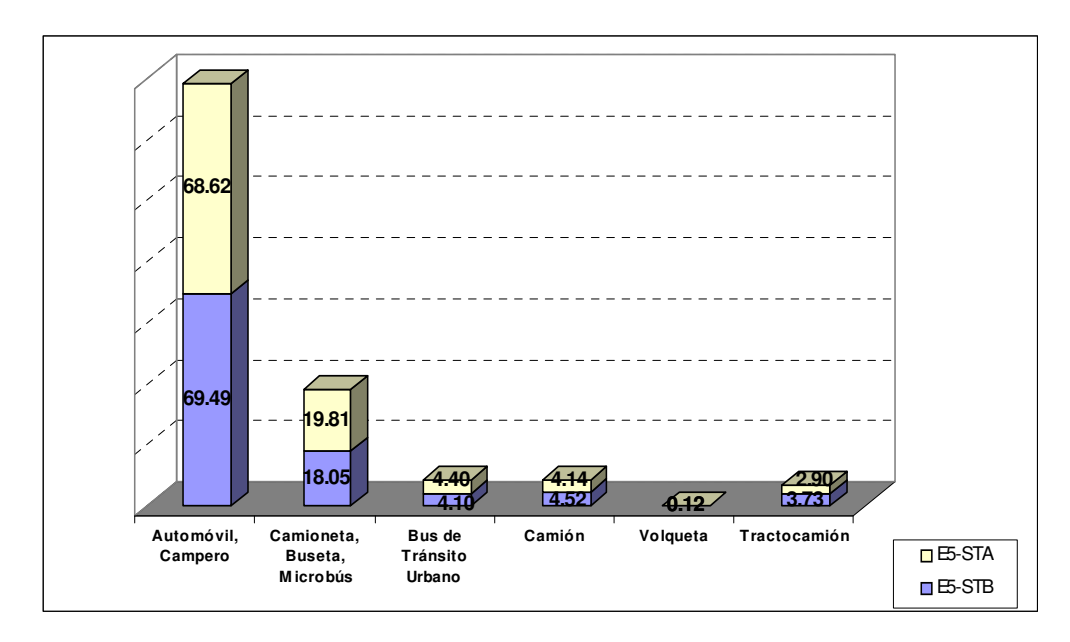

**Figura 29.** Porcentaje de composición vehicular semanal estación 5 (STB y STA)

La estación 5 es un punto conformado por vías arteriales por lo que la participación de las diferentes categorías que conforman el parque automotor en especial bus tránsito urbano, camión y tractocamión tienen una presencia importante con respecto a los otros puntos de muestreo tanto en STB como en STA, pero aún así se nota un decaimiento de estas categorías vehiculares en la STA: el bus tránsito urbano tuvo una baja del 0.3%, el camión 0.38% y el tractocamión 0.83%, siendo éste último el que posee una diferencia mayor. Además de lo anteriormente dicho, hay una disminución en STA con respecto a STB en el grupo automóvil – campero de 0.87% y un aumento del 1.76% del grupo camioneta – buseta – microbús.

En todas las estaciones se observó la presencia constante del grupo automóvil – campero y camioneta – buseta – microbús, en donde solo en la estación 2 el grupo camioneta – buseta – microbús tuvo una predominancia mayor por encima de las demás categorías consideradas tanto en STB como en STA. Las categorías de bus de tránsito urbano, camión y tractocamión tenían un comportamiento similar, en donde en la Semana Temporada Alta se reducían, lo cual puede deberse a el cambio de temporada; los tractocamiones y camiones son automotores que se utilizan para transportar carga y los buses de transito urbano pasajeros a lugares de trabajo. La ciudad cuenta con un puerto de excelente calado natural en donde llegan diversas embarcaciones a descargar, por ello los tractocamiones y camiones hacen parte de la flota vehicular del distrito de Santa Marta, aunque su circulación está restringida en el centro del casco urbano, de ahí a que su recorrido solo se limita a las vías: Avenida del ferrocarril y Troncal del Caribe. Las volquetas al igual que los tractocamiones tienen limitado el tránsito en el casco urbano, pero también hacen parte de la flota vehicular por ello se consideraron en el muestro; éstas registran poca cantidad en las dos temporadas resultando su porcentaje de participación no muy representativo.

En referencia a los perfiles vehiculares, se logró establecer que las horas en que aumentaba el flujo vehicular fueron:

- Para Semana Temporada Baja de Lunes a Viernes en la mañana a las 8 y 12 horas y en la tarde las 14, 18 y 19 horas, lo cual va muy ligado al comienzo y fin de actividades diarias, ya que son días laborales; el sábado y domingo las horas en que se incrementa el número de vehículos es a las 10, 15 y 18 horas principalmente, obedeciendo al traslado de las familias a diversos lugares de la ciudad para su ocio y esparcimiento.

- En Semana Temporada Alta de Lunes a Miércoles se vio marcada las horas picos laborares tradicionales como lo son las 8, 12, 14, 18 y 19 horas pero a partir del día Jueves cambió ese rango, observándose horas de intensidad vehicular a las 10, 12, 15, 17, 19 horas, esto en consecuencia al ingreso y movilidad de gran número de vehículos visitantes. La Semana Santa, constituye la Semana Temporada Alta que se tuvo en cuenta, la cual es uno de los periodos más importantes del año en cuanto a turismo y vacaciones se refiere, ya que la ciudad de Santa Marta posee playas atractivas y lugares turísticos para visitar en donde generalmente el aumento de los automóviles y camperos se hace notable, aunque la presencia de los mismos en cada estación de muestreo depende de las vías que utilicen para llegar a su destino.

# **7.3 ESTIMACION DE EMISIONES TOTALES EN SEMANA TEMPORADA BAJA Y SEMANA TEMPORADA ALTA, AÑO 2007**

La estimación de las emisiones vehiculares se obtiene mediante el producto de una determinada actividad vehicular por el factor de emisión apropiado. Este último se representa como la tasa másica de emisión de un determinado contaminante por unidad de distancia recorrida (usualmente en gramos/kilómetro o gramos/milla).

El parámetro tradicional más relevante para el cálculo de emisión asociado a un vehículo es la velocidad media para un tramo determinado.

Existen distintos factores de emisión **(Tabla 12)** para diferentes categorías vehiculares, generalmente debido a las diferencias tecnológicas asociadas a cada uno, el tipo de combustible utilizado y demás variables locales como la temperatura, altitud, radiación solar, etc., que se obtuvieron con el programa MOBILE6.2 y que son la base principal para el cálculo de las emisiones de los contaminantes VOC, CO y NOx estimadas en tonelada por semana, emitida por las clases de vehículos que conforman la flota vehicular de la ciudad de Santa Marta en temporada baja y temporada alta para el año 2007. Después de aplicada la formula general **(2)** de estimación de emisiones resulta la **Tabla 15** y **Tabla 16**.

**Tabla 15.** Emisiones contaminantes por tipo de vehículos semana temporada baja (Ton/sem)

| <b>Contaminantes</b> | Automóviles,<br><b>Camperos</b> | Camioneta,<br>Buseta,<br><b>Microbús</b> | Camión,<br>Volqueta y<br><b>Tractocamión</b> | <b>Bus de</b><br>Tránsito<br><b>Urbano</b> | <b>Totales</b> |
|----------------------|---------------------------------|------------------------------------------|----------------------------------------------|--------------------------------------------|----------------|
| <b>VOC</b>           | 1.869                           | 1.271                                    | 0.423                                        | 0.010                                      | 3.574          |
| $\overline{c}$       | 13.501                          | 10.885                                   | 4.166                                        | 0.124                                      | 28.676         |
| <b>NOX</b>           | 2.066                           | 1.242                                    | 3.470                                        | 0.484                                      | 7.262          |

**Tabla 16.** Emisiones contaminantes por tipo de vehículos semana temporada alta (Ton/sem)

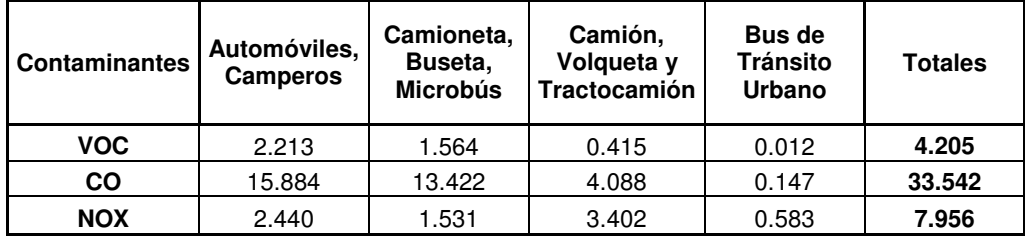

Las figuras en donde se pueden apreciar el aporte de contaminantes que tienen cada tipo de vehículo del parque automotor del distrito de Santa Marta en STB y STA es como sigue:

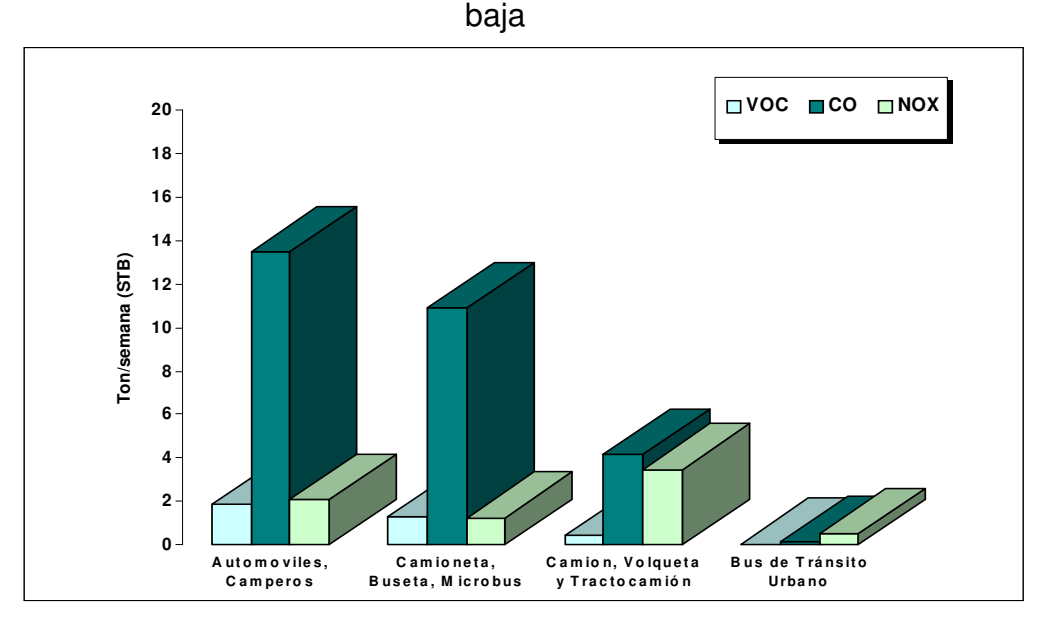

 **Figura 30.** Aporte de contaminantes por tipo de vehículos semana temporada

**Figura 31.** Aporte de contaminantes por tipo de vehículos semana temporada alta

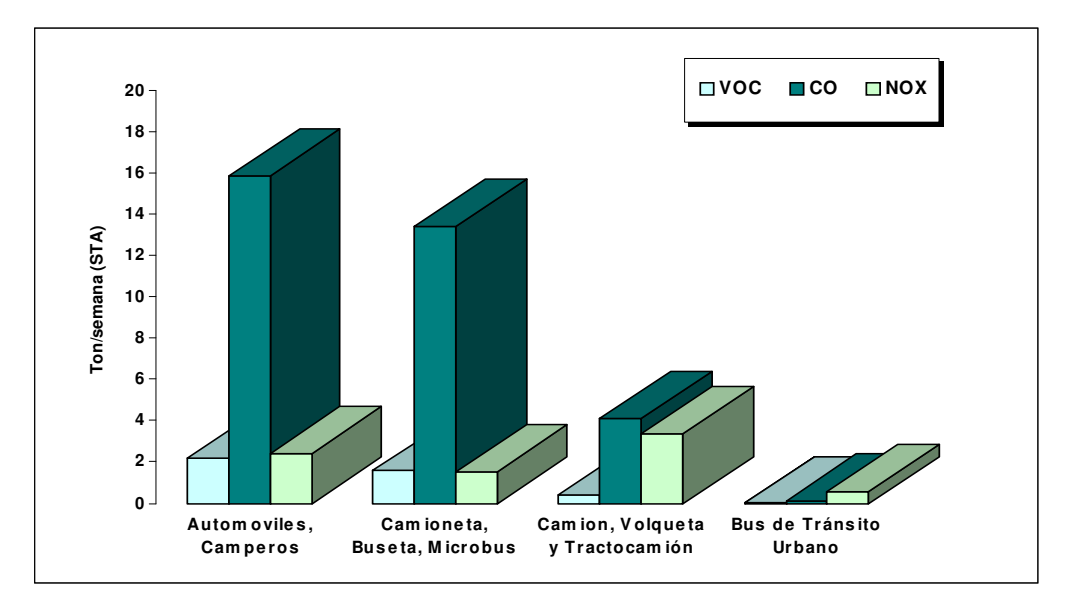

Los resultados de las emisiones de contaminantes en la Semana Temporada Baja como en la Semana Temporada Alta que muestran las **Figura 30** y **Figura 31**, evidencian que el grupo automóviles - camperos aporta en STB y STA para los poluentes VOC 52.3% y 52.6%, el CO 47.1% y 47.4% y el NOx 28.4% y 30.7% respectivamente, en donde el contaminante NOx tuvo el incremento más representativo con 2.30% entre las temporadas.

El grupo camioneta – buseta – microbús, es la segunda clase más representativa aportando en STB y STA el 35.6% y 37.2% de VOC, el 38% y 40% de CO y para el NOx 17.1% y 19.2%. Los contaminantes que emite este grupo en mayor cantidad es el NOx seguido por el CO.

Los camiones, volquetas y tractocamiones tienen una participación en las temporadas STB y STA del NOx 47.8% y 42.8% respectivamente, siendo el contaminante más significativo de este grupo, seguido por el CO con 14.5% y 12.2% y el VOC en menor cantidad con 11.8% y 9.9%.

En tanto los buses de tránsito urbano en STB y STA tienen una emisión de contaminante NOx de 6.7% y 7.3% siendo este poluente el que más genera este tipo de vehículo, con una pequeña porción de CO del 0.4% y de VOC del 0.3% para ambas temporadas.

Dado a que la mayor parte de los vehículos constituyentes de la flota vehicular utilizan gasolina como combustible, éstos son responsables de la mayor cantidad de emisiones de gases, especialmente monóxido de carbono (CO). Por otro lado, los tipos de vehículos pesados: camiones, bus de tránsito urbano y tractocamión producen en su mayoría óxidos de nitrógeno (NOx), ya que la emisión de éstos depende en gran medida de las altas temperaturas y presiones de combustión que se logran en el interior del motor, agudizando su producción en los climas calientes, como es el caso de la ciudad de Santa Marta.

En la estimación de las emisiones totales horarias en muestreo de 12 horas por temporada STB y STA de los contaminantes VOC, CO y NOx, se pueden apreciar en las **Tablas 17** y **18** y su representación gráfica en las **Figuras 32** y **33**.

| <b>HORAS</b>                             | <b>VOC</b> | CO      | <b>NO<sub>x</sub></b> |
|------------------------------------------|------------|---------|-----------------------|
| 8                                        | 0.3096     | 2.4736  | 0.5912                |
| 9                                        | 0.2748     | 2.2210  | 0.6029                |
| 10                                       | 0.3053     | 2.4682  | 0.6651                |
| 11                                       | 0.2695     | 2.1754  | 0.6194                |
| $12 \overline{ }$                        | 0.3110     | 2.4767  | 0.5837                |
| 13                                       | 0.2644     | 2.1176  | 0.5610                |
| 14                                       | 0.2809     | 2.2353  | 0.5458                |
| 15                                       | 0.2765     | 2.2203  | 0.5635                |
| 16                                       | 0.2977     | 2.4111  | 0.6613                |
| 17                                       | 0.3071     | 2.4724  | 0.6560                |
| 18                                       | 0.3228     | 2.5699  | 0.5896                |
| 19                                       | 0.3545     | 2.8345  | 0.6221                |
| <b>TOTAL</b><br>(Ton/semana<br>12 horas) | 3.5740     | 28.6760 | 7.2615                |

**Tabla 17.** Emisiones totales horarias de VOC, CO, NOx – semana temporada baja (STB)

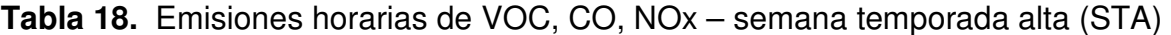

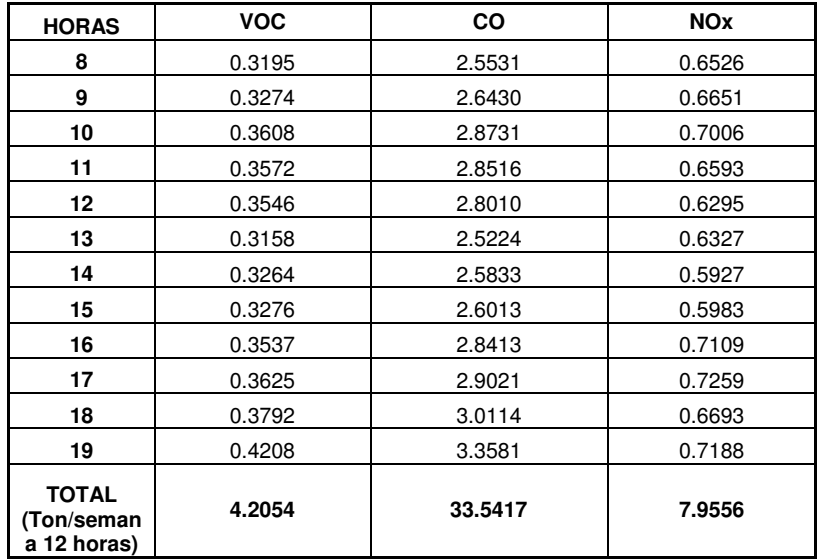

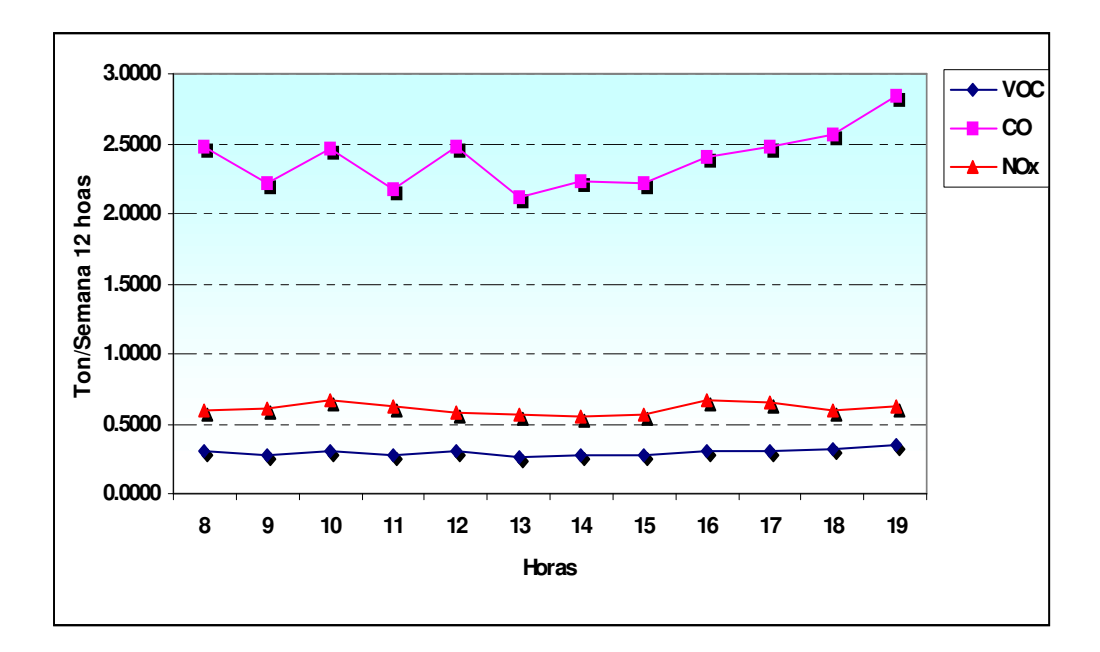

**Figura 32.** Representación gráfica emisiones totales horarias STB año 2007

**Figura 33.** Representación gráfica emisiones totales horarias STA año 2007

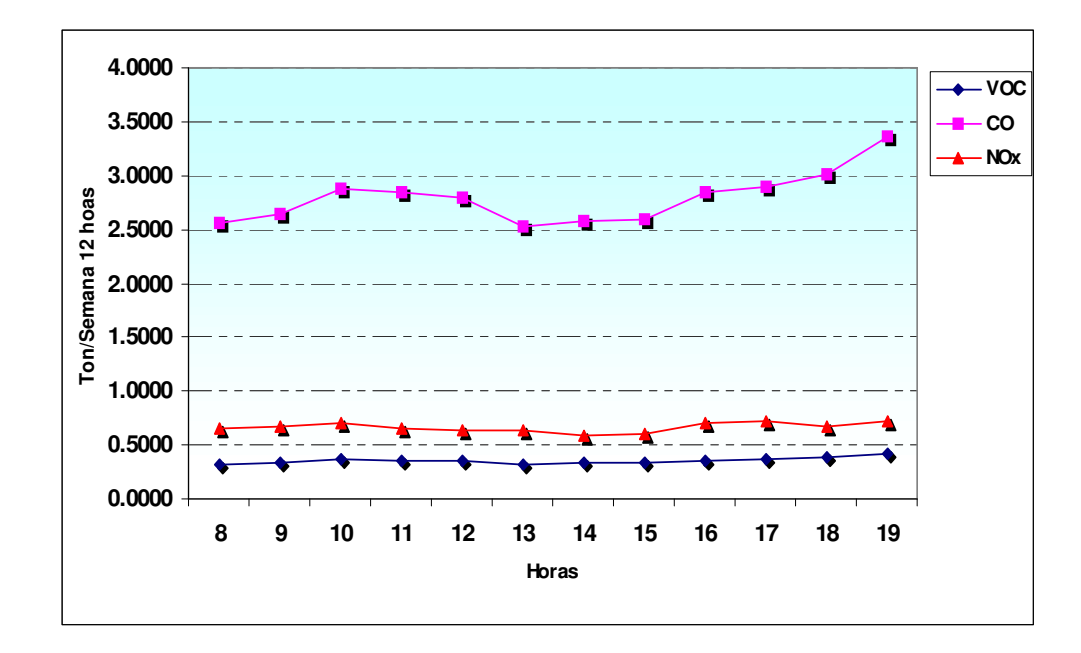

La **Figura 32**, muestra la emisión total por hora para la STB de los contaminantes atmosféricos; observándose que el VOC y el CO son los que más se emiten en las horas de las 8, 10, 12, 17, 18 y 19 y el NOx a las 10, 16 y 17.

En la **Figura 33** presenta la emisión total por hora de los poluentes liberados a la atmósfera en la temporada STA, encontrándose que el VOC y el CO se emiten en mayor cantidad en las horas de las 10, 11, 12, 16, 17, 18 y 19; en tanto el NOx se genera en las horas de las 10, 16, 17, 18 y 19. Lo anterior refleja que éstos contaminantes se encuentran en mayor concentración en las horas pico de las estaciones de muestreo en temporada baja, pero en la temporada alta se evidencia un rango de horas en las cuales circulan mayor cantidad de vehículos y por ende se generan más concentración de contaminantes, aumentando principalmente después de las 16 horas.

Con estas emisiones horarias se estableció las emisiones totales por contaminantes en toneladas por semana para cada una de las temporadas en estudio:

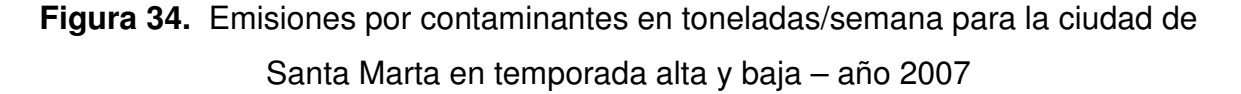

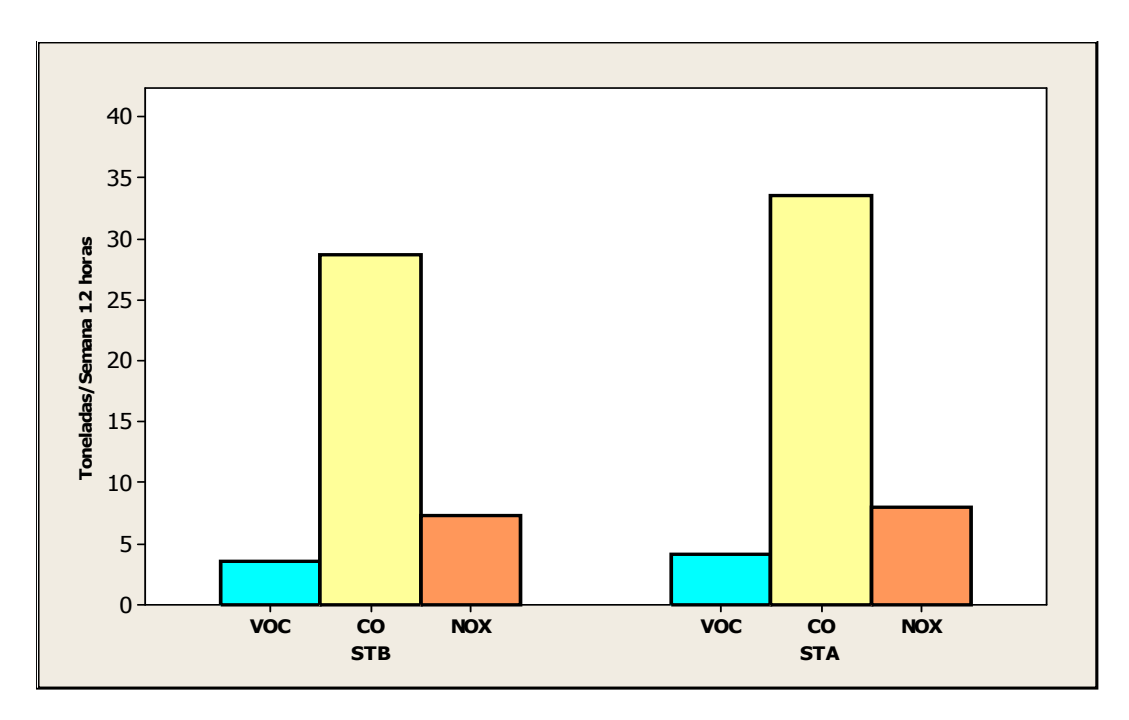

Como se observa en la **Figura 34** el CO fue el contaminante con mayor participación en las emisiones con 33,542 toneladas/semana en STA y 28,676 para STB, seguido del NOx con 7,956 ton/sem STA y 7,262 ton/sem STB. Por último el de menor participación para STA y STB fue el VOC con 4,205 ton/sem y 3,574 ton/sem respectivamente.

En la **Figura 35,** muestra en porcentajes los resultados totales de las emisiones en toneladas por semana de los contaminantes, el CO es el de mayor participación que representa el 73.4% y 72.6% y el de menor contribución es el VOC con 9.2% y 9.0% para STA y STB respectivamente. En cuanto al NOx, le corresponde un 18.4% y 17.4% para STB y STA.

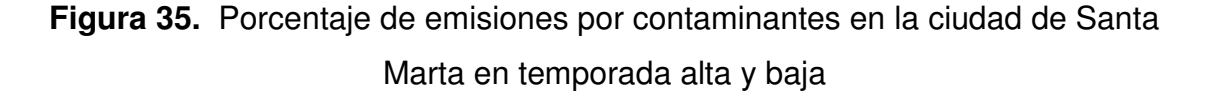

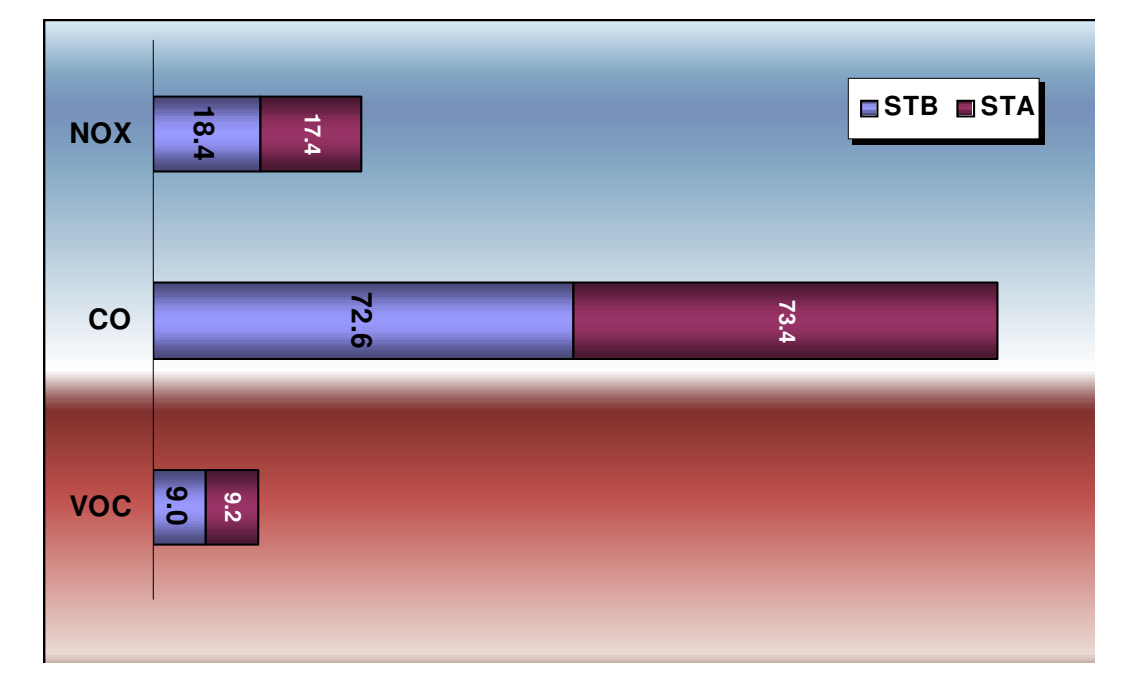

**7.3.1 Emisiones por temporada y comparación con otros estudios.** Por la carencia de información, limitaciones en la modelación realizada con el modelo y sumado a esto los pocos antecedentes que posee el distrito de Santa Marta en cuanto a estudios de calidad del aire se refiere, se hace necesario la comparación de los resultados propios, con los obtenidos en otras localidades, para ello se utilizaron los resultados publicados en el artículo científico del proyecto: Emisiones de contaminantes atmosféricos convencionales por fuentes móviles en el sector urbano de Cali, en su página 88. En el documento en referencia se muestran emisiones de los contaminantes en estudio para la ciudad de Cali en el año 1997 y ciudad de México en el año 1998 con el MOBILE6.0 los cuales estaban en ton/año pero para realizar la comparación se efectuó la conversión a ton/sem.

|            | <b>Presente Trabajo</b><br>Santa Marta<br>(t/sem) |            | Cali<br>(t/sem) | <b>Mexico</b><br>(t/sem) | <b>Santa Marta</b>       | <b>Presente Trabajo</b><br>$(t/veh-sem)$ | Cali  | <b>Mexico</b><br>$(t/veh-sem)$ (t/veh-sem) |  |
|------------|---------------------------------------------------|------------|-----------------|--------------------------|--------------------------|------------------------------------------|-------|--------------------------------------------|--|
|            | <b>STB</b>                                        | <b>STA</b> |                 |                          | <b>STB</b><br><b>STA</b> |                                          |       |                                            |  |
| VOC*       | 3,57                                              | 4.21       | 550,24          | 3597,48                  | 0,0002                   | 0,0001                                   | 0.003 | 0.0011                                     |  |
| CO         | 28,68                                             | 33,54      | 5981,01         | 33177,12                 | 0.0012                   | 0.0012                                   | 0.034 | 0.0102                                     |  |
| <b>NOX</b> | 7,26                                              | 7.96       | 356,65          | 3203,71                  | 0,0003                   | 0.0003                                   | 0,002 | 0,0010                                     |  |
|            |                                                   |            |                 |                          |                          |                                          |       |                                            |  |
| Veh        | 23110                                             | 28194      | 175115          | 3260919                  |                          |                                          |       |                                            |  |

**Tabla 19.** Comparación de emisiones contaminantes en ton/sem

El valor de las emisiones obtenidas en el presente trabajo, es menor a los resultados conseguidos por el proyecto antes mencionado en las ciudades de Cali y México para los tres contaminantes analizados. Esta circunstancia puede deberse a varias razones: la diferencia cronológica entre los estudios, la propiedades de los combustibles utilizados y demás variables influyentes en los factores de emisión y las estimación de emisiones, así mismo como la cantidad de vehículos considerados para su determinación.

Por otro lado, el estudio se realizó en una ciudad pequeña como lo es Santa Marta en comparación con las ciudades de que hacen parte este paralelo.

#### **CONCLUSIONES**

Pese a las dificultades encontradas en cuanto a la carencia de información para alimentar el programa y los pocos antecedentes en el campo de estimación de contaminantes en el distrito, se pudo establecer los factores de emisión de los contaminantes criterio: los Hidrocarburos (HC) representados como VOC, los Monóxidos de Carbono (CO) y los Óxidos de Nitrógeno (NOx) originados por las fuentes móviles de carretera de la ciudad de Santa Marta con el programa MOBILE6.2. Estos factores fueron aplicados en la fórmula general para la estimación de emisiones observándose que el poluente predominante fue el CO con 33,54 ton/sem y 28,68 ton/sem en STA y STB respectivamente, seguido por el NOx con 7,96 ton/sem y 7,26 ton/sem.

Los automóviles–camperos emitieron una concentración de CO del orden de 15,884ton/sem para STA y 13,501ton/sem para STB, igualmente el grupo camioneta-buseta-microbús su mayor contaminante fue el CO con el 13,422ton/sem y 10,885ton/sem. En cambio en el grupo camión–volqueta– tractocamión se destacó el contaminante NOx con una concentración de 3,401ton/sem y 3,470ton/sem para STA y STB respectivamente; los contaminantes para éste grupo en particular así como la categoría de bús tránsito urbano su aumento fue en STB y no en STA como ocurrió para los automóvilescamperos y las camionetas-busetas-microbús en la mayoría de las estaciones.

Cada periodo del año considerado para el muestreo, tuvo sus variaciones en la flota vehicular registrada lo que se refleja en las concentraciones de emisiones obtenidas para cada uno de los contaminantes involucrados, emitiéndose en la STA las mayores concentraciones, lo cual afirma que existe una contaminación atmosférica considerable provocada por los vehículos que transitan las vías de la ciudad en esta temporada.

Todos estos resultados fueron logrados con el uso del programa MOBILE6.2 introduciéndole datos locales, en donde se describió en el transcurso de este trabajo las variables y comandos que se tuvieron en cuenta en la corrida del software, mostrándose como una herramienta clave en la determinación de factores de emisión y haciendo su respectiva aplicación en la estimación de emisiones originadas por vehículos de carretera de la ciudad de Santa Marta. Con esto la Autoridad Ambiental del distrito y todas las instituciones interesadas en la contaminación atmosférica tienen un instrumento valioso en la búsqueda del mejoramiento de la calidad de vida de los samarios y el medio ambiente.

### **RECOMENDACIONES**

A consecuencia de la falta de información en términos de emisiones de la ciudad de Santa Marta, así como los datos por defecto utilizados en el programa MOBILE6.2 por no contar con bases de datos actualizadas en los diferentes ende del distrito para la obtención de los factores de emisión de los contaminantes criterios VOC, CO y Nox. Se considera las emisiones calculadas en este documento como una primera aproximación que logra dar una visualización de la magnitud de las concentraciones de poluentes emitidos por los diferentes tipos de vehículos que conforman la flota vehicular de la ciudad en diferentes épocas del año. Todos los resultados presentados requieren ser confirmados y aprobados, una vez se cuente con mayor información del parque automotor samario.

Por otro lado, como el alcance de éste trabajo con respecto a las motos fue sólo la determinación de los factores de emisión, a causa de no lograr llevar a cabo un muestreo de las mismas porque en la ciudad se presenta el fenómeno del mototaxismo y no se tuvo el personal necesario para su conteo, en un futuro es indispensable realizar un aforo vehicular de las motocicletas para así conseguir estimar las emisiones que éstas producen, lo cual puede ser aplicando los factores que el programa arrojó para este tipo de vehículo.

#### **BIBLIOGRAFIA**

- **Cadle, S. H., Gorse, R. A., Bailey, B. K., Lawson, D. R. (2001).** Real-world vehicle emissions: a summary of the tenth Coordinating Research Council onroad vehicle emissions workshop. Journal of the Air & Waste Management Association, 51(2), pp. 236-249.
- **Cardelino, C. (1998).** Daily variability of motor vehicle emissions derived from traffic counter data. Journal of the Air & Waste Management Association, 48(7), pp. 637-645.
- **COPERT III (2000).** Computer program to calculate emissions from road transport. Methodology and emission factors and users manual. European Environment Agency & European Topic Center on Air Emission.
- **Corvalán, R., Urrutia, C. (2000).** Emission factors for gasoline light-duty vehicles: experimental program in Santiago, Chile. Journal of the Air & Waste Management Association, 50(12), pp. 2102-2111.
- **Decreto 948 de junio 5 de 1995.** Ministerio de Ambiente, Vivienda y Desarrollo Territorial (MAVDT).
- **De Souza, R., (1999).** El Uso del Transporte por los Hogares y la Contaminación Atmosférica de las Ciudades: Un análisis comparativo entre Tailandia, México y los Estados Unidos. Population Referente Bureau. 1875 Connecticut Avenue, NW, Suite 520, Washigton DC 20009 EE.UU.
- **Diagnóstico de la ciudad para la formación del Plan de Ordenamiento Territorial de Santa Marta "Jate Matuna" (proyecto de POT, 2000-2009).** Concejo del Distrito Turístico, Cultural e Histórico de Santa Marta. Alcaldía Mayor de Santa Marta D.T.C.H. – FUNDOSAM.
- **Giraldo L. y Behrentz E. (2005).** Estimación de inventario de emisiones de fuentes móviles para la ciudad de Bogotá e identificación de variables pertinentes. Universidad de los Andes, Bogotá – Colombia.
- **Guía de Elaboración y Usos de Inventarios de Emisiones.** Secretaría de Medio Ambiente y Recursos Naturales. Instituto Nacional de Ecología. Western Governors' Association. Pag 103-105. México, 2005.
- **Inventario de Emisiones de la Zona Metropolitana del Valle de México, 1998.**  Metodologías para la estimación de emisiones. Pp. 27, 28.

**IUPAC Compendium of Chemical Terminology.** Segunda edición 1997.

- **Jaramillo M., Núñez M.E., Ocampo W., Perez D., Portilla G. (2003).** Emisiones de contaminantes atmosféricos convencionales por fuentes móviles en el sector urbano de Cali. Revista Epiciclos**,** 2 (1): 73 – 90, Pag. 88. Cali - Colombia**.**
- **López G., y Estrada A. (2000).** Morfología y composición química de las partículas emitidas por los automotores a diesel en los grandes centros de población del país. Instituto Mexicano del Petróleo. San Bartolo Atepehuacan.
- **Machado A., et al. (2004).** Air emissions inventory of the public transport in Maracaibo municipality. Part I: Passager car. Revista Técnica de la Facultad de Ingeniería Universidad del Zulia. Vol. 27 No.3, Maracaibo. Diciembre 2004.
- **Manzi V. (2001).** Estimación de los factores de emisión de las fuentes Móviles de la ciudad de Bogotá. Universidad de los Andes. Bogotá.
- **Petro S., Robledo C. (2000).** Cálculo de factores de emisión para tráfico Vehicular en la ciudad de Medellín, Aplicación del Programa US-EPA MOBILE5a. Universidad Pontificia Bolivariana; Facultad de Ingeniería Mecánica, Medellín - Colombia.
- **Plan Distrital de Desarrollo "Todos por Santa Marta, Jalemos para el mismo lado" 2004 - 2007**. Alcaldía Distrital de Santa Marta, 2004. http://cids.unimagdalena.edu.co/plansantamarta2025/LaCiudad.htm
- **Programa de gestión de la calidad del aire de ciudad Juárez 1998-2002 (1997).** Instituto Nacional de Ecología. México.
- **Programa para mejorar la calidad del aire de la zona metropolitana del Valle de México 2002-2010 (2003).** Instituto Nacional de Ecología. Capítulo 4. México, Marzo.
- **Programa para mejorar la calidad del aire Tijuana-Rosarito 2000-2005 (2000).**  Instituto Nacional de Ecología. México, Agosto.
- **Querol, X., et. al., (2006).** Calidad del Aire Urbano, salud y tráfico rodado. Instituto de Ciencias de la Tierra "Jaume Almera", Consejo Superior de Investigaciones Científicas (CSIC). Barcelona, España.
- **Reglamento Técnico del Sector de Agua Potable y saneamiento Básico 2000.**  Título F Capítulo. F.1.2 Definiciones.
- **Reynolds, A.W., Broderick, B.M. (2000).** Development of an emission inventory model for mobile sources. Transportation Research, 5D(2), pp. 77-101.
- **Riatiga, D., (2007).** Inventario de Emisiones Atmosféricas provenientes de Fuentes Móviles en la Ciudad de Santa Marta mediante la implementación de la Metodología Corinair. Universidad del Magdalena; Facultad de Ingeniería. Santa Marta – Colombia.
- **Sanhueza P., Clavero C., Rebolledo B. 2000-2005 (2004).** Estimación de las Emisiones Vehiculares en la Región Metropolitana, utilizando el modelo Mobile6.2. Departamento de Ingeniería Geográfica, Universidad de Santiago de Chile.
- **Suárez S., (2006).** Por el Aire que Respiramos. Presidencia de la República de Colombia, Sala de Prensa. Noticias SNE. Bogotá.
- **Tong, H. Y., Hung, W. T., Cheung, C. S. (2000).** On-road motor vehicle emissions and fuel consumption in urban driving conditions. Journal of the Air & Waste Management Association, 50(4), pp. 543-554.
- **Valdez, J., (2001).** Octavo Informe sobre el Estado de la Nación en Desarrollo Humano Sostenible: Gestión de la Calidad del Aire.
- **Winther, M. (1998).** Petrol passenger car emissions calculated with different emission models. Science of the Total Environment, 224 (1-3), pp. 149-160.
- **Zachariadis, T., Samaras, Z. (1997)** Comparative assessment of European tools to estimate traffic emissions. International Journal of Vehicle Design, 18, pp. 312-325.

# ANEXOS

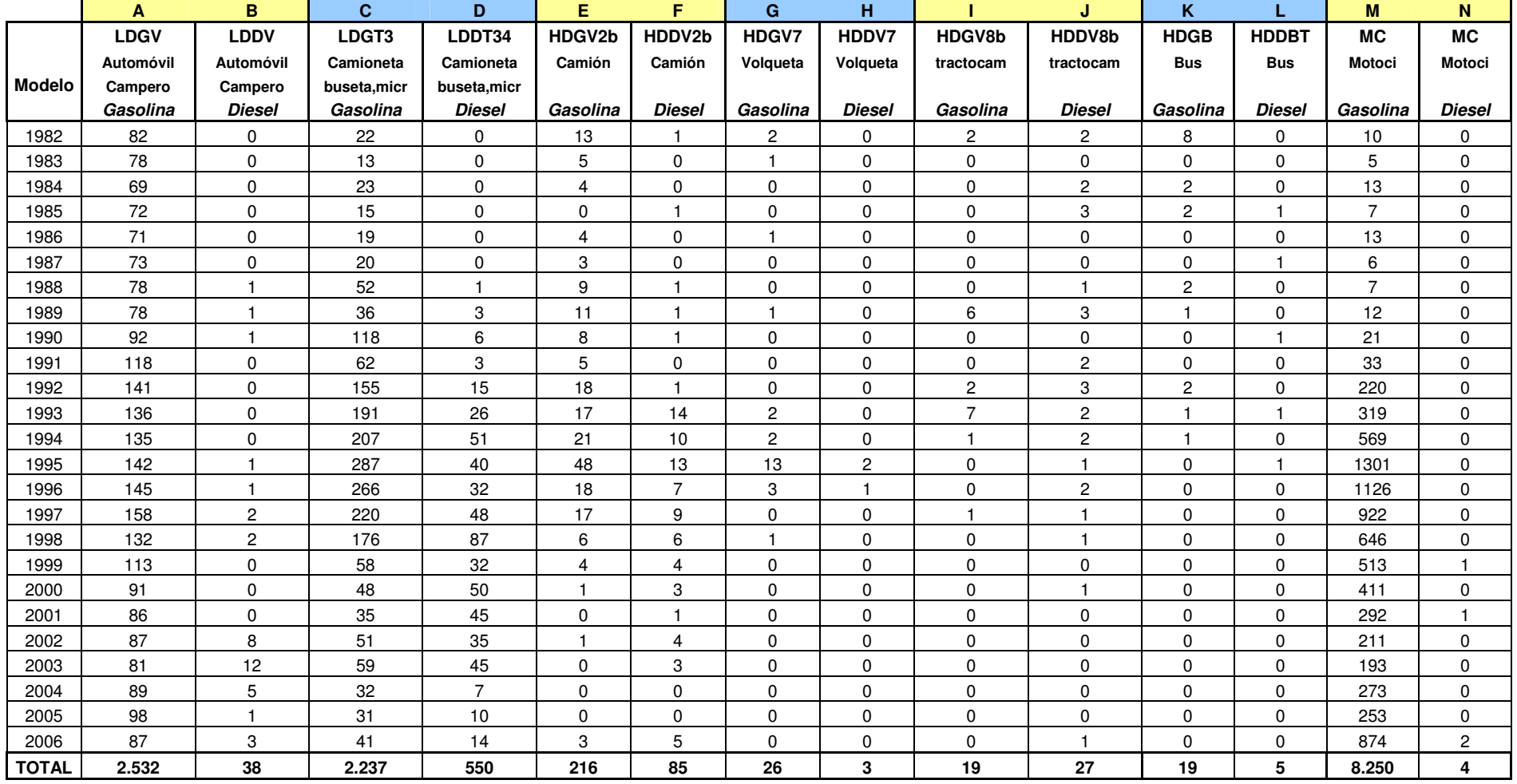

# **Anexo A.** Conteo de Vehículos según Clasificación Mobile6.2 en la Ciudad de Santa Marta

| <b>Modelo</b> | <b>LDV</b> | LDT3   | HDV2b  | HDV7   | HDV8b  | <b>HDBT</b> | <b>MC</b> |
|---------------|------------|--------|--------|--------|--------|-------------|-----------|
| 1982          | 0.0319     | 0.0079 | 0.0465 | 0.0690 | 0,0870 | 0.3333      | 0,0012    |
| 1983          | 0,0304     | 0,0047 | 0,0166 | 0,0345 | 0,0000 | 0,0000      | 0,0006    |
| 1984          | 0.0268     | 0,0083 | 0,0133 | 0,0000 | 0,0435 | 0.0833      | 0,0016    |
| 1985          | 0.0280     | 0,0054 | 0.0033 | 0,0000 | 0,0652 | 0,1250      | 0,0008    |
| 1986          | 0.0276     | 0,0068 | 0,0133 | 0.0345 | 0,0000 | 0,0000      | 0,0016    |
| 1987          | 0.0284     | 0,0072 | 0,0100 | 0,0000 | 0,0000 | 0,0417      | 0,0007    |
| 1988          | 0,0307     | 0,0190 | 0,0332 | 0,0000 | 0,0217 | 0.0833      | 0,0008    |
| 1989          | 0.0307     | 0,0140 | 0.0399 | 0.0345 | 0,1957 | 0,0417      | 0,0015    |
| 1990          | 0.0362     | 0,0445 | 0.0299 | 0,0000 | 0,0000 | 0,0417      | 0.0025    |
| 1991          | 0,0459     | 0,0233 | 0,0166 | 0,0000 | 0,0435 | 0,0000      | 0,0040    |
| 1992          | 0.0549     | 0,0610 | 0.0631 | 0,0000 | 0,1087 | 0,0833      | 0,0267    |
| 1993          | 0.0529     | 0,0779 | 0.1030 | 0.0690 | 0,1957 | 0.0833      | 0.0386    |
| 1994          | 0.0525     | 0.0926 | 0.1030 | 0,0690 | 0,0652 | 0,0417      | 0,0689    |
| 1995          | 0.0556     | 0,1173 | 0,2027 | 0,5172 | 0,0217 | 0,0417      | 0.1576    |
| 1996          | 0.0568     | 0,1069 | 0,0831 | 0,1379 | 0,0435 | 0,0000      | 0,1364    |
| 1997          | 0.0623     | 0,0962 | 0.0864 | 0,0000 | 0,0435 | 0,0000      | 0,1117    |
| 1998          | 0,0521     | 0.0944 | 0.0399 | 0.0345 | 0,0217 | 0,0000      | 0,0783    |
| 1999          | 0,0440     | 0,0323 | 0.0266 | 0,0000 | 0,0000 | 0,0000      | 0.0623    |
| 2000          | 0.0354     | 0,0352 | 0.0133 | 0,0000 | 0,0217 | 0.0000      | 0,0498    |
| 2001          | 0.0335     | 0,0287 | 0.0033 | 0,0000 | 0,0000 | 0,0000      | 0.0355    |
| 2002          | 0,0370     | 0,0309 | 0,0166 | 0,0000 | 0,0000 | 0,0000      | 0,0256    |
| 2003          | 0.0362     | 0,0373 | 0,0100 | 0,0000 | 0,0000 | 0,0000      | 0,0234    |
| 2004          | 0.0366     | 0,0140 | 0.0000 | 0,0000 | 0,0000 | 0,0000      | 0,0331    |
| 2005          | 0.0385     | 0,0147 | 0,0000 | 0,0000 | 0,0000 | 0,0000      | 0.0307    |
| 2006          | 0.0350     | 0,0197 | 0.0266 | 0,0000 | 0,0217 | 0,0000      | 0,1061    |
| <b>TOTAL</b>  | 1          | 1      | 1      | 1      | 1      | 1           | 1         |

**Anexo B.** Fracción de Vehículos distribuidos por tipo y modelo en la ciudad de Santa Marta

|               | A           | B              | $\mathbf{C}$ | D              | E                       | F                       | G                       | н                   |                | J                       |
|---------------|-------------|----------------|--------------|----------------|-------------------------|-------------------------|-------------------------|---------------------|----------------|-------------------------|
| <b>Modelo</b> | <b>LDGV</b> | <b>LDDV</b>    | LDGT3        | LDDT34         | HDGV2b                  | HDDV2b                  | HDGV7                   | HDDV7               | HDGV8b         | HDDV8b                  |
| 1982          | 82          | 0              | 22           | 0              | 13                      | 1                       | $\overline{c}$          | 0                   | $\mathbf 2$    | $\mathbf{2}$            |
| 1983          | 78          | $\pmb{0}$      | 13           | $\pmb{0}$      | 5                       | $\pmb{0}$               | $\mathbf{1}$            | $\mathbf 0$         | $\pmb{0}$      | $\mathsf 0$             |
| 1984          | 69          | $\pmb{0}$      | 23           | $\pmb{0}$      | $\overline{4}$          | 0                       | $\pmb{0}$               | $\pmb{0}$           | $\pmb{0}$      | $\overline{\mathbf{c}}$ |
| 1985          | 72          | $\mathbf 0$    | 15           | 0              | 0                       | $\mathbf{1}$            | 0                       | $\mathbf 0$         | 0              | 3                       |
| 1986          | 71          | $\pmb{0}$      | 19           | $\mathsf 0$    | $\overline{\mathbf{4}}$ | $\mathsf 0$             | $\mathbf{1}$            | $\mathsf{O}\xspace$ | $\pmb{0}$      | $\pmb{0}$               |
| 1987          | 73          | $\pmb{0}$      | 20           | 0              | 3                       | 0                       | $\mathbf 0$             | $\mathbf 0$         | $\mathbf 0$    | $\pmb{0}$               |
| 1988          | 78          | 1              | 52           | 1              | 9                       | 1                       | 0                       | 0                   | 0              | 1                       |
| 1989          | 78          | $\mathbf{1}$   | 36           | 3              | 11                      | $\mathbf{1}$            | $\mathbf{1}$            | $\mathsf{O}\xspace$ | 6              | 3                       |
| 1990          | 92          | 1              | 118          | 6              | 8                       | 1                       | $\pmb{0}$               | 0                   | $\pmb{0}$      | 0                       |
| 1991          | 118         | $\pmb{0}$      | 62           | 3              | 5                       | 0                       | $\mathbf 0$             | $\mathbf 0$         | $\mathbf 0$    | 2                       |
| 1992          | 141         | $\mathbf 0$    | 155          | 15             | 18                      | $\mathbf{1}$            | $\pmb{0}$               | $\mathbf 0$         | $\sqrt{2}$     | 3                       |
| 1993          | 136         | 0              | 191          | 26             | 17                      | 14                      | $\overline{\mathbf{c}}$ | $\mathbf 0$         | $\overline{7}$ | $\mathbf{c}$            |
| 1994          | 135         | $\pmb{0}$      | 207          | 51             | 21                      | $10$                    | $\overline{c}$          | 0                   | $\mathbf{1}$   | $\mathbf{c}$            |
| 1995          | 142         | 1              | 287          | 40             | 48                      | 13                      | 13                      | $\overline{c}$      | 0              | $\mathbf{1}$            |
| 1996          | 145         | 1              | 266          | 32             | 18                      | $\overline{7}$          | 3                       | 1                   | 0              | $\mathbf{c}$            |
| 1997          | 158         | $\mathbf 2$    | 220          | 48             | 17                      | 9                       | $\mathsf 0$             | 0                   | 1              | 1                       |
| 1998          | 132         | $\overline{c}$ | 176          | 87             | 6                       | 6                       | $\mathbf{1}$            | $\mathbf 0$         | $\mathbf 0$    | $\mathbf{1}$            |
| 1999          | 113         | $\pmb{0}$      | 58           | 32             | $\overline{\mathbf{4}}$ | $\overline{\mathbf{4}}$ | 0                       | 0                   | 0              | $\pmb{0}$               |
| 2000          | 91          | $\mathbf 0$    | 48           | 50             | 1                       | 3                       | 0                       | $\mathbf 0$         | 0              | 1                       |
| 2001          | 86          | $\mathbf 0$    | 35           | 45             | 0                       | $\mathbf{1}$            | $\mathbf 0$             | 0                   | 0              | $\pmb{0}$               |
| 2002          | 87          | 8              | 51           | 35             | $\mathbf{1}$            | $\overline{\mathbf{4}}$ | $\pmb{0}$               | $\pmb{0}$           | 0              | $\mathbf 0$             |
| 2003          | 81          | 12             | 59           | 45             | 0                       | 3                       | 0                       | 0                   | $\mathbf 0$    | 0                       |
| 2004          | 89          | 5              | 32           | $\overline{7}$ | $\pmb{0}$               | 0                       | 0                       | $\mathbf 0$         | 0              | $\pmb{0}$               |
| 2005          | 98          | $\mathbf{1}$   | 31           | 10             | $\pmb{0}$               | 0                       | $\pmb{0}$               | $\pmb{0}$           | 0              | 0                       |
| 2006          | 87          | 3              | 41           | 14             | 3                       | 5                       | $\mathbf 0$             | 0                   | $\mathbf 0$    | $\mathbf{1}$            |
| <b>TOTAL</b>  | 2.532       | 38             | 2.237        | 550            | 216                     | 85                      | 26<br>3<br>19           |                     |                | 27                      |

**Anexo C.** Tipos de Vehículos según Clasificación Mobile 6.2 para la determinación de fracciones diesel

# **Anexo D.** Archivo de entrada STAMTA.IN

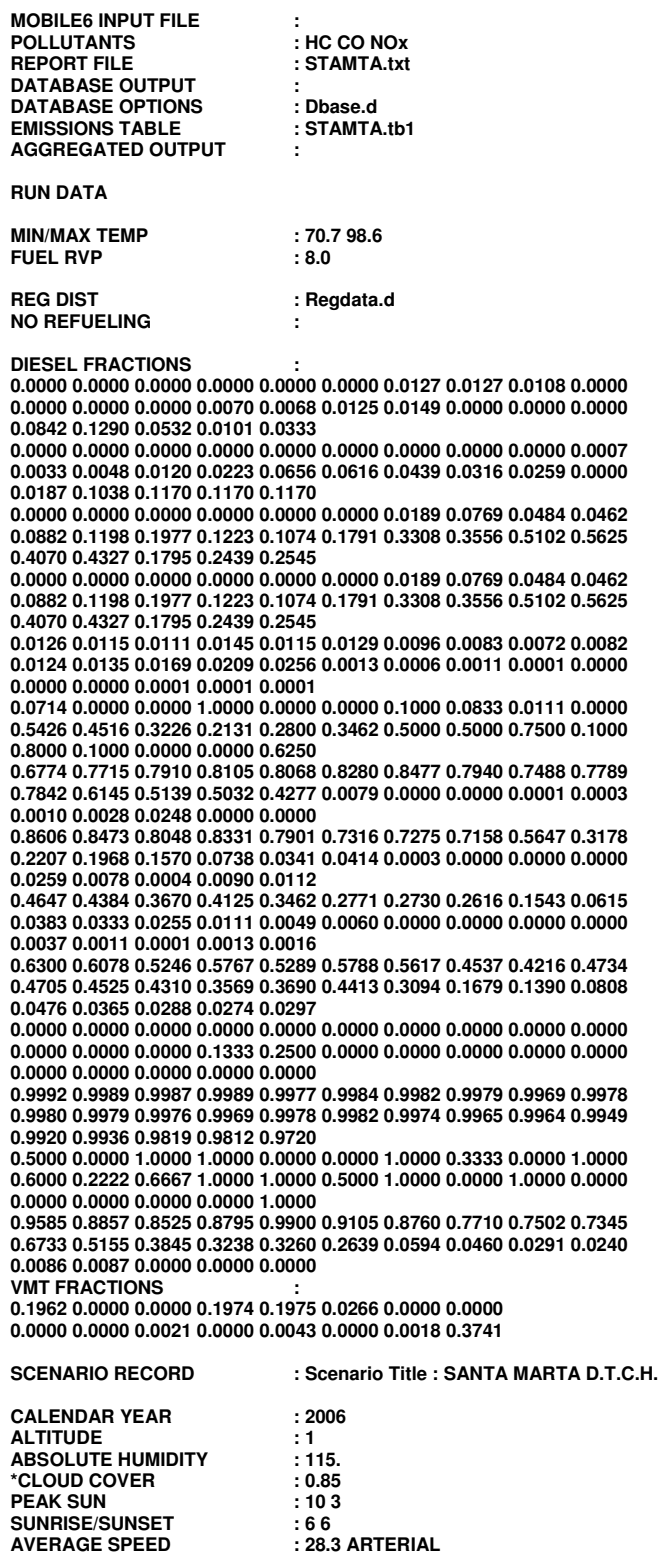

**END OF RUN** 

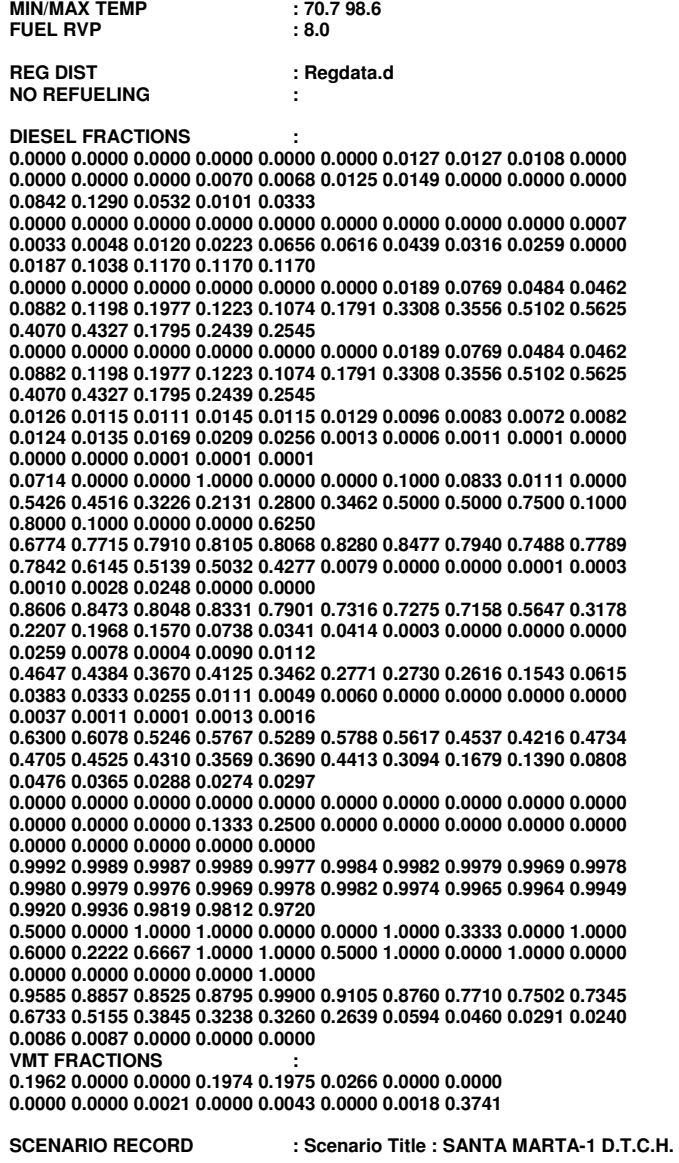

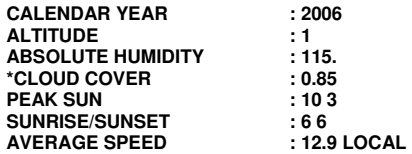

**END OF RUN** 

# **Anexo E.** Archivo externo DBASE.D

**DATABASE OPTIONS : WITH FIELDNAMES : DATABASE EMISSIONS : 2221 1111 DATABASE FACILITIES: Arterial Local DATABASE VEHICLES : 21122 21111212 2 212 21111212 222** 

#### **Anexo F.** Archivo externo Regdata.d

#### **REG DIST**

**\*** 

**\* This file contains the default MOBILE6 values for the distribution of** 

- **\* vehicles by age for July of any calendar year. There are sixteeen (16)**
- **\* sets of values representing 16 combined gasoline/diesel vehicle class**
- **\* distributions. These distributions are split for gasoline and diesel \* using the separate input (or default) values for diesel sales fractions.**
- 
- **\* Each distribution contains 25 values which represent the fraction of**
- **\* all vehicles in that class (gasoline and diesel) of that age in July.**

**\* The first number is for age 1 (calendar year minus model year plus one)** 

**\* and the last number is for age 25. The last age includes all vehicles** 

**\* of age 25 or older. The first number in each distribution is an integer** 

**\* which indicates which of the 16 vehicle classes are represented by the** 

**\* distribution. The sixteen vehicle classes are: \*** 

**\* 1 LDV Light-Duty Vehicles (Passenger Cars)** 

- **\* 2 LDT1 Light-Duty Trucks 1 (0-6,000 lbs. GVWR, 0-3750 lbs. LVW)**
- **\* 3 LDT2 Light Duty Trucks 2 (0-6,001 lbs. GVWR, 3751-5750 lbs. LVW)**
- **\* 4 LDT3 Light Duty Trucks 3 (6,001-8500 lbs. GVWR, 0-3750 lbs. LVW)**
- **\* 5 LDT4 Light Duty Trucks 4 (6,001-8500 lbs. GVWR, 3751-5750 lbs. LVW)**
- **\* 6 HDV2B Class 2b Heavy Duty Vehicles (8501-10,000 lbs. GVWR)**
- **\* 7 HDV3 Class 3 Heavy Duty Vehicles (10,001-14,000 lbs. GVWR)**
- **\* 8 HDV4 Class 4 Heavy Duty Vehicles (14,001-16,000 lbs. GVWR)**
- **\* 9 HDV5 Class 5 Heavy Duty Vehicles (16,001-19,500 lbs. GVWR)**
- **\* 10 HDV6 Class 6 Heavy Duty Vehicles (19,501-26,000 lbs. GVWR)**
- **\* 11 HDV7 Class 7 Heavy Duty Vehicles (26,001-33,000 lbs. GVWR)**
- **\* 12 HDV8A Class 8a Heavy Duty Vehicles (33,001-60,000 lbs. GVWR)**
- **\* 13 HDV8B Class 8b Heavy Duty Vehicles (>60,000 lbs. GVWR)**
- **\* 14 HDBS School Busses**
- **\* 15 HDBT Transit and Urban Busses**

**\* 16 MC Motorcycles (All)** 

**\*** 

**\* The 25 age values are arranged in two rows of 10 values followed by a row** 

**\* with the last 5 values. Comments (such as this one) are indicated by** 

**\* an asterisk in the first column. Empty rows are ignored. Values are** 

**\* read "free format," meaning any number may appear in any row with as** 

- **\* many characters as needed (including a decimal) as long as 25 values**
- **\* follow the initial integer value separated by a space.**

**\* \* If all 28 vehicle classes do not need to be altered from the default** 

- **\* values, then only the vehicle classes that need to be changed need to**
- **\* be included in this file. The order in which the vehicle classes are**
- **\* read does not matter, however each vehicle class set must contain 25**
- **\* values and be in the proper age order.**

**\* \* LDV** 

 **1 0.0319 0.0304 0.0268 0.0280 0.0276 0.0284 0.0307 0.0307 0.0362 0.0459 0.0549 0.0529 0.0525 0.0556 0.0568 0.0623 0.0521 0.0440 0.0354 0.0335 0.0370 0.0362 0.0366 0.0385 0.0351** 

**\* LDT1** 

 **2 0.0581 0.0774 0.0769 0.0760 0.0745 0.0723 0.0693 0.0656 0.0610 0.0557 0.0498 0.0436 0.0372 0.0309 0.0249 0.0195 0.0147 0.0107 0.0085 0.0081 0.0078 0.0075 0.0072 0.0069 0.0359** 

**\* LDT2** 

 **3 0.0581 0.0774 0.0769 0.0760 0.0745 0.0723 0.0693 0.0656 0.0610 0.0557 0.0498 0.0436 0.0372 0.0309 0.0249 0.0195 0.0147 0.0107 0.0085 0.0081 0.0078 0.0075 0.0072 0.0069 0.0359** 

- **\* LDT3**
- **4 0.0079 0.0047 0.0083 0.0054 0.0068 0.0072 0.0190 0.0140 0.0445 0.0233 0.0610 0.0779 0.0926 0.1173 0.1069 0.0962 0.0944 0.0323 0.0352 0.0287 0.0309 0.0373 0.0140 0.0147 0.0195**
- **\* LDT4**

 **5 0.0594 0.0738 0.0688 0.0640 0.0597 0.0556 0.0518 0.0482 0.0449 0.0419 0.0390 0.0363 0.0338 0.0315 0.0294 0.0274 0.0255 0.0237 0.0221 0.0206 0.0192 0.0179 0.0167 0.0156 0.0732** 

**\* HDV2B** 

 **6 0.0465 0.0166 0.0133 0.0033 0.0133 0.0100 0.0332 0.0399 0.0299 0.0166 0.0631 0.1030 0.1030 0.2027 0.0831 0.0864 0.0399 0.0266 0.0133 0.0033 0.0166 0.0100 0.0000 0.0000 0.0264** 

**\* HDV3** 

 **7 0.0503 0.0916 0.0833 0.0758 0.0690 0.0627 0.0571 0.0519 0.0472 0.0430 0.0391 0.0356 0.0324 0.0294 0.0268 0.0244 0.0222 0.0202 0.0184 0.0167 0.0152 0.0138 0.0126 0.0114 0.0499** 

#### **\* HDV4**

 **8 0.0388 0.0726 0.0679 0.0635 0.0594 0.0556 0.0520 0.0486 0.0455 0.0425 0.0398 0.0372 0.0348 0.0326 0.0304 0.0285 0.0266 0.0249 0.0233 0.0218 0.0204 0.0191 0.0178 0.0167 0.0797** 

**\* HDV5** 

 **9 0.0388 0.0726 0.0679 0.0635 0.0594 0.0556 0.0520 0.0486 0.0455 0.0425 0.0398 0.0372 0.0348 0.0326 0.0304 0.0285 0.0266 0.0249 0.0233 0.0218 0.0204 0.0191 0.0178 0.0167 0.0797** 

**\* HDV6** 

**10 0.0388 0.0726 0.0679 0.0635 0.0594 0.0556 0.0520 0.0486 0.0455 0.0425 0.0398 0.0372 0.0348 0.0326 0.0304 0.0285 0.0266 0.0249 0.0233 0.0218 0.0204 0.0191 0.0178 0.0167 0.0797** 

**\* HDV7** 

**11 0.0690 0.0345 0.0000 0.0000 0.0345 0.0000 0.0000 0.0345 0.0000 0.0000 0.0000 0.0690 0.0690 0.5172 0.1378 0.0000 0.0345 0.0000 0.0000 0.0000 0.0000 0.0000 0.0000 0.0000 0.0000** 

**\* HDV8a** 

**12 0.0388 0.0726 0.0679 0.0635 0.0594 0.0556 0.0520 0.0486 0.0455 0.0425 0.0398 0.0372 0.0348 0.0326 0.0304 0.0285 0.0266 0.0249 0.0233 0.0218 0.0204 0.0191 0.0178 0.0167 0.0797** 

**\* HDV8b** 

**13 0.0870 0.0000 0.0435 0.0652 0.0000 0.0000 0.0217 0.1957 0.0000 0.0435 0.1087 0.1957 0.0652 0.0217 0.0435 0.0435 0.0217 0.0000 0.0217 0.0000 0.0000 0.0000 0.0000 0.0000 0.0217** 

**\* HDBS** 

**14 0.0393 0.0734 0.0686 0.0641 0.0599 0.0559 0.0522 0.0488 0.0456 0.0426 0.0398 0.0372 0.0347 0.0324 0.0303 0.0283 0.0264 0.0247 0.0231 0.0216 0.0201 0.0188 0.0176 0.0165 0.0781** 

**\* HDBT** 

**15 0.3333 0.0000 0.0833 0.1250 0.0000 0.0417 0.0833 0.0417 0.0417 0.0000 0.0833 0.0833 0.0417 0.0417 0.0000 0.0000 0.0000 0.0000 0.0000 0.0000 0.0000 0.0000 0.0000 0.0000 0.0000** 

**\* Motorcycles** 

**16 0.0012 0.0006 0.0016 0.0008 0.0016 0.0007 0.0008 0.0015 0.0025 0.0040 0.0267 0.0386 0.0689 0.1576 0.1364 0.1117 0.0783 0.0623 0.0498 0.0355 0.0256 0.0234 0.0331 0.0307 0.1061** 

|                  |            |     |     |     |     |     |     | <b>Horas</b> |     |     |     |     |     |
|------------------|------------|-----|-----|-----|-----|-----|-----|--------------|-----|-----|-----|-----|-----|
| <b>Días</b>      | Temp.      | 8   | 9   | 10  | 11  | 12  | 13  | 14           | 15  | 16  | 17  | 18  | 19  |
| <b>LUNES</b>     | <b>STB</b> | 364 | 351 | 328 | 324 | 351 | 262 | 381          | 339 | 295 | 343 | 352 | 358 |
|                  | <b>STA</b> | 327 | 196 | 205 | 266 | 345 | 236 | 446          | 309 | 252 | 371 | 364 | 494 |
| <b>MARTES</b>    | <b>STB</b> | 267 | 195 | 246 | 303 | 330 | 230 | 275          | 255 | 246 | 313 | 350 | 399 |
|                  | <b>STA</b> | 395 | 383 | 367 | 366 | 385 | 335 | 418          | 415 | 346 | 324 | 385 | 395 |
| <b>MIERCOLES</b> | <b>STB</b> | 246 | 173 | 194 | 239 | 269 | 202 | 247          | 220 | 213 | 238 | 260 | 287 |
|                  | <b>STA</b> | 375 | 360 | 340 | 385 | 396 | 287 | 414          | 373 | 324 | 395 | 377 | 373 |
| <b>JUEVES</b>    | <b>STB</b> | 365 | 312 | 269 | 293 | 342 | 197 | 269          | 230 | 205 | 315 | 337 | 442 |
|                  | <b>STA</b> | 283 | 252 | 209 | 318 | 352 | 246 | 260          | 266 | 304 | 384 | 345 | 443 |
| <b>VIERNES</b>   | <b>STB</b> | 228 | 194 | 152 | 160 | 216 | 213 | 236          | 222 | 231 | 229 | 291 | 335 |
|                  | <b>STA</b> | 230 | 236 | 272 | 310 | 284 | 232 | 245          | 251 | 267 | 269 | 330 | 304 |
| <b>SABADO</b>    | <b>STB</b> | 232 | 169 | 301 | 284 | 180 | 203 | 270          | 226 | 384 | 318 | 429 | 315 |
|                  | <b>STA</b> | 336 | 358 | 418 | 392 | 328 | 236 | 251          | 263 | 336 | 371 | 391 | 508 |
| <b>DOMINGO</b>   | <b>STB</b> | 363 | 365 | 338 | 354 | 336 | 308 | 385          | 384 | 352 | 361 | 305 | 316 |
|                  | <b>STA</b> | 172 | 221 | 261 | 185 | 220 | 198 | 275          | 257 | 233 | 263 | 341 | 383 |

**Anexo G.** Distribución Horaria del tráfico estación 1 en Semana Temporada Baja y Alta (STB y STA)

**Anexo H.** Distribución Horaria del tráfico estación 2 en Semana Temporada Baja y Alta (STB y STA)

|                  |            |     | <b>Horas</b> |     |     |     |     |     |     |     |     |     |     |
|------------------|------------|-----|--------------|-----|-----|-----|-----|-----|-----|-----|-----|-----|-----|
| <b>Días</b>      | Temp.      | 8   | 9            | 10  | 11  | 12  | 13  | 14  | 15  | 16  | 17  | 18  | 19  |
| <b>LUNES</b>     | <b>STB</b> | 297 | 249          | 235 | 272 | 274 | 272 | 280 | 90  | 307 | 327 | 251 | 318 |
|                  | <b>STA</b> | 337 | 284          | 266 | 296 | 299 | 297 | 353 | 304 | 335 | 352 | 370 | 387 |
| <b>MARTES</b>    | STB        | 228 | 209          | 228 | 242 | 252 | 223 | 267 | 231 | 227 | 262 | 283 | 284 |
|                  | <b>STA</b> | 292 | 252          | 227 | 238 | 243 | 205 | 361 | 310 | 312 | 350 | 339 | 363 |
| <b>MIERCOLES</b> | <b>STB</b> | 264 | 258          | 242 | 260 | 302 | 217 | 256 | 242 | 226 | 242 | 271 | 279 |
|                  | <b>STA</b> | 360 | 308          | 341 | 373 | 378 | 364 | 377 | 326 | 329 | 356 | 359 | 384 |
| <b>JUEVES</b>    | <b>STB</b> | 261 | 236          | 257 | 254 | 321 | 259 | 333 | 270 | 221 | 246 | 250 | 281 |
|                  | <b>STA</b> | 283 | 283          | 338 | 325 | 340 | 329 | 372 | 321 | 305 | 278 | 312 | 357 |
| <b>VIERNES</b>   | <b>STB</b> | 252 | 213          | 240 | 248 | 276 | 243 | 301 | 282 | 258 | 264 | 312 | 313 |
|                  | <b>STA</b> | 244 | 250          | 387 | 361 | 315 | 331 | 317 | 356 | 355 | 315 | 314 | 300 |
| <b>SABADO</b>    | <b>STB</b> | 225 | 217          | 236 | 233 | 232 | 233 | 278 | 250 | 265 | 257 | 307 | 302 |
|                  | <b>STA</b> | 297 | 297          | 251 | 284 | 275 | 293 | 259 | 236 | 244 | 297 | 290 | 275 |
| <b>DOMINGO</b>   | STB        | 234 | 243          | 249 | 273 | 294 | 232 | 292 | 239 | 215 | 244 | 267 | 261 |
|                  | <b>STA</b> | 224 | 256          | 272 | 284 | 218 | 183 | 173 | 311 | 246 | 320 | 233 | 276 |

|                  |            |     |     |     |     |     |     | Horas |     |     |     |     |     |
|------------------|------------|-----|-----|-----|-----|-----|-----|-------|-----|-----|-----|-----|-----|
| <b>Días</b>      | Temp.      | 8   | 9   | 10  | 11  | 12  | 13  | 14    | 15  | 16  | 17  | 18  | 19  |
| <b>LUNES</b>     | <b>STB</b> | 329 | 295 | 314 | 336 | 337 | 333 | 373   | 299 | 359 | 333 | 356 | 359 |
|                  | <b>STA</b> | 405 | 326 | 286 | 400 | 437 | 262 | 405   | 330 | 265 | 328 | 331 | 393 |
| <b>MARTES</b>    | <b>STB</b> | 290 | 279 | 285 | 325 | 364 | 267 | 281   | 272 | 171 | 242 | 207 | 259 |
|                  | <b>STA</b> | 358 | 341 | 331 | 352 | 358 | 273 | 383   | 313 | 338 | 354 | 400 | 426 |
|                  | <b>STB</b> | 290 | 190 | 251 | 220 | 253 | 186 | 285   | 212 | 187 | 242 | 267 | 299 |
| <b>MIERCOLES</b> | <b>STA</b> | 377 | 367 | 333 | 374 | 376 | 337 | 419   | 354 | 371 | 397 | 403 | 405 |
| <b>JUEVES</b>    | <b>STB</b> | 277 | 206 | 233 | 231 | 346 | 320 | 379   | 306 | 346 | 357 | 355 | 364 |
|                  | <b>STA</b> | 312 | 322 | 405 | 367 | 323 | 304 | 352   | 315 | 213 | 281 | 311 | 282 |
| <b>VIERNES</b>   | <b>STB</b> | 292 | 170 | 214 | 253 | 255 | 242 | 317   | 286 | 270 | 301 | 321 | 353 |
|                  | <b>STA</b> | 378 | 253 | 287 | 330 | 290 | 264 | 306   | 288 | 276 | 319 | 353 | 396 |
| <b>SABADO</b>    | <b>STB</b> | 231 | 279 | 307 | 279 | 198 | 176 | 233   | 283 | 191 | 230 | 275 | 228 |
|                  | <b>STA</b> | 261 | 250 | 333 | 285 | 418 | 392 | 371   | 457 | 412 | 427 | 429 | 444 |
| <b>DOMINGO</b>   | <b>STB</b> | 257 | 244 | 236 | 258 | 257 | 198 | 240   | 226 | 275 | 285 | 304 | 254 |
|                  | <b>STA</b> | 173 | 209 | 217 | 241 | 265 | 228 | 234   | 226 | 234 | 242 | 307 | 296 |

**Anexo I.** Distribución Horaria del tráfico estación 3 en Semana Temporada Baja y Alta (STB y STA)

**Anexo J.** Distribución Horaria del tráfico estación 4 en Semana Temporada Baja y Alta (STB y STA)

|                  |            |     | <b>Horas</b> |     |     |     |     |     |     |     |     |     |     |
|------------------|------------|-----|--------------|-----|-----|-----|-----|-----|-----|-----|-----|-----|-----|
| <b>Días</b>      | Temp.      | 8   | 9            | 10  | 11  | 12  | 13  | 14  | 15  | 16  | 17  | 18  | 19  |
| <b>LUNES</b>     | <b>STB</b> | 299 | 288          | 327 | 305 | 366 | 194 | 259 | 178 | 181 | 196 | 216 | 289 |
|                  | <b>STA</b> | 303 | 296          | 218 | 262 | 307 | 370 | 444 | 373 | 284 | 347 | 533 | 371 |
| <b>MARTES</b>    | <b>STB</b> | 333 | 315          | 307 | 340 | 371 | 280 | 294 | 252 | 204 | 206 | 261 | 326 |
|                  | <b>STA</b> | 336 | 252          | 313 | 301 | 349 | 333 | 471 | 292 | 255 | 268 | 595 | 361 |
| <b>MIERCOLES</b> | <b>STB</b> | 316 | 281          | 272 | 283 | 348 | 242 | 253 | 173 | 170 | 189 | 200 | 270 |
|                  | <b>STA</b> | 394 | 282          | 350 | 365 | 399 | 395 | 551 | 333 | 287 | 311 | 610 | 523 |
| <b>JUEVES</b>    | <b>STB</b> | 328 | 289          | 298 | 301 | 366 | 207 | 251 | 176 | 186 | 205 | 220 | 297 |
|                  | <b>STA</b> | 372 | 466          | 587 | 571 | 445 | 303 | 366 | 230 | 394 | 430 | 346 | 393 |
| <b>VIERNES</b>   | <b>STB</b> | 356 | 317          | 327 | 328 | 400 | 224 | 275 | 203 | 200 | 220 | 237 | 319 |
|                  | <b>STA</b> | 362 | 374          | 557 | 516 | 610 | 292 | 271 | 360 | 318 | 316 | 222 | 365 |
| <b>SABADO</b>    | <b>STB</b> | 154 | 156          | 144 | 210 | 178 | 243 | 301 | 227 | 210 | 189 | 283 | 260 |
|                  | <b>STA</b> | 393 | 408          | 550 | 456 | 483 | 361 | 344 | 441 | 404 | 482 | 361 | 429 |
| <b>DOMINGO</b>   | <b>STB</b> | 187 | 138          | 145 | 130 | 161 | 217 | 281 | 216 | 190 | 177 | 264 | 233 |
|                  | <b>STA</b> | 303 | 305          | 450 | 426 | 482 | 238 | 275 | 260 | 276 | 266 | 176 | 294 |
|                  |            | <b>Horas</b> |     |     |     |     |     |     |     |     |     |     |     |
|------------------|------------|--------------|-----|-----|-----|-----|-----|-----|-----|-----|-----|-----|-----|
| <b>Días</b>      | Temp.      | 8            | 9   | 10  | 11  | 12  | 13  | 14  | 15  | 16  | 17  | 18  | 19  |
| <b>LUNES</b>     | <b>STB</b> | 359          | 297 | 334 | 350 | 414 | 264 | 374 | 292 | 310 | 338 | 374 | 377 |
|                  | <b>STA</b> | 403          | 300 | 344 | 461 | 519 | 322 | 383 | 349 | 444 | 461 | 413 | 467 |
| <b>MARTES</b>    | <b>STB</b> | 356          | 286 | 272 | 269 | 316 | 313 | 368 | 351 | 351 | 334 | 333 | 309 |
|                  | <b>STA</b> | 410          | 336 | 309 | 318 | 360 | 310 | 326 | 320 | 314 | 317 | 337 | 343 |
| <b>MIERCOLES</b> | <b>STB</b> | 329          | 246 | 248 | 329 | 347 | 261 | 282 | 242 | 310 | 346 | 423 | 526 |
|                  | <b>STA</b> | 378          | 372 | 332 | 403 | 446 | 295 | 343 | 318 | 403 | 407 | 368 | 421 |
| <b>JUEVES</b>    | <b>STB</b> | 248          | 220 | 189 | 239 | 239 | 204 | 291 | 276 | 304 | 338 | 402 | 553 |
|                  | <b>STA</b> | 292          | 302 | 379 | 344 | 290 | 337 | 384 | 386 | 412 | 373 | 368 | 355 |
| <b>VIERNES</b>   | <b>STB</b> | 256          | 223 | 203 | 243 | 250 | 214 | 279 | 225 | 263 | 260 | 291 | 226 |
|                  | <b>STA</b> | 275          | 271 | 364 | 359 | 375 | 306 | 282 | 266 | 329 | 373 | 463 | 640 |
| <b>SABADO</b>    | <b>STB</b> | 258          | 323 | 372 | 281 | 416 | 311 | 264 | 283 | 366 | 374 | 336 | 382 |
|                  | <b>STA</b> | 280          | 303 | 352 | 374 | 313 | 294 | 326 | 354 | 337 | 385 | 471 | 643 |
| <b>DOMINGO</b>   | <b>STB</b> | 268          | 290 | 358 | 313 | 264 | 281 | 279 | 285 | 271 | 274 | 296 | 302 |
|                  | <b>STA</b> | 214          | 238 | 259 | 267 | 272 | 241 | 311 | 231 | 268 | 256 | 279 | 255 |

**Anexo K.** Distribución Horaria del tráfico estación 5 en Semana Temporada Baja y Alta (STB y STA)

# **Anexo L. Cálculos de los KRV en los puntos de muestreo**

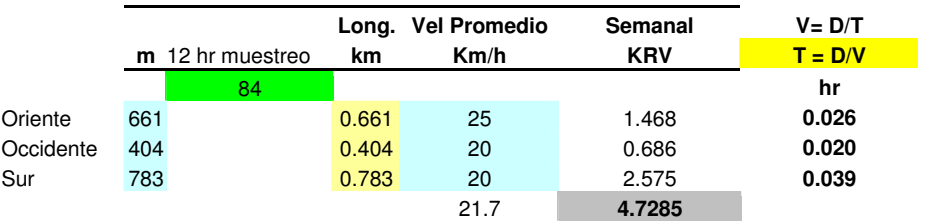

**Estación 1.** Calle 22 con Carrera 4ta.

**Estación 2.** Carrera 5 - Av. Ferrocarril

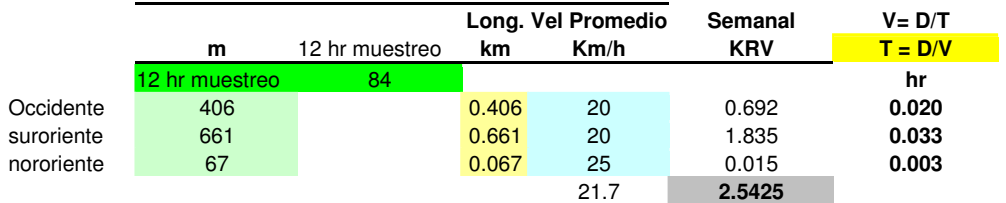

**Estación 3.** Av. Libertador - Carrera 19

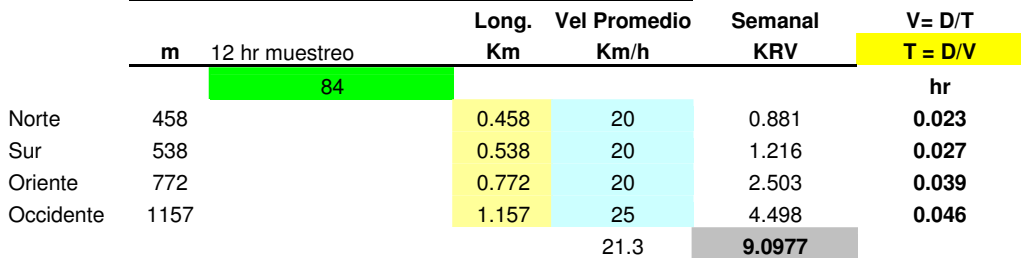

### **Estación 4.** Av. Ferrocarril - Av. Del Río

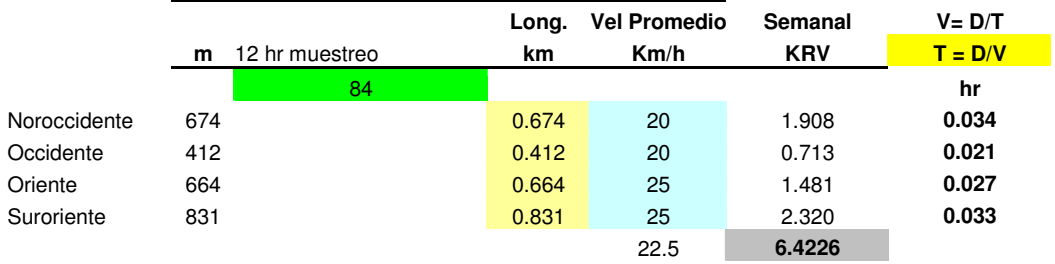

#### **Estación 5.** Troncal del Caribe - Calle 30

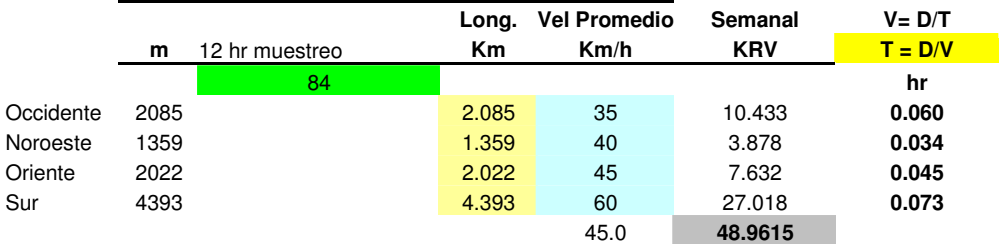

# **Anexo M.** Consultas por correo a la Agencia de Protección Ambiental de Estados Unidos (EPA)

# **Marzo 2 de 2007**

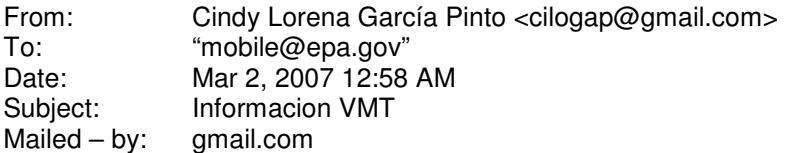

Estoy haciendo mi tesis usado el modelo de Mobile 6.2.

Cuento con la información de los manuales y documento que ustedes tienen en su pagina. Pero tengo una duda de cómo calcular el VMT, ya que no lo veo muy claro. Si es posible enviarmelo paso a paso.

El modelo de los vehiculos van del año 1982 al 2006 y el año de evaluacion es de 2006 pero para un solo mes a aplicar.

Esto es en la ciudad de Santa Marta – Colombia

Le agradezco su valiosa colaboración.

Gracias de antemano.

Mi correo electronico es: cilogap@gmail.com o contactar epinto@dialnet.net.co Edelsy Pinto Planchar

### **Respuesta:**

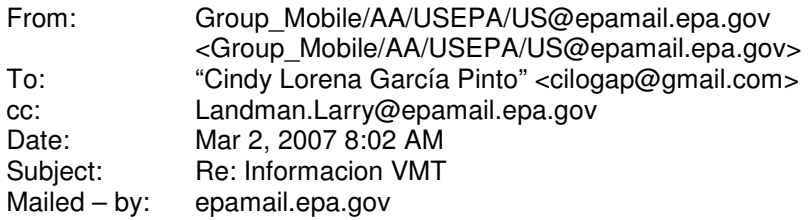

The MOBILE6 model calculates emission rates (in grams per mile of travel), but is not designed to estimate vehicle miles traveled (VMT) as an output. States in the U.S. are directed to obtain VMT estimates from their the federal or local department of transportation, which collects statistics on VMT.

There is a document on the EPA web site, "Technical Guidance on the Use of MOBILE6.2 for Emission Inventory Preparation," which describes how states in the U.S. might determine VMT for use in MOBILE6 calculations from that is obtained from transportation statistics. This document may be obtained on the web at: http://www.epa.gov/otaq/m6.htm

The MOBILE6 model does have an internal estimate of the number of miles driven each year by each vehicle. This estimate varies by vehicle class

and by vehicle age. I have attached a MS Excel spreadsheet that calculates the VMT information similarly to the internal workings of the MOBILE6 model using the U.S. national average default vehicle fleet information. If you have an estimate for the number of vehicles by age, these annual mileage accumulation rates could be used to estimate total VMT. If you needed just the results for a single month, it would be reasonable to assume that the VMT in any month is 1/12 of the total annual VMT. These estimates would need to assume that mileage accumulation rates in Columbia are similar to those in the U.S.

David Brzezinski EPA OTAQ ASD

(See attached file: DieselSales.xls)

 Received Date: 03/02/2007 12:58 AM Transmission Date: 03/02/2007 12:58:03 AM

# **Marzo 6 y 7 de 2007**

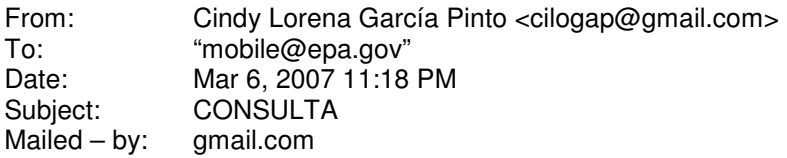

Gracias por la información suministrada anteriormente.

Ahora tengo inquietud:

Teniendo en cuenta que en la ciudad de Santa Marta (Colombia) los tipos de vehículos de pasajeros actualmente se estan convirtiendo a gas natural, yo deseo simlular que de la flota vehicular en estudio (modelos 1982 al 2006) el 30% sea de éste tipo de combustible. ¿Cómo lo aplicaria en este modelo? Tengan en cuenta que lo que estoy haciendo es para un mes. Además ¿con este modelo es posible realizar proyecciones mes a mes del mismo año (año calendario 2006)?, ¿qué debo tener en cuenta para hacer esto?

Gracias por su atención

Cindy García cilogap@gmail.com

### **Respuesta:**

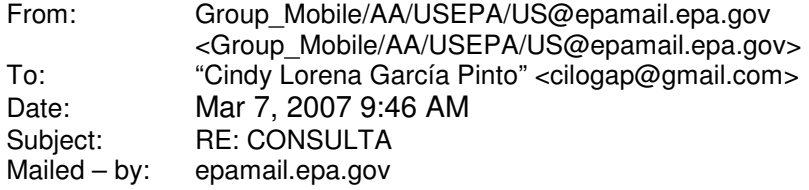

### Cindy García,

Gasoline engines and natural gas engines produce different levels of emissions. However, once these "engine out" emissions pass over a catalyst, the resulting tail pipe emissions may be quite similar. (Because the "engine out" emissions are different, the design of the catalytic converters may have to be different to produce similar tail pipe emissions.) Our MOBILE6 model assumes that a gasoline fueled passenger car and a natural gas fueled passenger car (of the same model year) were designed / manufactured to meet the same tail pipe emission standards. Therefore, MOBILE6 will produce similar estimates for a gasoline fueled fleet of cars and for a similar natural gas fueled fleet.

Sincerely,

Larry Landman Air Quality and Modeling Center U.S. EPA, Office of Transportation and Air Quality

> Received Date: 03/06/2007 11:18 PM Transmission Date: 03/06/2007 11:18:16 PM

## **Septiembre 18 y 24 de 2007**

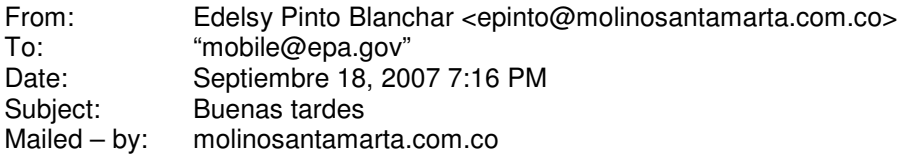

Soy estudiante de grado y estoy realizando un proyecto de estimaciones de los factores de emisiones con el modelo MOBILE 6.2. Despues de introducir todas las variables requeridas y necesarias para la modelacion de lo que necesito, (le realice cambio en el archivo de ejemplo que ustedes tiene Mobile6.in y que llame **STAMTA.IN**) cambiando los VMT mix, fracciones diesel, temperatura, altitud, humedad absoluta, puesta sol, entrada sol. cambio en la base de datos regdata.d (distribucion flota vehicular) y indicandole a la base de datos Dbase.d los tipos de vehiculo modelados y las dos vias arterial y local que tengo en cuenta de acuerdo al aforo. ME RESULTO EL SIGUIENTE ARCHIVO DE SALIDA, esto se acerca a la realidad? y de acuerdo al reporte que se imprime (TXT) el LDGT (all) a que vehiculos corresponden y el All Veh., y porque los valores de los vehiculos LDGT34 y LDGT(All) son los mismos. POR FAVOR AYUDENMEN CO ESTO YA QUE ME ENCUENTRO MUY CONFUNDIDA.

Gracias por su valiosa colaboracion de antemano. Cindy lorena garcia pinto [attachment "DBASE.D" deleted by David Brzezinski/AA/USEPA/US] [attachment "STAMTA.in" deleted by David Brzezinski/AA/USEPA/US]

[attachment "STAMTA.TXT" deleted by David Brzezinski/AA/USEPA/US] [attachment "Regdata.d" deleted by David Brzezinski/AA/USEPA/US]

#### **Respuesta:**

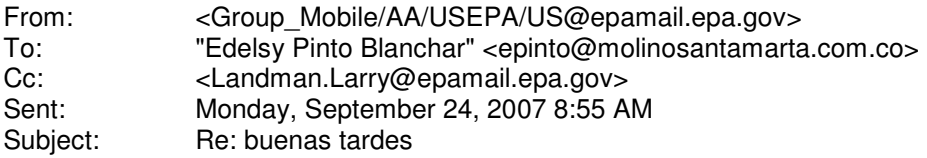

We need some assistance in translation, so we might misunderstand your questions.

You are asking about how realistic the results of the model are. The model produces the best results when run for a single full day (24 hours) for a large area that includes a variety of vehicle types and a variety of road types. The results will be more uncertain when you focus on a single road or a specific type of vehicle or age of vehicle. The model will be more realistic the more information you have about the conditions (such as temperature, average speeds, and fuel properties), the vehicles (ages, types, and design) and the activity of the vehicles. MOBILE6 is designed to model vehicles which have been certified for sale in the U.S. and meet our pollution control standards. Modeling foreign vehicles properly will be difficult.

You have questions about the results for light duty trucks. Light duty trucks are vehicles not primarily designed for personal (people) transportation which are designed to carry less than 8,500 pounds (gross vehicle weight rating (GVWR)) of cargo. Our pollution regulations divide light duty trucks into several sub-categories based on their cargo carrying capacity:

Light-Duty Trucks 1 (0-6,000 lbs. GVWR, 0-3750 lbs. loaded vehicle weight (LVW))

Light Duty Trucks 2 (0-6,001 lbs. GVWR, 3751-5750 lbs. LVW) Light Duty Trucks 3 (6,001-8500 lbs. GVWR, 0-3750 lbs. ALVW) Light Duty Trucks 4 (6,001-8500 lbs. GVWR, 3751-5750 lbs. ALVW)

Loaded Vehicle Weight (LVW) is the weight of the vehicle plus 300 pounds.

Alternative Loaded Vehicle Weight is the average of the weight of the vehicle and the GVWR.

The descriptive output of the MOBILE6 model reports the weighted combination pollution rate of the LDT1 and LDT2 categories, the combination of the LDT3 and LDT4 categories, and the combination of all four light duty truck categories (LDGT). The All Veh results include the weighted results from all of the highway vehicle categories, including heavier trucks, passenger cars and motorcycles. All weighting is based on the contribution of vehicle travel (in miles) of each category.

Chapter 1.2.3 of the MOBILE6 User Guide has a table which describes all

of the vehicle categories in detail. You can get more detailed results in the descriptive output (TXT) using the EXPAND LDT EFS command described in Chapter 2.8.4.1 of the MOBILE6 User Guide.

I noticed an error in your input file. You have two AVERAGE SPEED commands in a single SCENARIO section. You may only have one AVERAGE SPEED command in a SCENARIO section. If you have two AVERAGE SPEED commands, the first command is ignored. If you wish to model a combination of road types, you can model each road type separately using separate SCENARIO sections for each road type or you can use the AREAWIDE option of the AVERAGE SPEED command.

Also, you cannot change the average speed for LOCAL (or RAMP) road types. The options for the AVERAGE SPEED command are found in Chapter 2.8.8.2.d of the MOBILE6 User Guide.

I hope that this information is useful to you.

David Brzezinski EPA OTAQ ASD

> Received Date: 09/18/2007 07:16 PM Transmission Date: 09/18/2007 07:16:20 PM

## **Octubre 1 de 2007**

### **Resto de la Respuesta dada el 24 de Septiembre:**

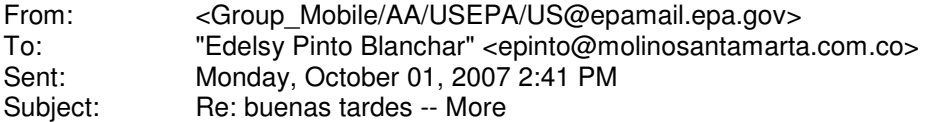

Edelsy Pinto Blancha,

We have some additional answers to your questions:

First, you asked about our category of all gasoline-fueled light duty trucks (LDGT ALL). This is actually a weighted average of all 4 gasoline-fueled light duty truck classes described in our earlier e-mail (below). In the output file you sent us (STAMTA.TXT), the MOBILE6 program reported that combined category as well as a weighted average of the 2 lighter LDGT classes (LDGT12) and of the 2 heavier LDGT classes (LDGT34). Logically, the emission rates for LDGT12 are the smallest of those 3, LDGT34 are the largest, and LDGT ALL are a weighted average of those two.

In your MOBILE6 run, you specified a distribution of vehicles that had no (zero) LDGT1 or LDGT2. Thus, the emission rates for those nonexistent trucks would be zero. Hence, the emission rates for LDGT34 must be the same as for LDGT ALL.

Second, the values (in the output file) for the category "ALL Veh" are the emission rates for the entire fleet of highway vehicles (motorcycles, passenger cars, trucks, and buses -- gasoline and diesel fueled).

I hope this helps.

Sincerely,

Larry Landman Air Quality and Modeling Center U.S. EPA, Office of Transportation and Air Quality

> Received Date: 09/24/2007 09:55 AM Transmission Date: 09/24/2007 09:55:09 AM

## **Anexo N.** Consultas por correo en búsqueda de recursos e información

## **Abril 13 de 2007**

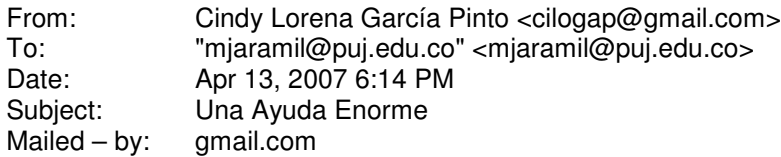

### Saludos....

Ing. Mauricio Jaramillo, estuve mirando su trabajo "**Inventario de emisiones de contaminantes atmosféricos convencionales en la zona de Cali-Yumbo"** publicado en la revista Facultad de Ingeniería, el cual usted me envió por correo ya hace varios dias cuando lo solicite como información para mi tesis en curso..... si recuerda?, espero que si.....

Esta ocasión, le escribo para proponerle algo: debido a mi dificultad para conseguir un experto en la materia o que tenga conocimiento del tema de factores de emision utilizando modelos, en este caso MOBILE6.2, para que sea mi director de tesis, ya que esto realmente se está haciendo por primera vez (determinar factores de emision de fuentes móviles utilizando el modelo MOBILE 6.2 para la ciudad de Santa Marta) la situación se ha tornado muy preocupante para mi..... por lo que muy respetuosamente le solicito, si es posible, que usted por favor sea mi director de tesis.

Se que lamentablemente nos separa la distancia, pero podemos estar en contacto por este medio, ademas puedo comentar esta situación en la Universidad del Magdalena (que es donde estudio) presentado su hoja de vida, para que me puedan colaborar a mi y a usted, para que le den los viaticos para viajar hacia aca en momentos que usted pueda, además de considerar un pago por sus servicios.....

En todo caso usted dirá si es posible poder ayudarme.... o si por el contrario usted conoce de alguien mas que pueda recomendar y que este disponible para esta labor, estoy encantada de recibir dicha persona.

Disculpe las molestias, y gracias de antemano.

Muy atentamente,

CINDY LORENA GARCIA PINTO Estudiante Ingeniería Ambiental y Sanitaria Universidad del Magdalena Santa Marta - Colombia

### **Respuesta:**

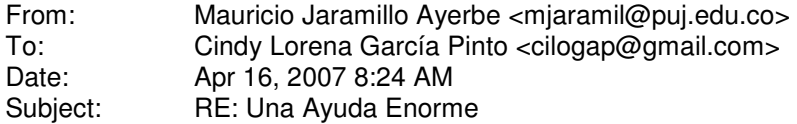

### Estimada Cindy:

 Aprecio mucho que me haya considerado como posible director de su trabajo de grado, pero lamento informarle que me es imposible por varias razones, la principal de las cuales es que no dispongo del tiempo necesario en mi carga administrativa, docente y de investigación.

Reciba un cordial saludo,

### **Mauricio Jaramillo Ayerbe, Ph.D.**

Director, Departamento de Ciencias Naturales y Matemáticas Facultad de Ingeniería Pontificia Universidad Javeriana Cali Calle 18 118-250 Av. Cañasgordas Cali, Colombia

Tel. +57-2-321 8352 Fax +57-2-555 2823 mjaramil@puj.edu.co

## **Abril 24 de 2007**

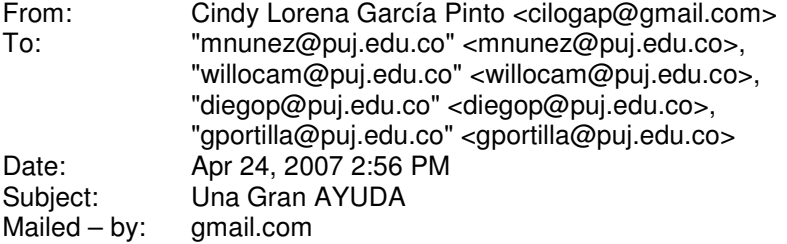

### Saludos....

Ingenieros Maria Eugenia Núñez, William Ocampo, Diego Pérez y Gloria Portilla, estuve mirando su trabajo "**Inventario de emisiones de contaminantes atmosféricos convencionales en la zona de Cali-Yumbo"** publicado en la revista Facultad de Ingeniería, el cual el Ing. Mauricio Jaramillo muy amablemente me envió por e-mail cuando se lo solicité para consulta ya hace varios dias como información para mi tesis en curso..... Esta ocasión, escribo para proponerles algo que ya se lo comenté al Ing. Mauricio pero por motivos de tiempo no pudo colaborarme: debido a mi dificultad para conseguir un experto en la materia o que tenga conocimiento del tema de factores de emision utilizando modelos, en este caso MOBILE6.2, les pido a cualquiera de ustedes si es posible y tienen la disponibilidad, para que sea mi director(a) de tesis, ya que esto realmente se está haciendo por primera vez (determinar factores de emision de fuentes móviles utilizando el modelo MOBILE 6.2 para la ciudad de Santa Marta) y en la ciudad no existe algún experto o conocedor del tema en el que estoy trabajando..... la situación se ha tornado muy preocupante para mi..... por lo que muy respetuosamente le solicito, si es posible, lo anteriormente expuesto.

Se que lamentablemente nos separa la distancia, pero podemos estar en contacto por este medio, ademas puedo comentar esta situación en la Universidad del Magdalena (que es donde estudio) presentado la hoja de vida de alguno de ustedes que tenga la disponibilidad y desee ayudarme en el desarrollo de mi tesis, para que otorgen los viaticos correspondientes para viajar hacia aca en momentos que se pueda, además de considerar un pago por sus servicios.....

En todo caso alguno de ustedes dirá si es posible poder ayudarme.... o si por el contrario conocen de alguien mas que pueda recomendar y que esté disponible para esta labor, estoy encantada de recibir dicha persona. Aqui ha sido muy difícil conseguirlo y la universidad esta haciendo gestión pero aún no han podido asignarme ningún director de tesis..... el tiempo pasa y cada cada vez estoy mas preocupada por que necesito ayuda para seguir conformando lo que hasta ahora llevo hecho.

Agradezco mucho la atención que le den a esta petición, y esperando una pronta respuesta y ojala positiva

Muy atentamente,

CINDY LORENA GARCIA PINTO Estudiante Ingeniería Ambiental y Sanitaria Universidad del Magdalena Santa Marta - Colombia

### **Respuesta:**

From: William Andres Ocampo Duque <willocam@puj.edu.co> To: Cindy Lorena García Pinto <cilogap@gmail.com> Date: Apr 25, 2007 5:09 AM Subject: RE: Una Gran AYUDA

Estimada Cindy, la parte de mobile la maneja Diego Darío, él está ahora en Texas y es quien mejor te podría colaborar. Yo estaré en Santa Marta en el congreso de ACODAL en septiembre, si puedo colaborarte nos podemos ver allá. También podría codirigir tu trabajo, aunque ahora no tengo mucho tiempo porque estoy finalizando mi tesis.

Adelante con tu trabajo

William Ocampo-Duque

# **Octubre 9 de 2007**

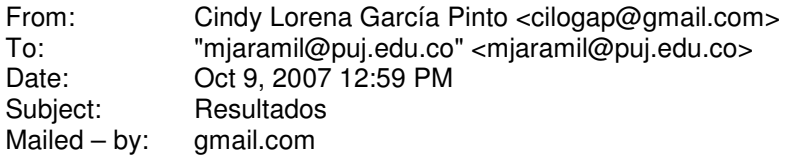

Saludos Ingeniero Jaramillo...

Nuevamente le escribo, pero esta vez solicitando, si es posible, me pueda facilitar los resultados de las emisiones obtenidas por ustedes en el trabajo "**Inventario de emisiones de contaminantes atmosféricos convencionales en la zona de Cali-Yumbo",** ya que en mi tesis uno de los objetivos es la comparación con otros estudios los resultados que obtuve, y como ustedes trabajaron con el MOBILE6, me es de gran ayuda, pues yo trabaje con el MOBILE6.2.

Gracias de antemano por la colaboración prestada en el pasado y la que pueda brindar en estos momentos.

Cordialmente,

Cindy García Pinto Estudiante Ingenieria Ambiental y Sanitaria Universidad del Magdalena

### **Respuesta:**

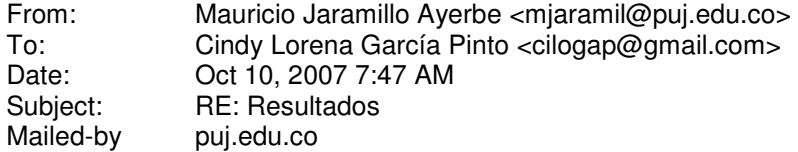

Estimada Cindy:

Supongo que se refiere al inventario de emisiones por fuentes móviles. Adjunto le envío la copia de la publicación correspondiente en la revista Epiciclos.

Cordial saludo,

### **Mauricio Jaramillo Ayerbe Director, Departamento de Ciencias Naturales y Matemáticas**

Documento adjunto: **Móviles Epiciclos ver. final.pdf** 

Nombre de archivo: TESIS\_FINAL\_CINDY\_GARCIA.doc Directorio: D:\CINDY Plantilla: C:\Documents and Settings\Jose Luis Garcia\Datos de programa\Microsoft\Plantillas\Normal.dot Título: ESTIMACION DE FACTORES DE EMISION UTILIZANDO EL MODELO MOBILE6 Asunto: Autor: Cindy García Pinto Palabras clave: Comentarios: Fecha de creación: 30/11/2007 0:10:00 Cambio número: 4 Guardado el: 30/11/2007 0:13:00 Guardado por: Jose Luis Garcia Tiempo de edición: 4 minutos Impreso el: 30/11/2007 0:14:00 Última impresión completa Número de páginas: 155 Número de palabras: 32.997 (aprox.) Número de caracteres: 181.485 (aprox.)